#### *Procedure, standard e tecnologie di acquisizione ad analisi di dati a uso forense*

Michele Ferrazzano

#### ISO/IEC 27037/2012

# **Uno standard internazionale contenente linee guida per identificazione, raccolta, acquisizione e conservazione di evidente digitali**

- Information technology
	- Security techniques
		- **Guidelines for identification, collection, acquisition and preservation of digital evidence**

## ISO e IEC

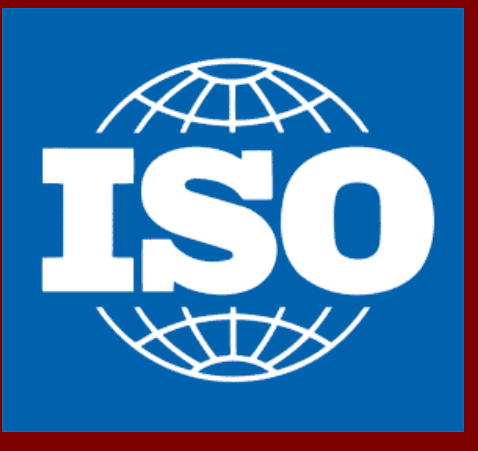

- International Organization for Standardization
- La più importante organizzazione a livello mondiale per la definizione di norme tecniche
- Fondata il 23 febbraio 1947, quartier generale a Ginevra
- Membri dell'ISO sono gli organismi nazionali di standardizzazione di 162 Paesi del mondo
- ISO coopera strettamente con IEC, responsabile per la standardizzazione degli equipaggiamenti elettrici

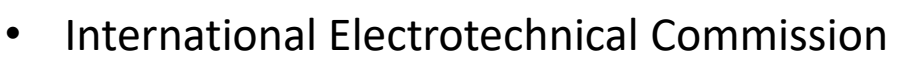

- Organizzazione internazionale per la definizione di standard in materia di elettricità, elettronica e tecnologie correlate
- Fondata nel 1906; ed inizialmente aveva sede a Londra; nel 1948 ha spostato la sua sede a Ginevra. Ad essa attualmente partecipano più di 60 paesi.
- Molti dei suoi standard sono definiti in collaborazione con ISO
- Commissione formata da rappresentanti di enti di standardizzazione nazionali

### ISO/IEC – Panoramica generale

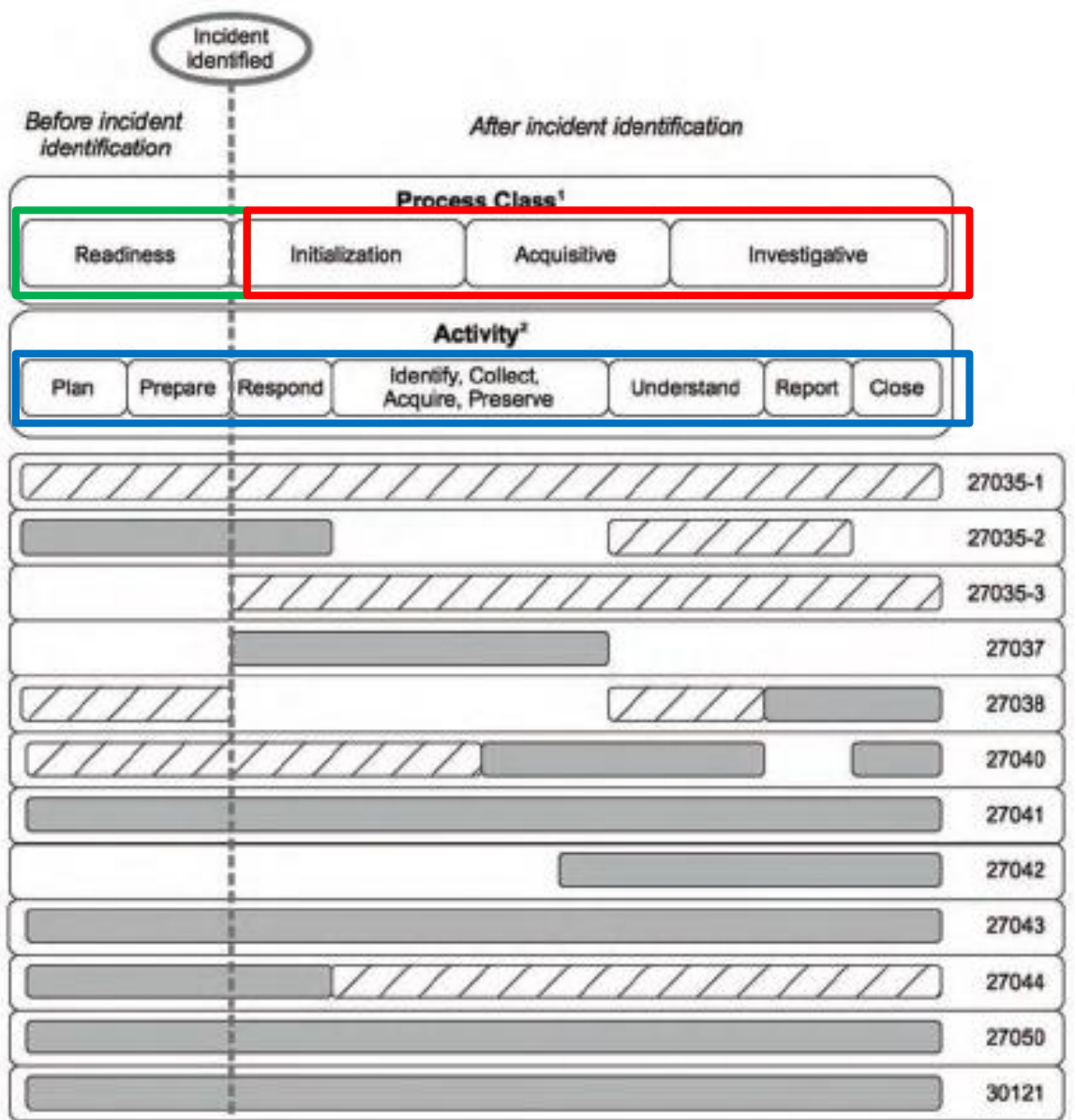

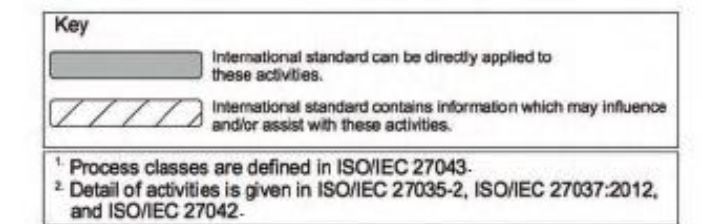

### ISO/IEC – Panoramica generale

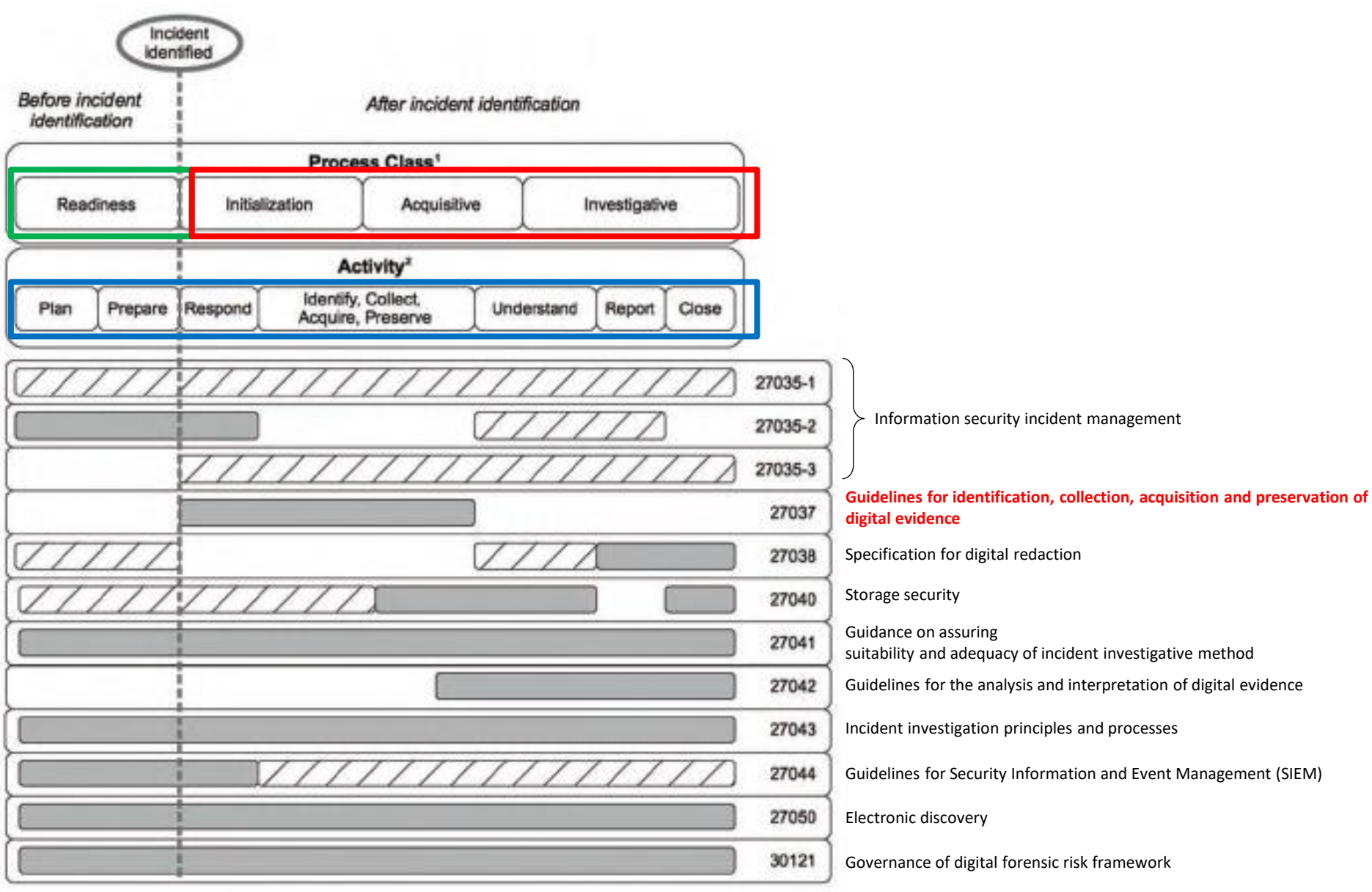

#### ISO/IEC 27037/2012 Altri standard di riferimento

#### • **ISO/TR 15801:2009**

• Document management - Information stored electronically - Recommendations for trustworthiness and reliability

#### • **ISO/IEC 17020:2012**

• Conformity assessment - Requirements for the operation of various types of bodies performing inspection

#### • **ISO/IEC 17025:2005**

• General requirements for the competence of testing and calibration laboratories

#### • **ISO/IEC 27000:2012**

• Information technology - Security techniques - Information security management systems - Overview and vocabulary

# ISO/IEC 27037/2012

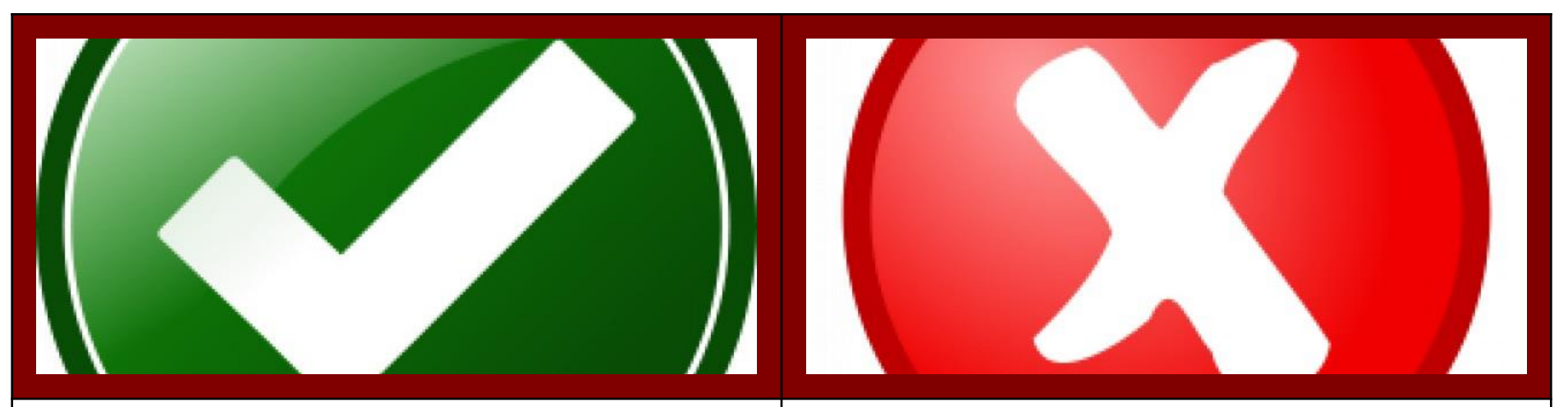

- Trattamento del reperto informatico
- Definizione linee guida nelle fasi di
	- Identificazione (ispezione)
	- Raccolta (sequestro)
	- Acquisizione (sequestro virtuale)
	- Conservazione (conservazione e sigillo)
- Integrità della prova informatica e metodologia al fine di rendere ammissibile la prova in giudizio
	- Per prova informatica si fa riferimento a dati già in formato digitale
	- Esclusi quindi dati in formato analogico convertiti in formato digitale
- Aspetti legali
	- È internazionale, non legata ad un singolo ordinamento
- Analisi
- Strumenti tecnici
- Redazione di report e presentazione
- Trattamento di dati analogici

#### Le fasi del trattamento del dato e intervento dello standard ISO 27037

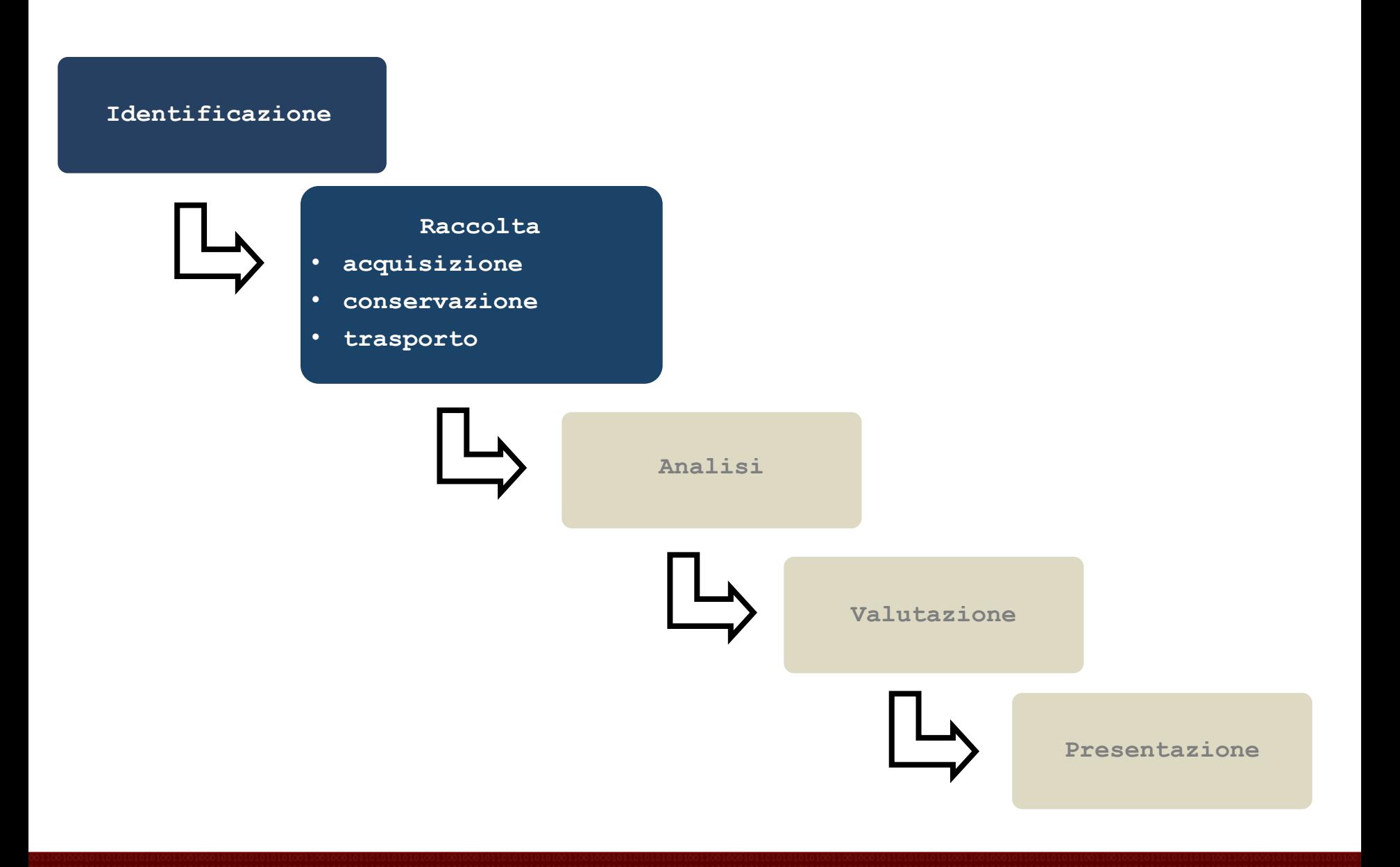

### ISO/IEC 27037/2012 Di cosa si occupa

- Per ogni fase
	- Documentazione (logging)
	- Tracciabilità (chain of custody)
	- Priorità di intervento (plan)
	- Imballaggio dei reperti (protection)
	- Trasporto dei reperti (real/virtual)
	- Ruoli nel passaggio dei reperti (who & why)

#### ISO/IEC 27037/2012 Persone che trattano reperti informatici

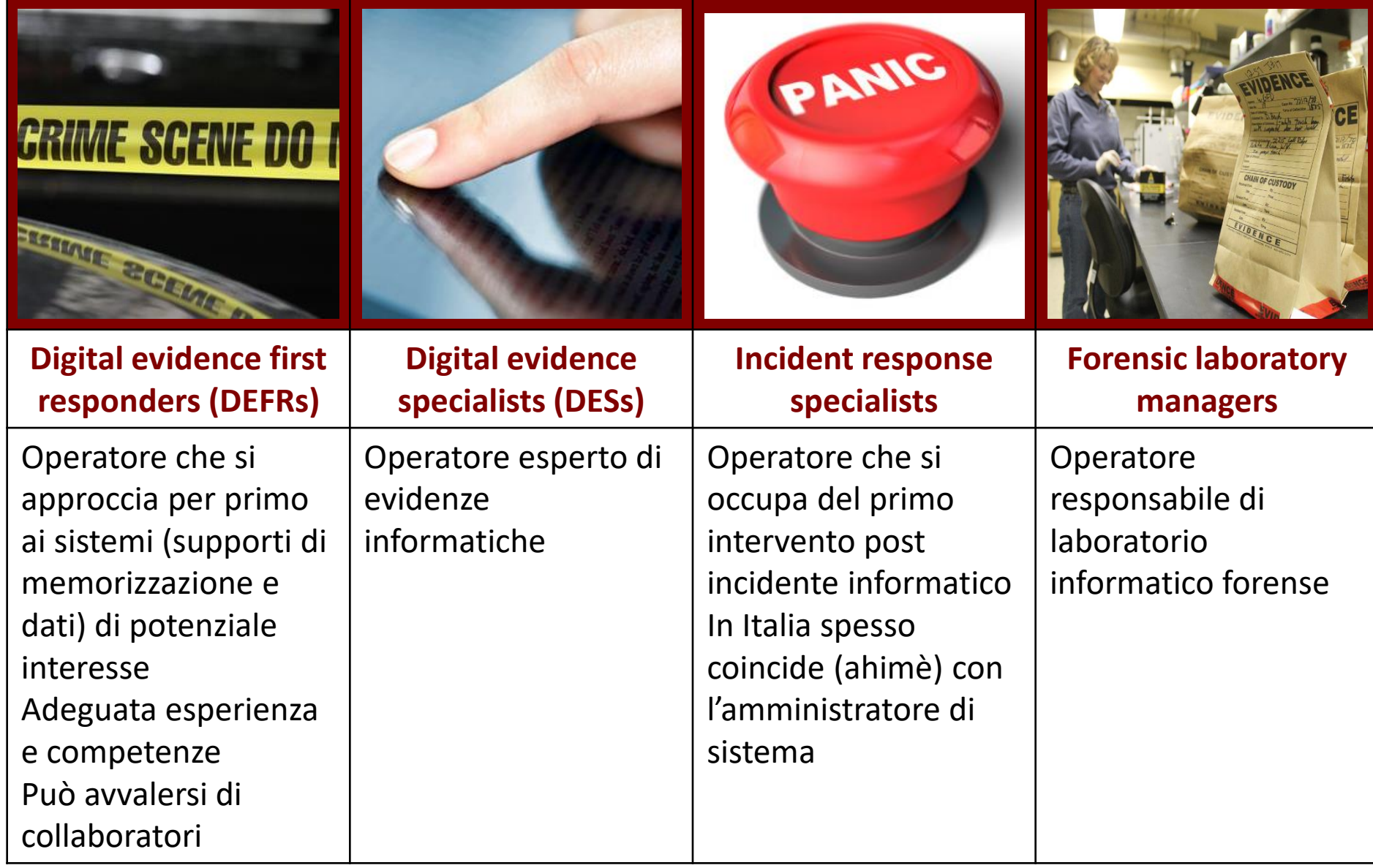

#### ISO/IEC 27037/2012

#### Persone che trattano reperti informatici e precauzioni - DEFR

- Compiti del DEFR
	- mettere in sicurezza e proteggere il luogo appena possibile
	- controllare l'area che contiene dispositivi di memorizzazione digitale
	- individuare il responsabile dell'area
	- allontanare le persone dai dispositivi digitali e dall'alimentazione elettrica
	- documentare tutti quelli che sono autorizzati ad accedere all'area
		- Individuare persone con possibili moventi o persone chiave nell'organizzazione
	- non mutare lo stato delle apparecchiature
		- se acceso non spegnere, se spento non accendere
	- documentare la scena, componenti, cavi
		- fotografie, video, disegni, schemi, planimetrie
	- individuare note, appunti, diari, fogli, manuali
		- ricerca password, PIN

#### ISO/IEC 27037/2012 Dispositivi di memorizzazione che contengono dati

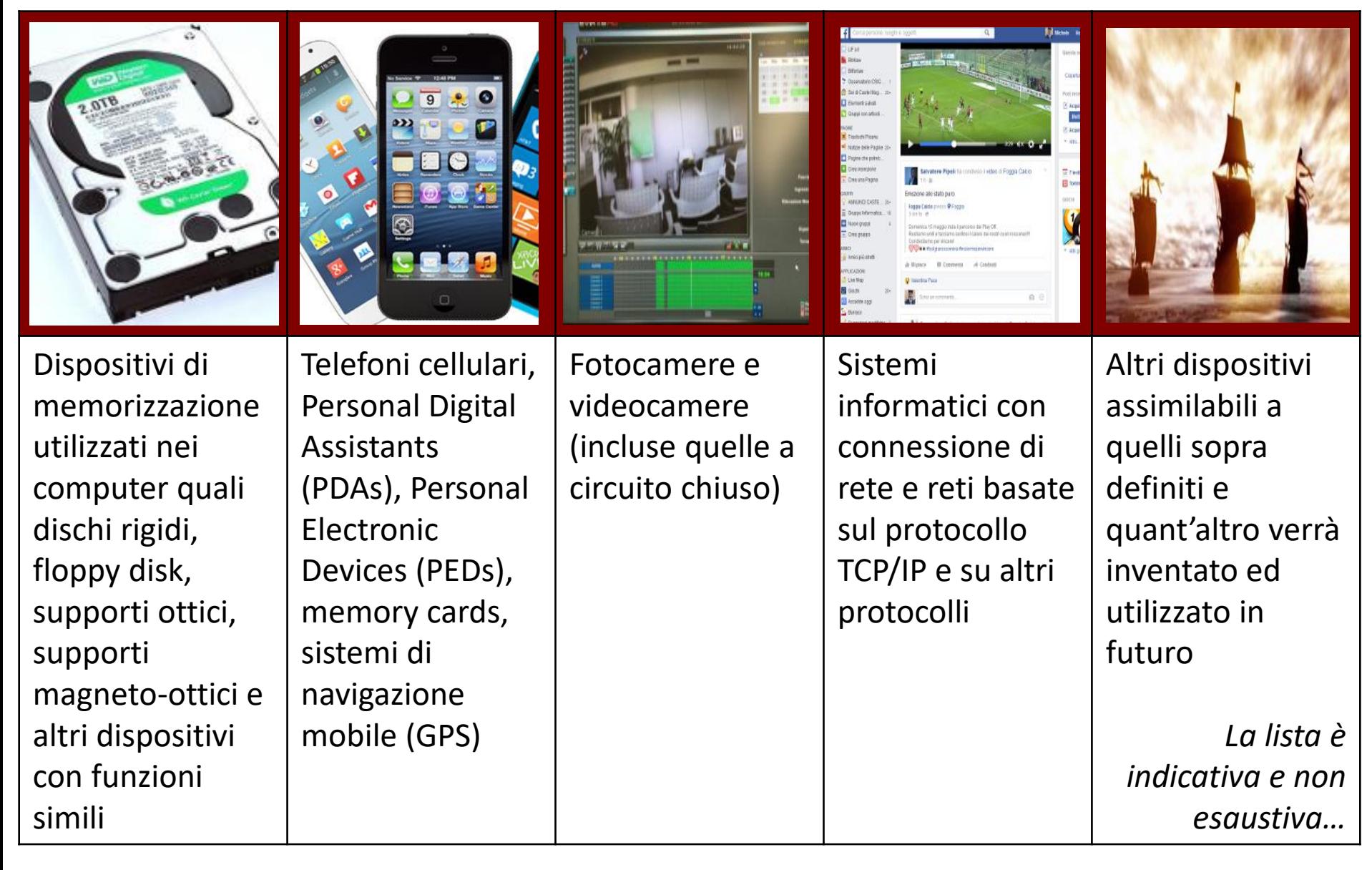

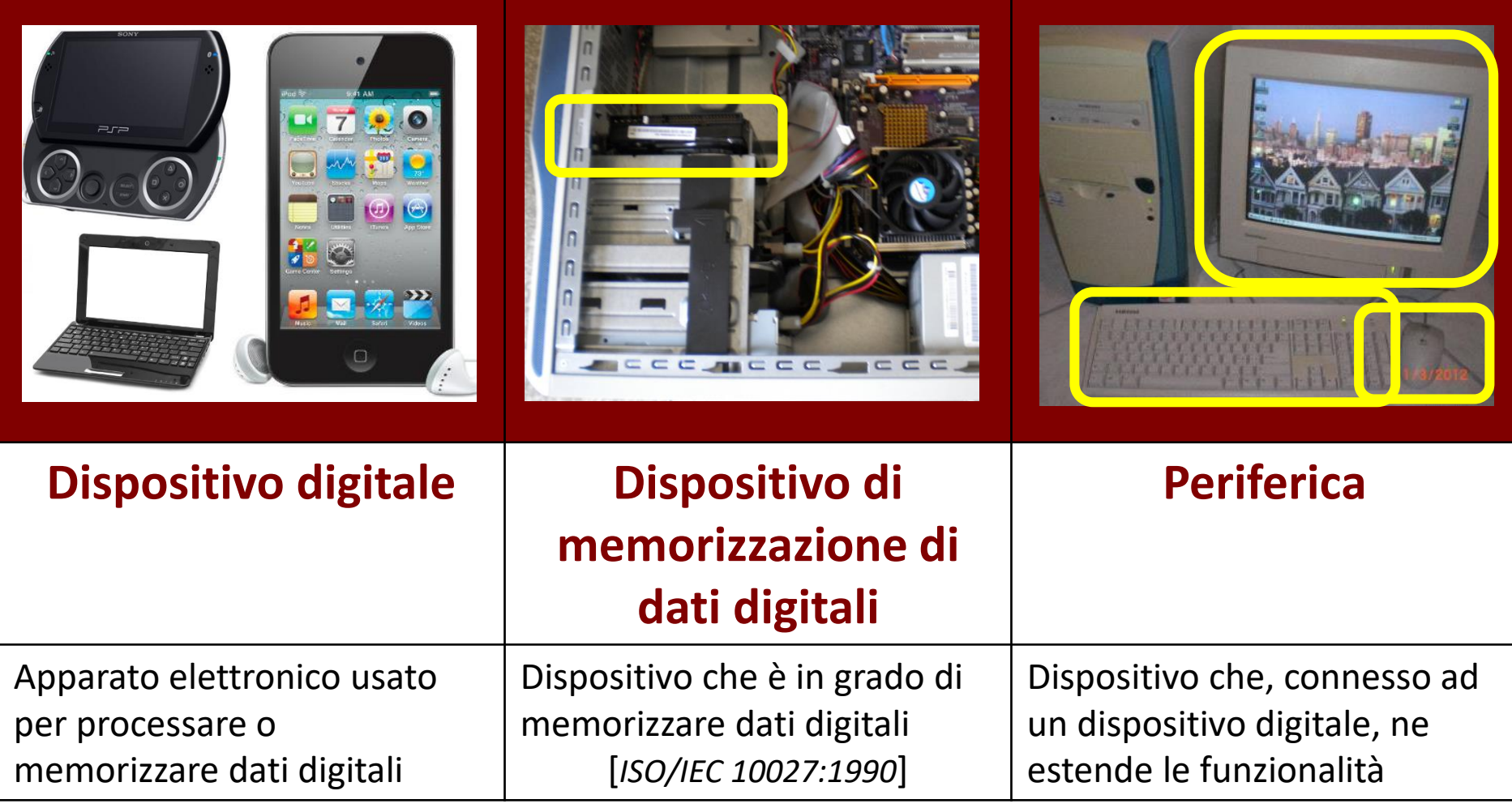

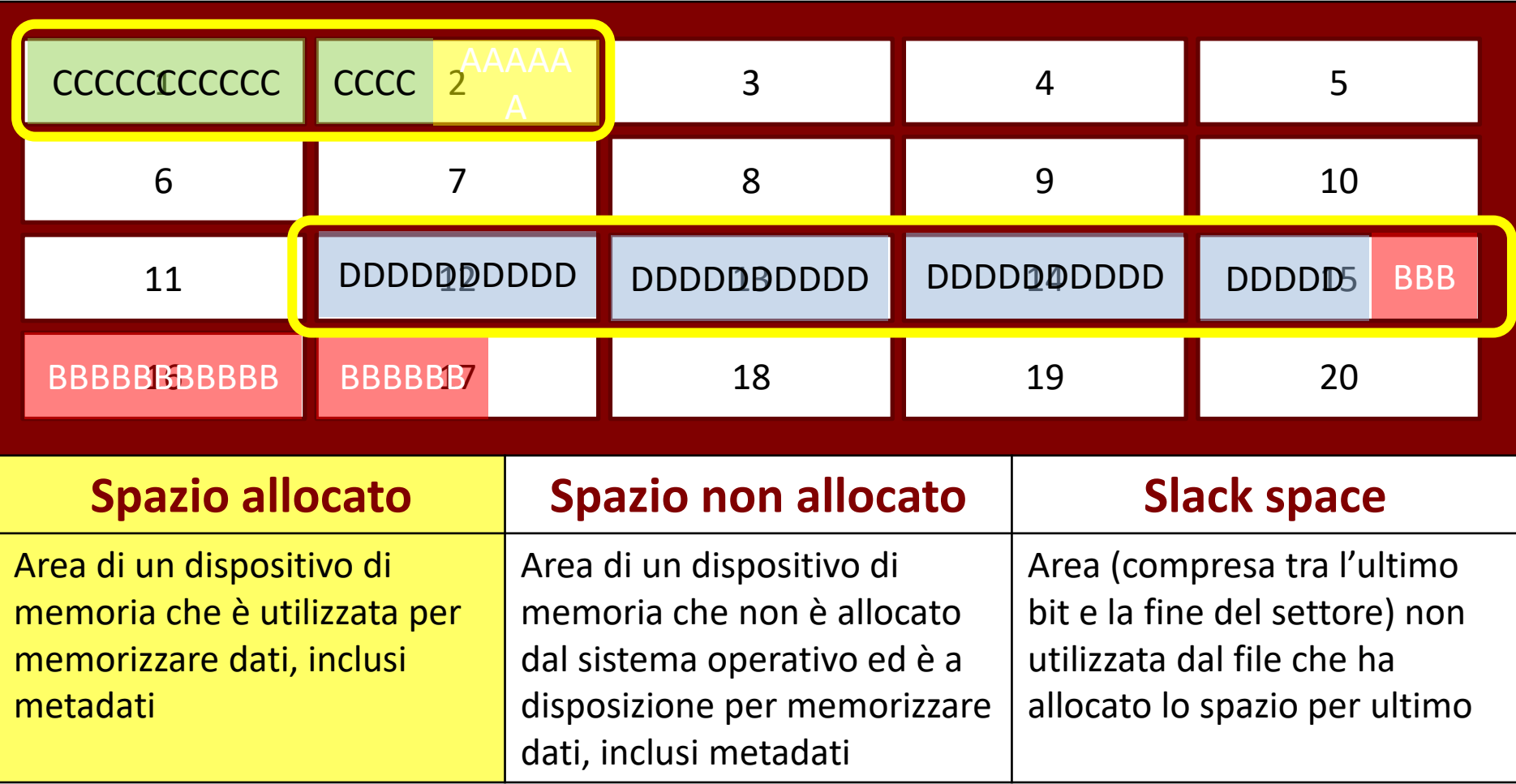

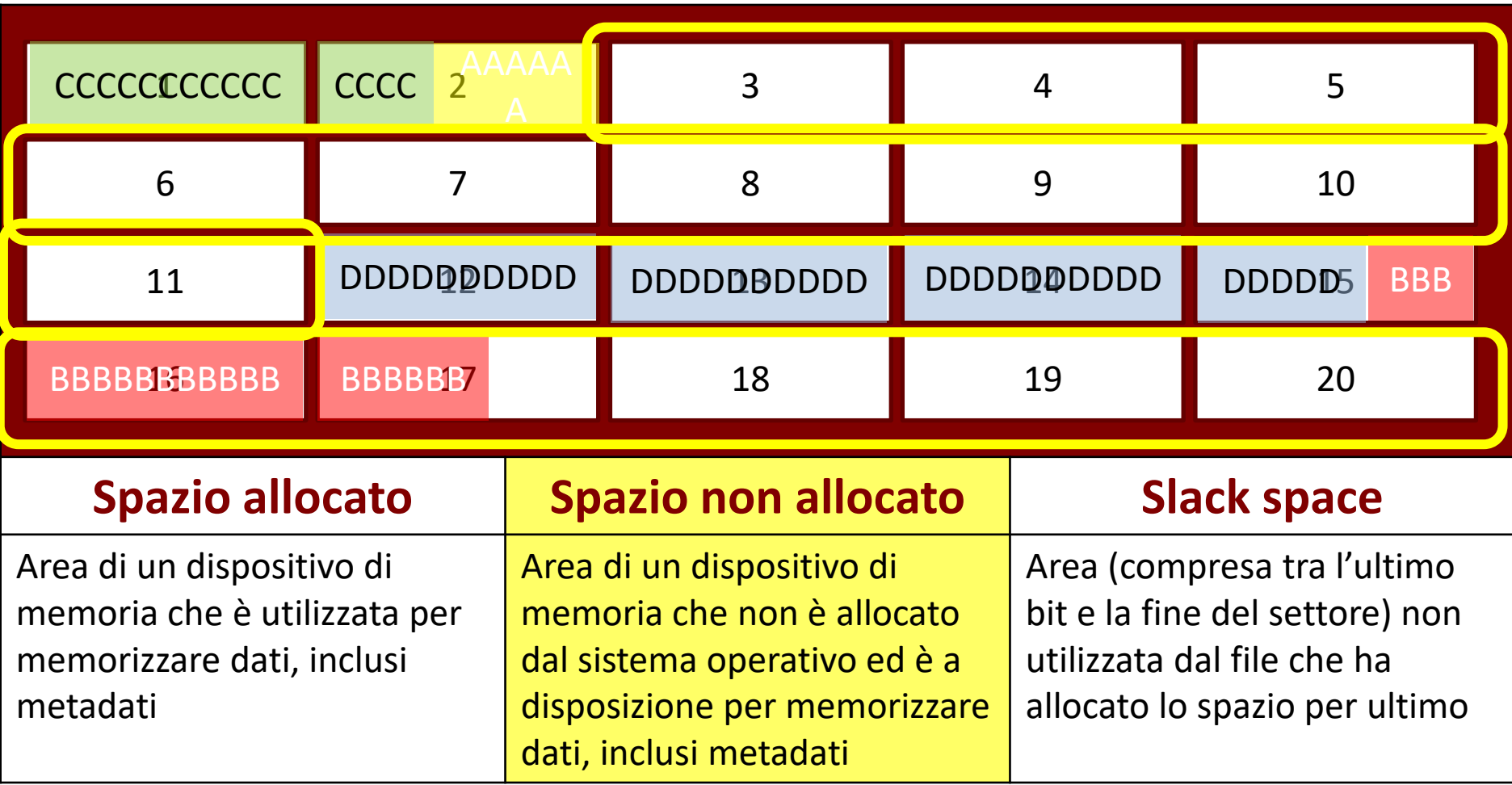

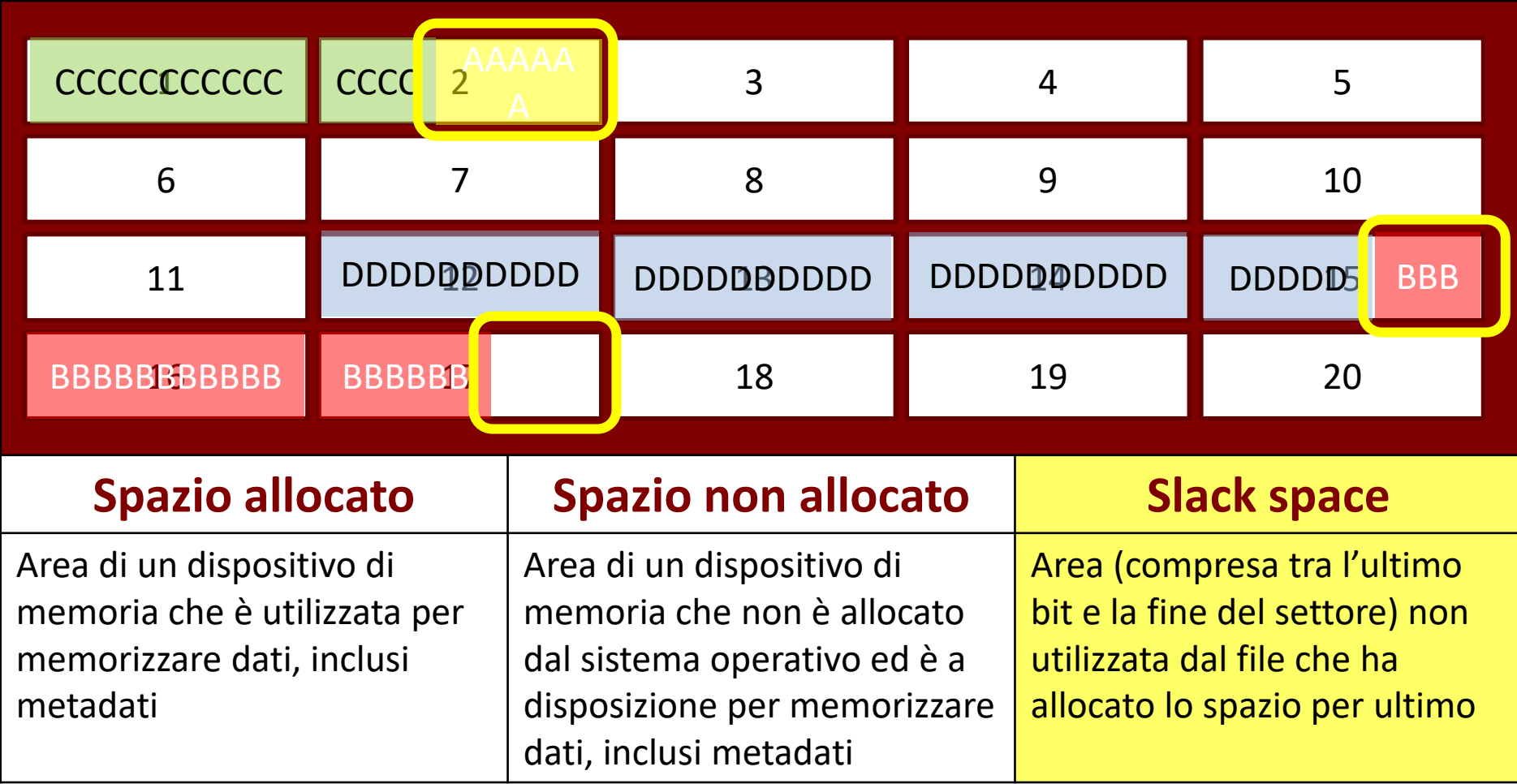

# Glossario Spazio allocato *vs.* non allocato (*vs.* slack)

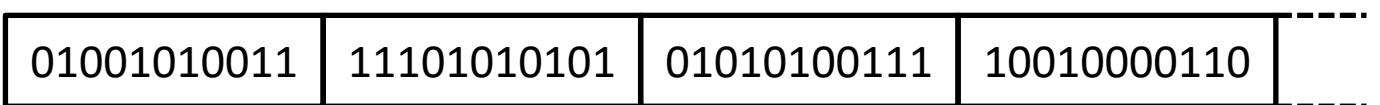

O più comunemente…

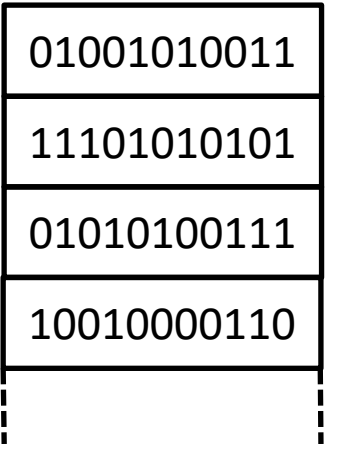

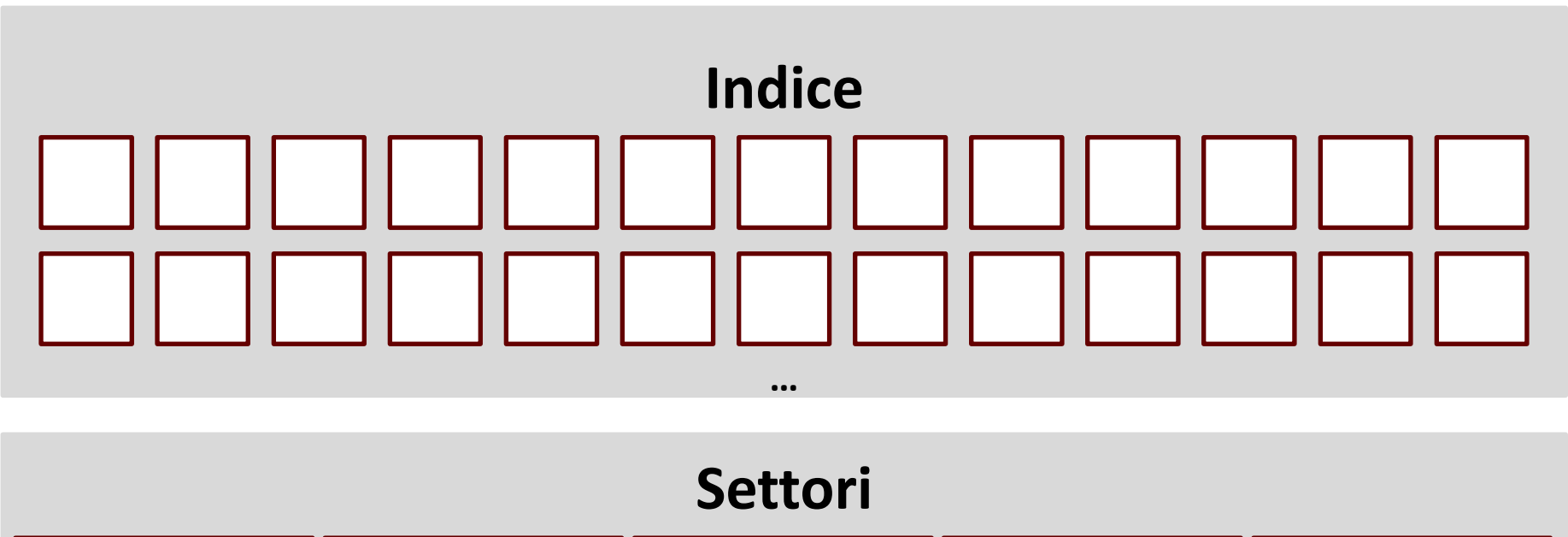

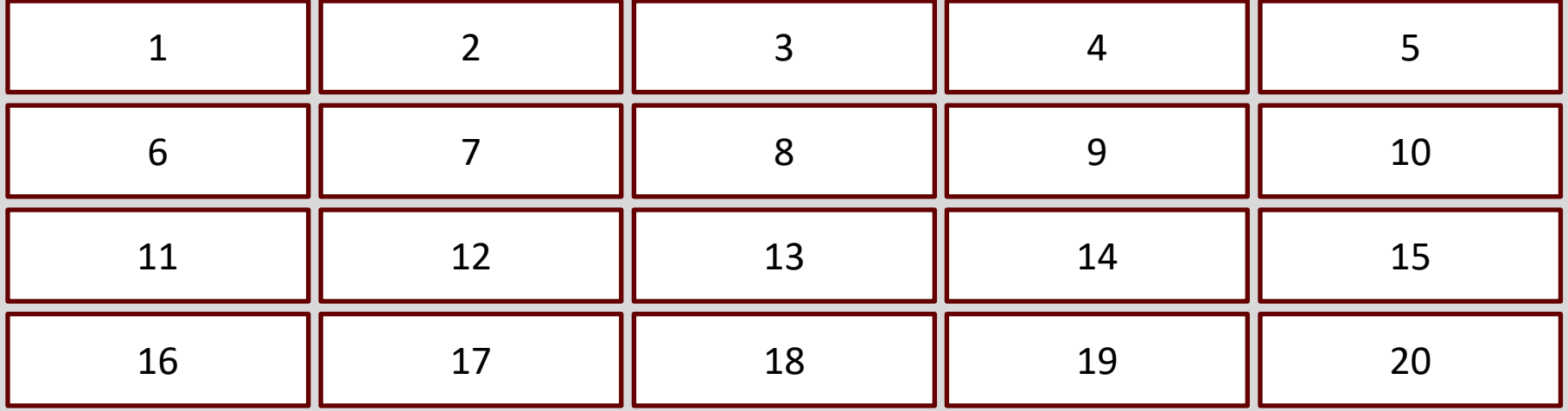

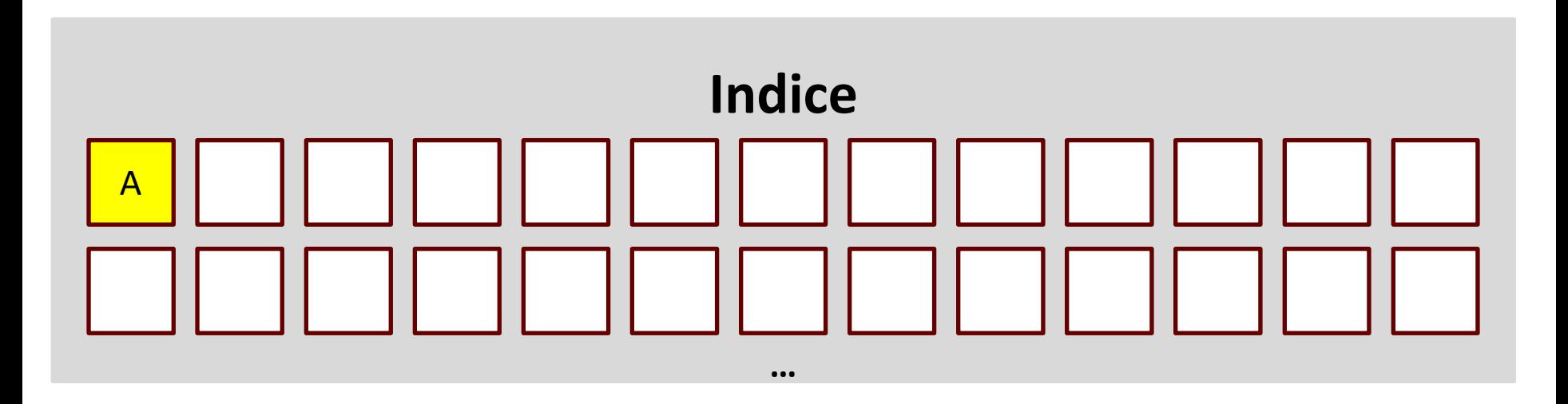

#### **Settori**

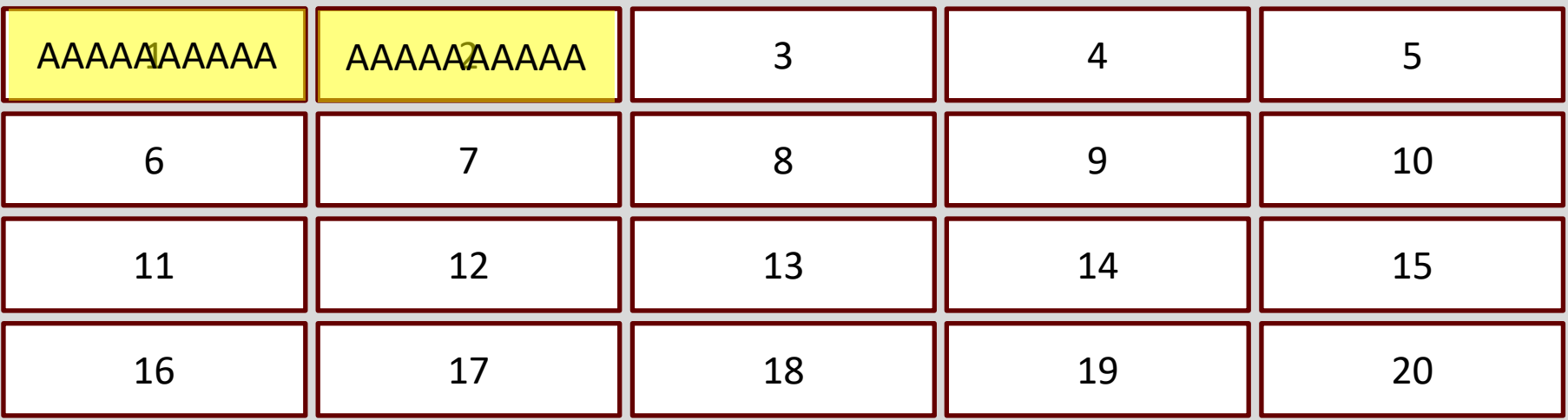

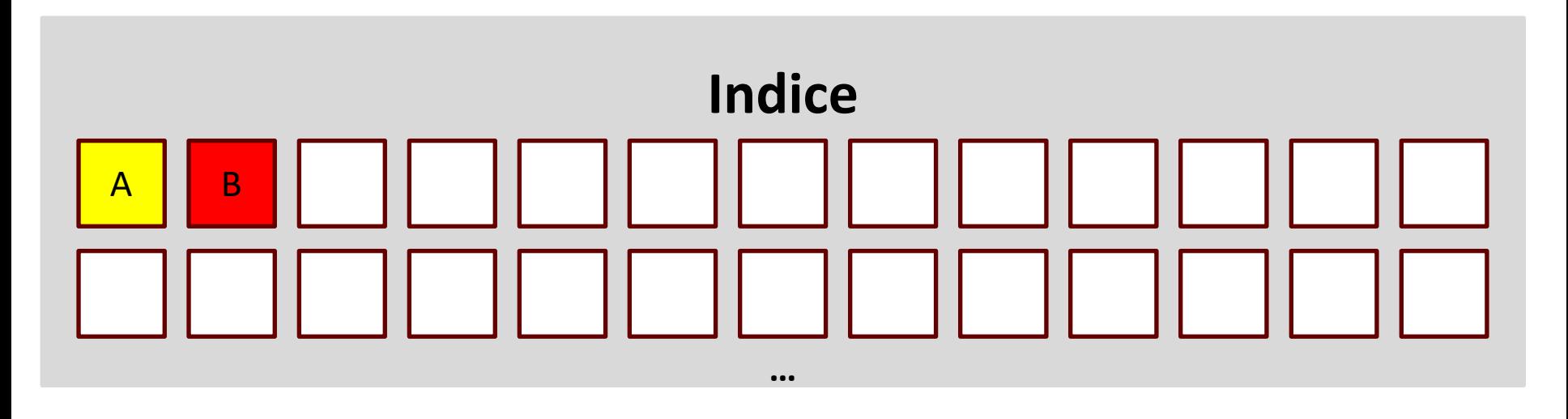

#### **Settori**

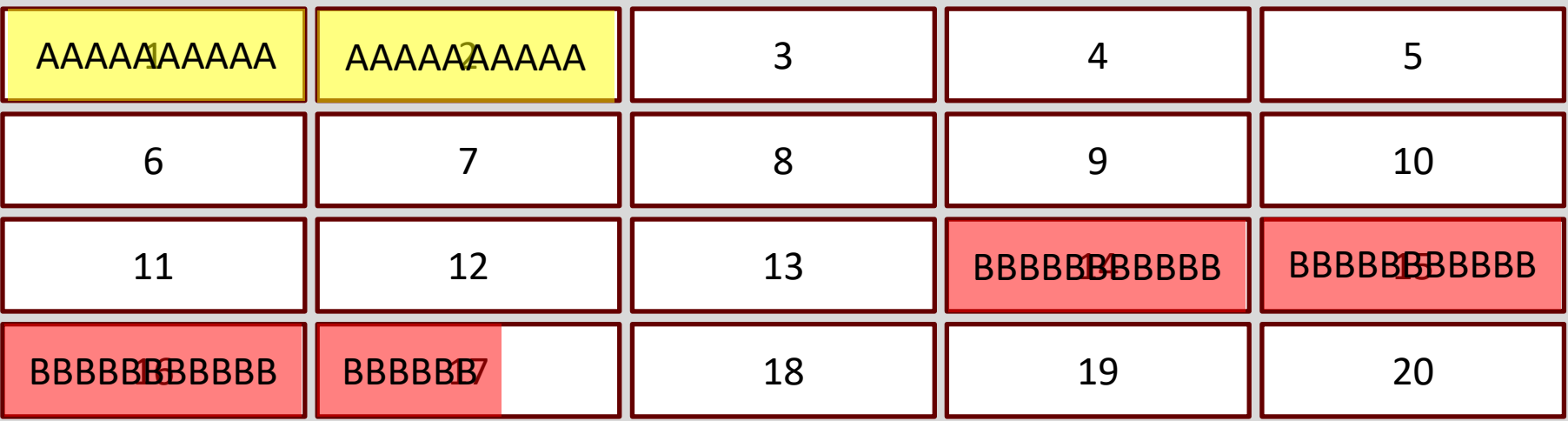

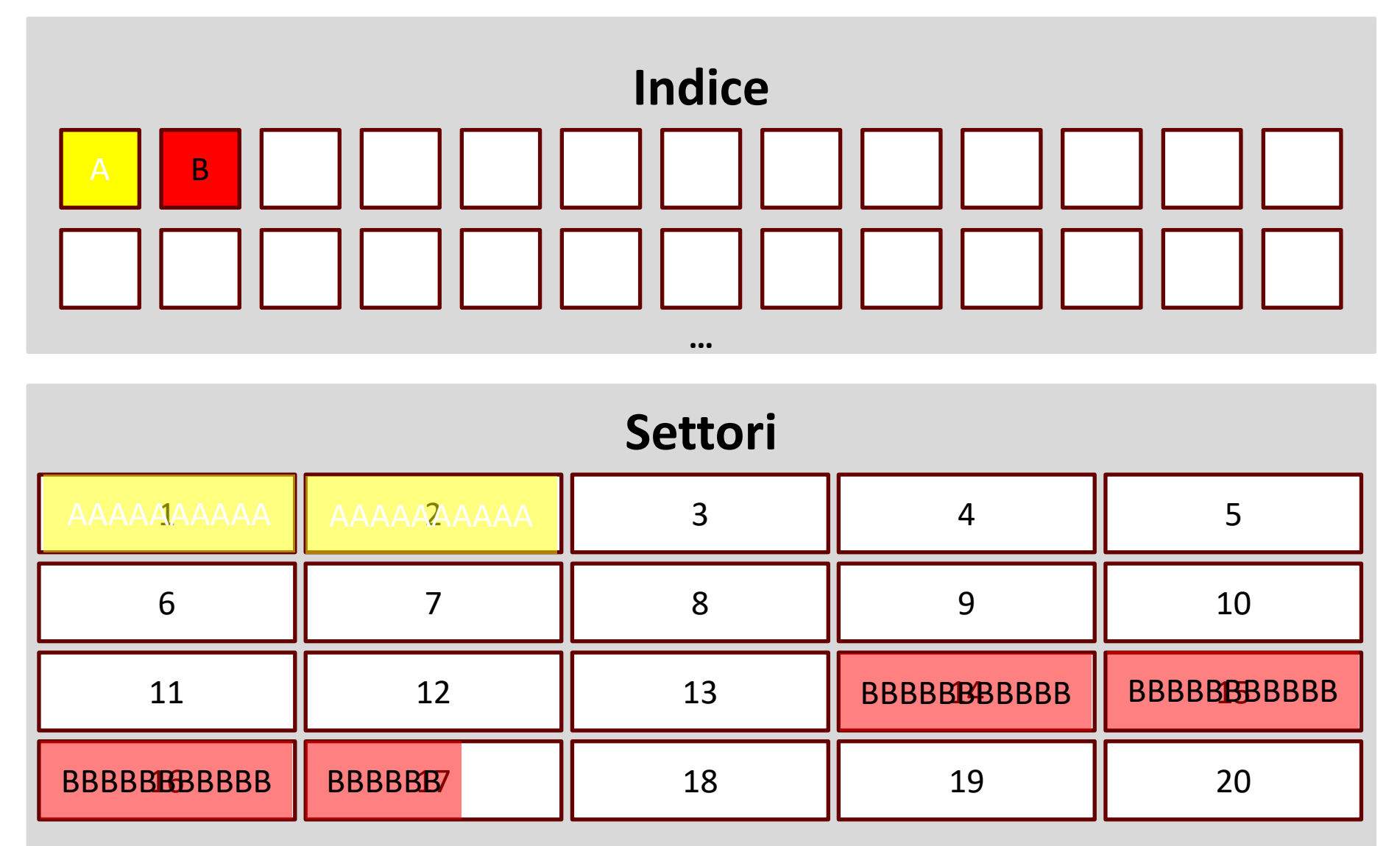

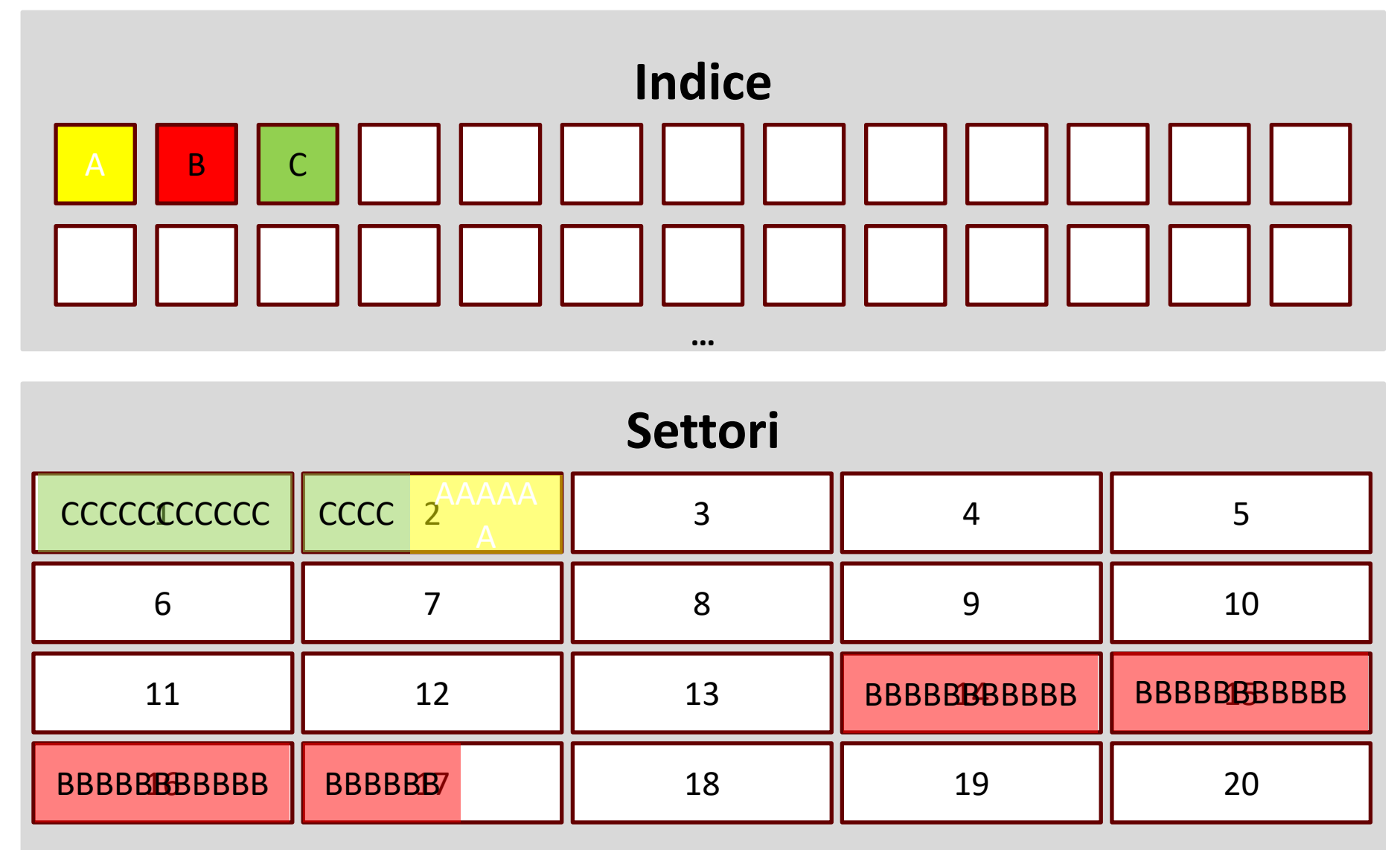

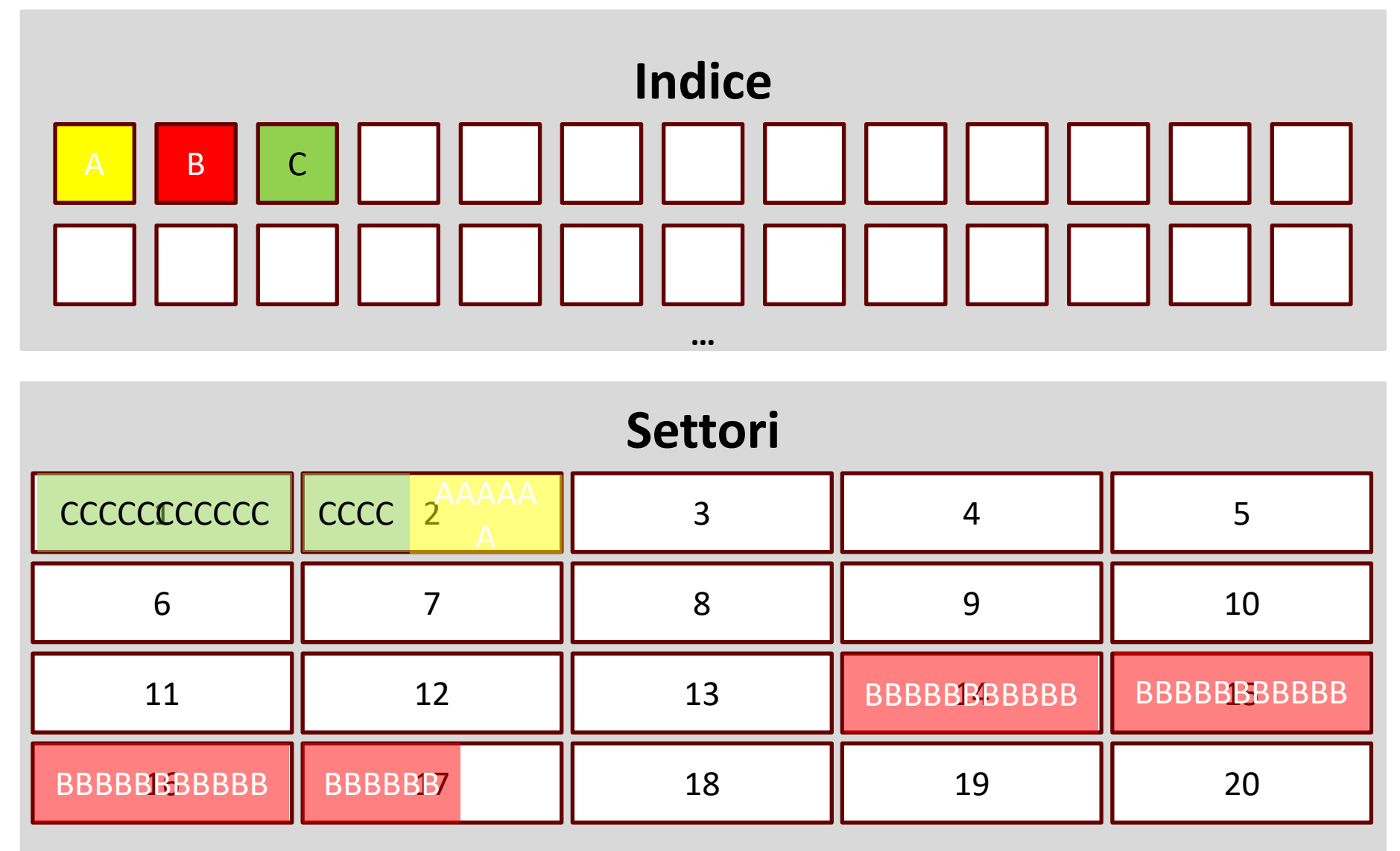

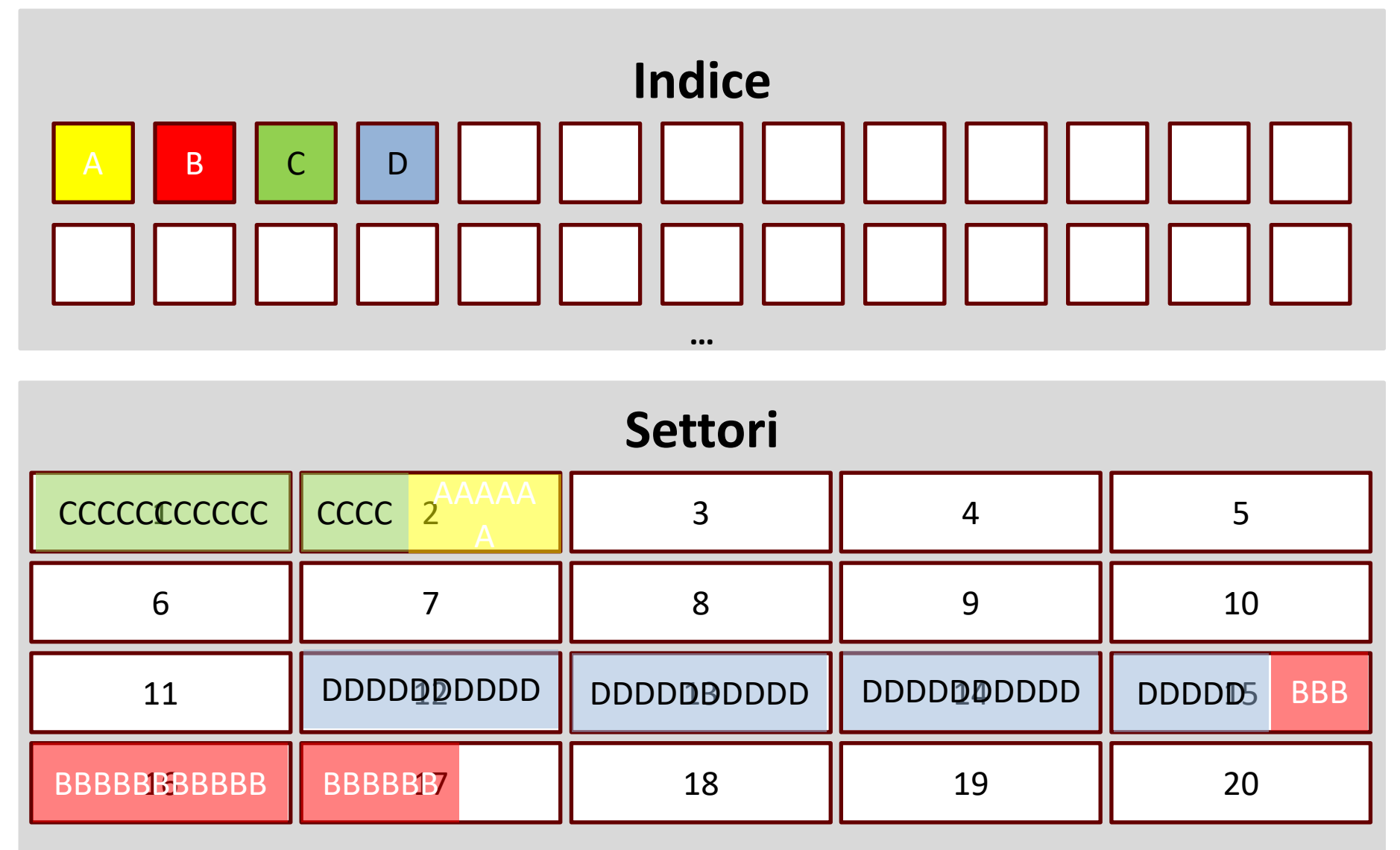

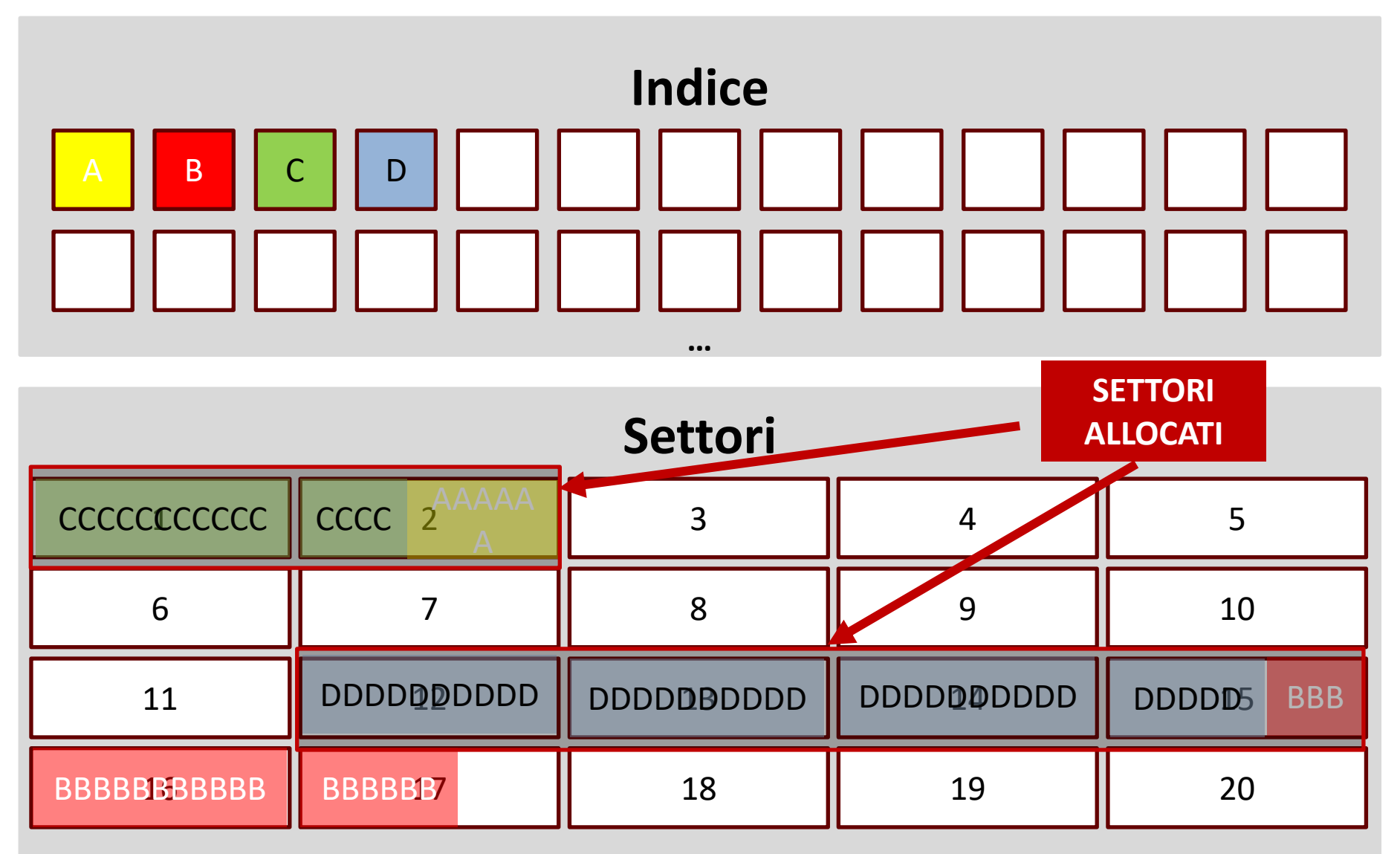

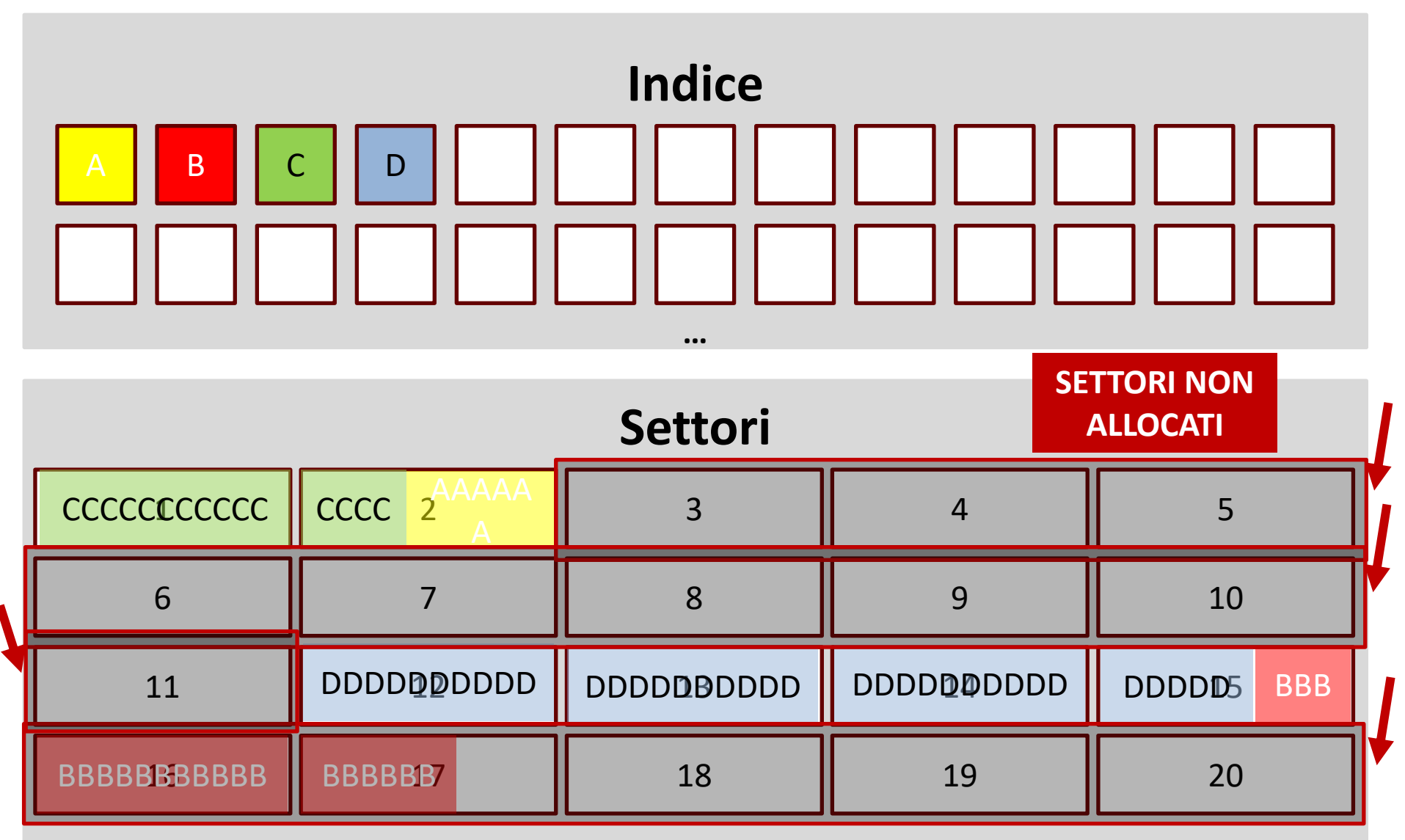

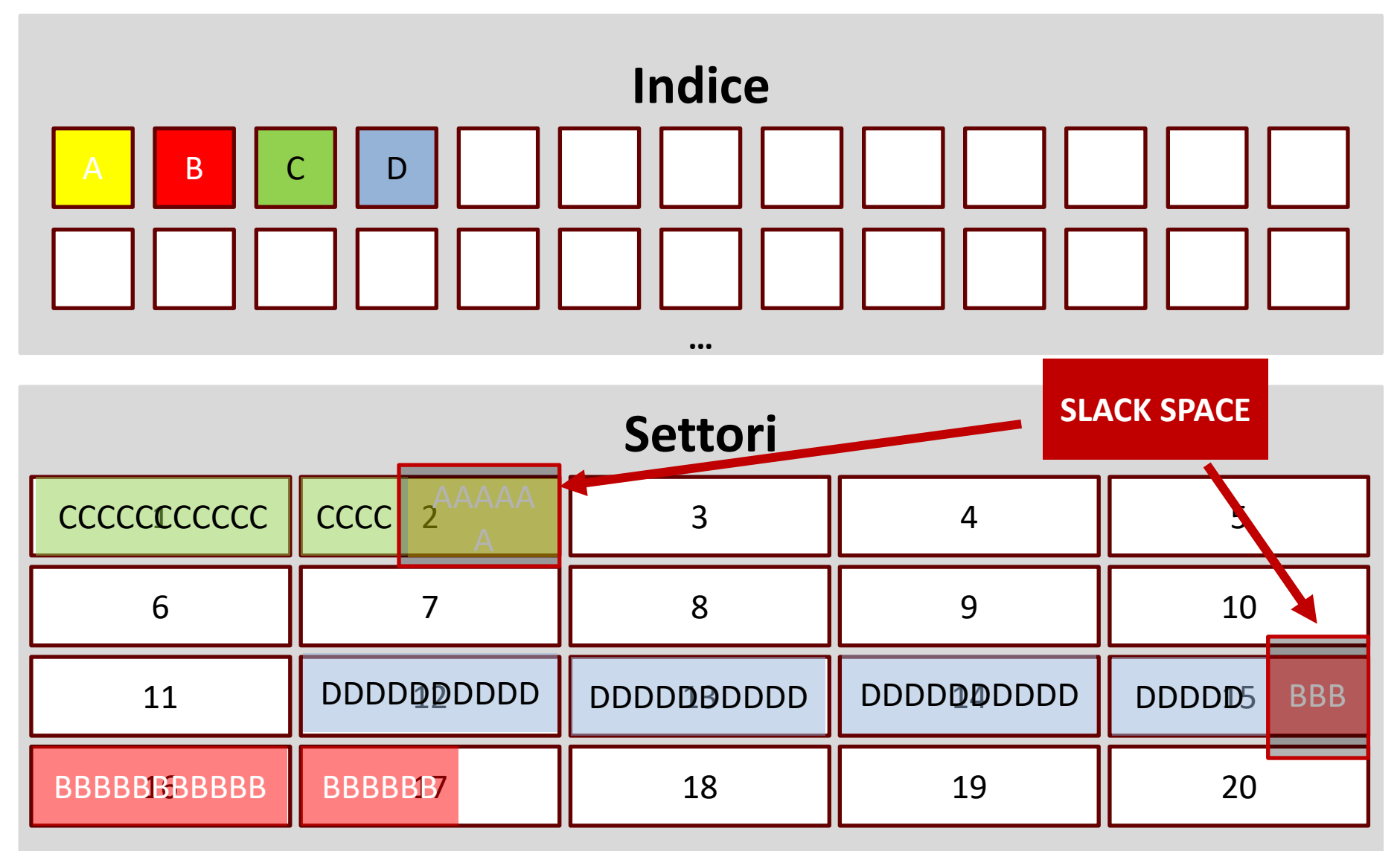

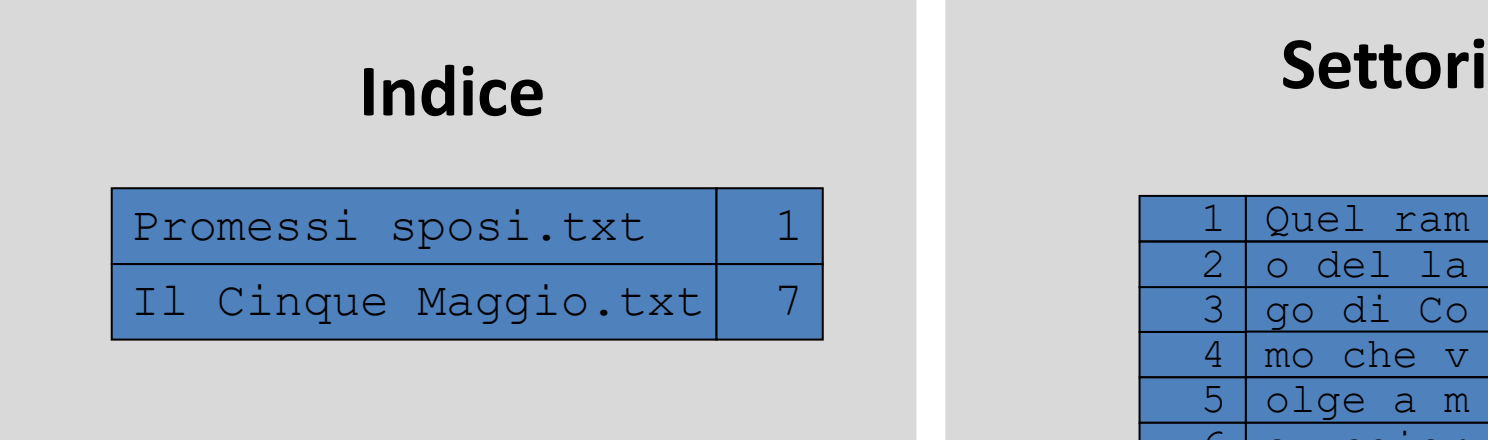

Quel ramo del lago di Como che volge a mezzogiorno

Ei fu. Siccome immobile, dato il mortal sospiro

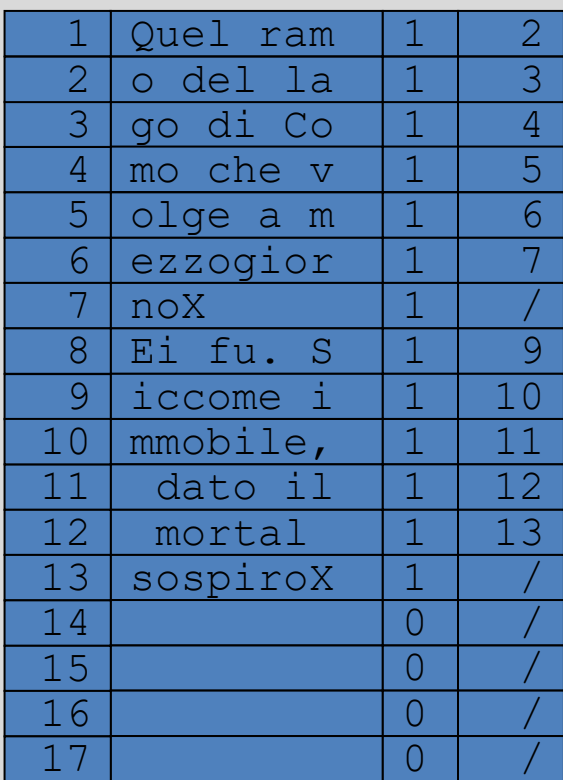

#### File system: cancellazione di un file

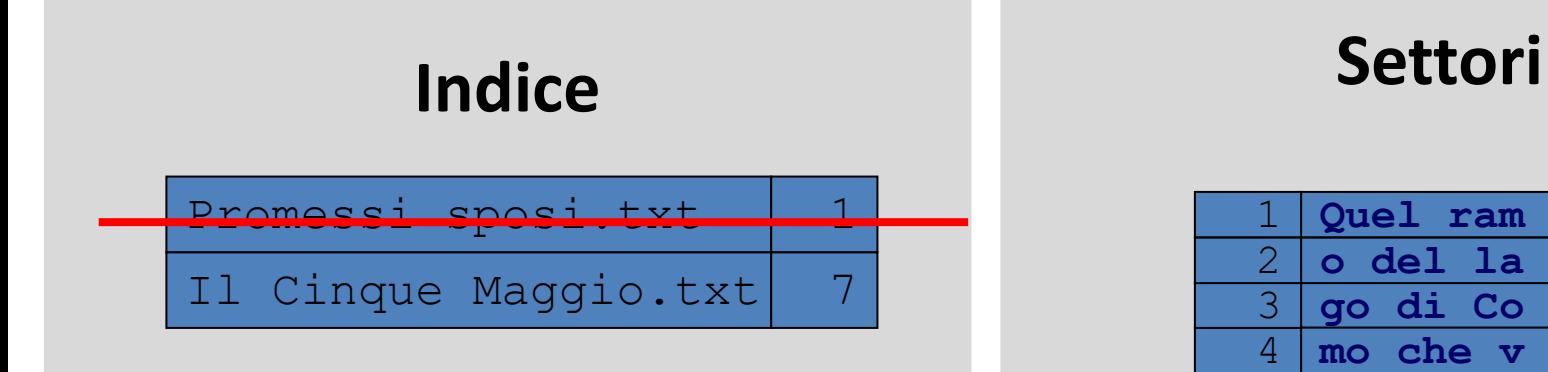

Ei fu. Siccome immobile, dato il mortal sospiro

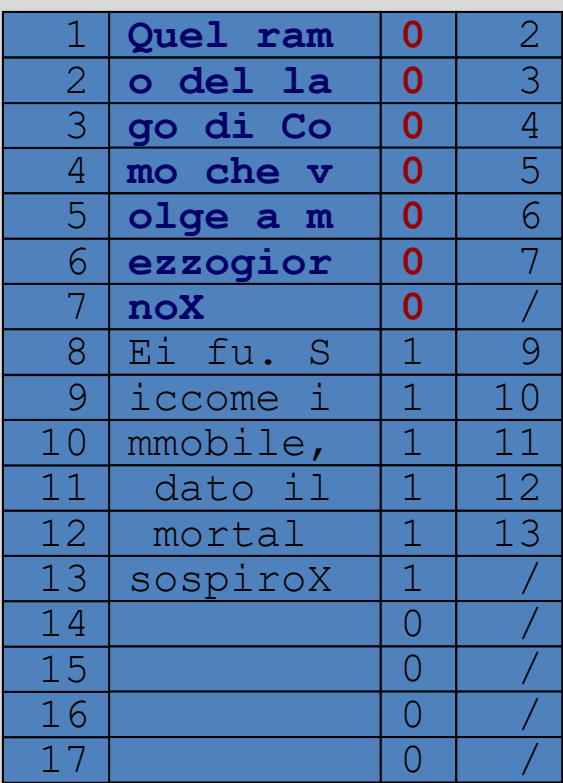

File system: salvataggio di un nuovo file

# **Settori Indice**

**Divina commedia.txt 1** Il Cinque Maggio.txt 7

Nel mezzo del cammin di nostra vita

Ei fu. Siccome immobile, dato il mortal sospiro

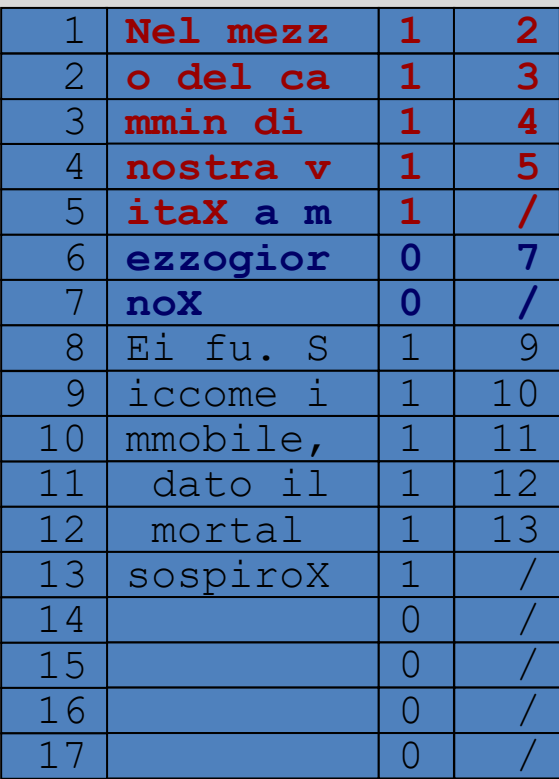

File system: slack space

**Divina commedia.txt 1** Il Cinque Maggio.txt 7

Nel mezzo del cammin di nostra vita

Ei fu. Siccome immobile, dato il mortal sospiro

# **Settori Indice**

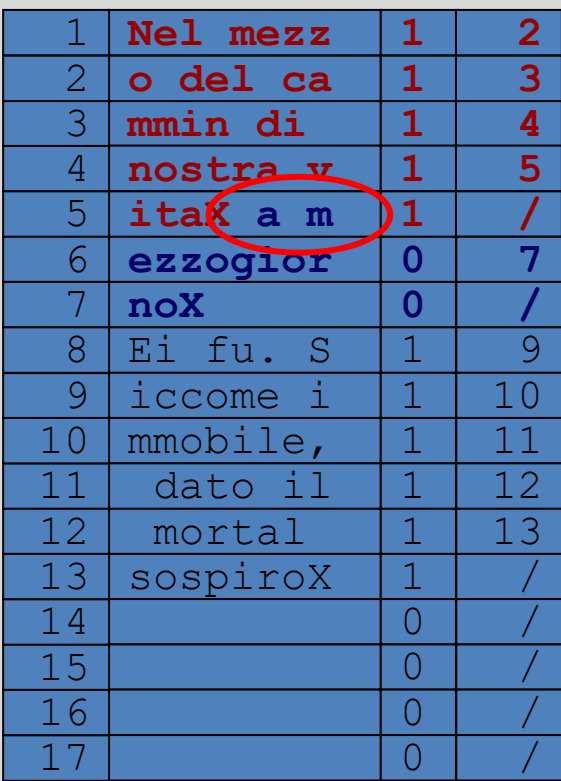

#### File system: formattazione

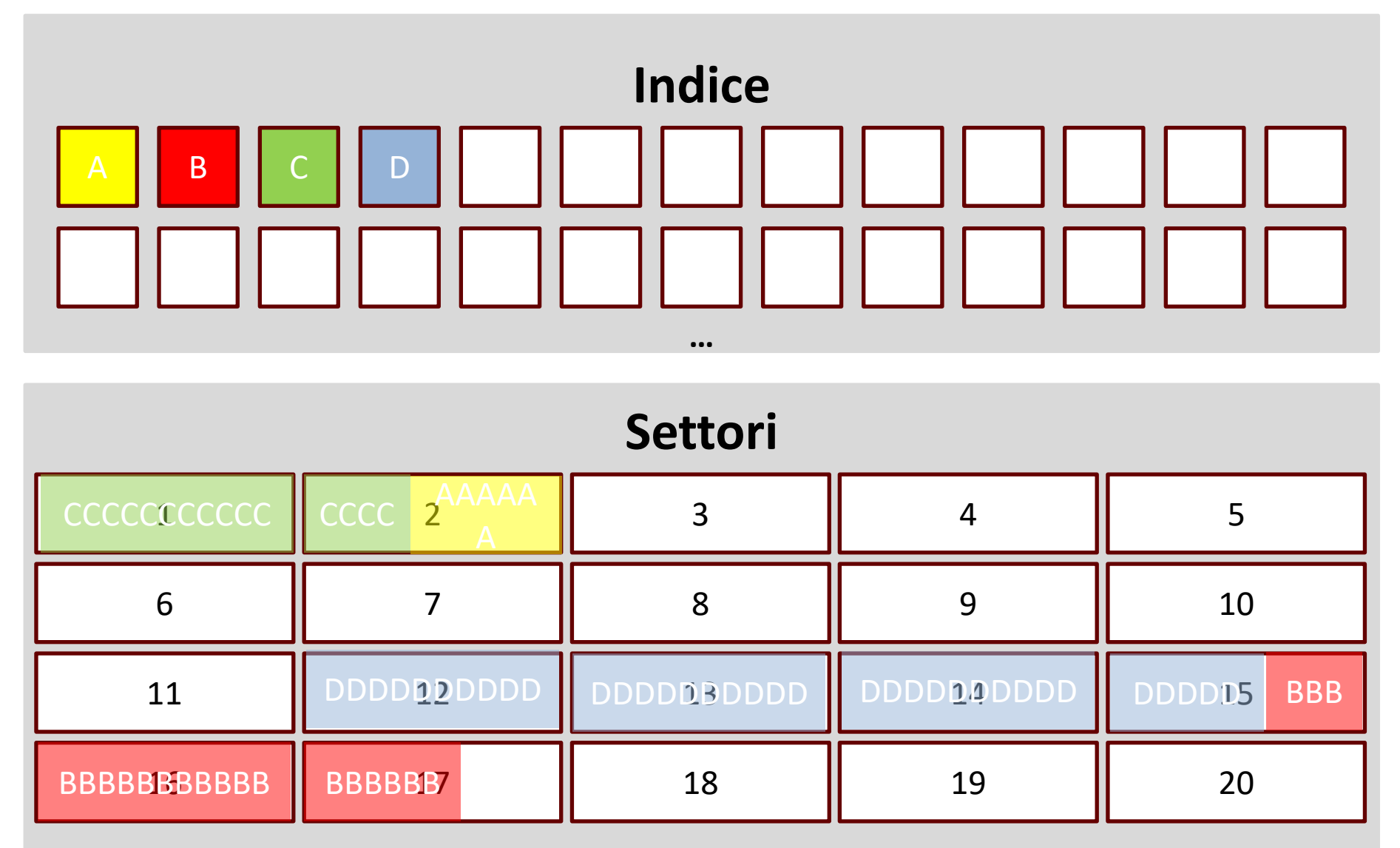

### File system: formattazione dopo wiping

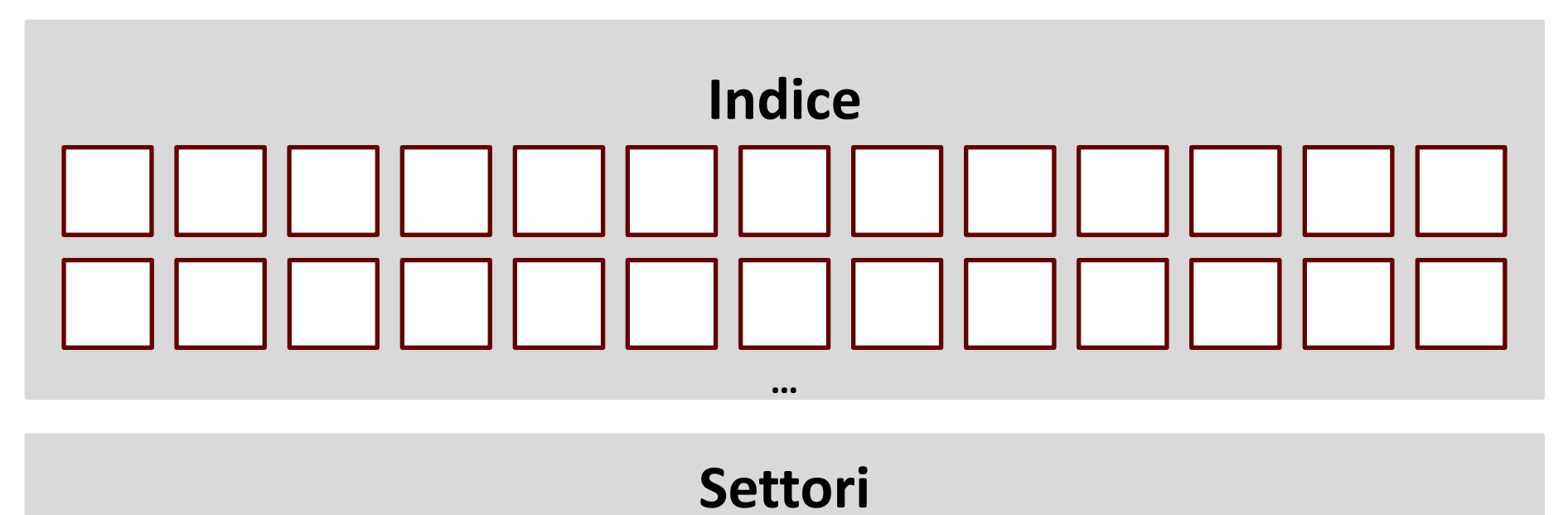

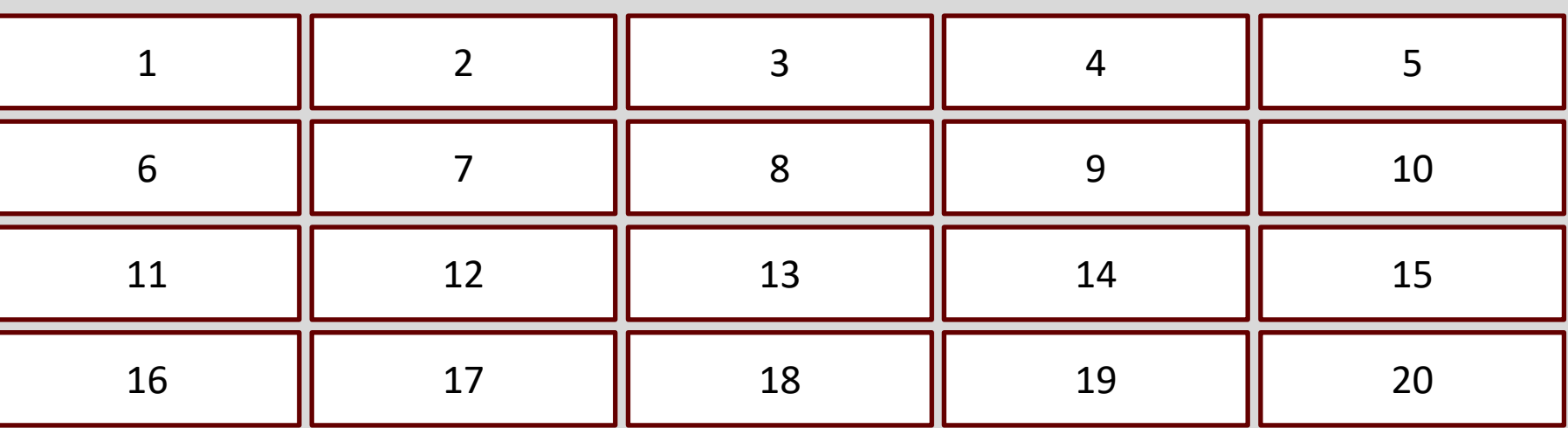

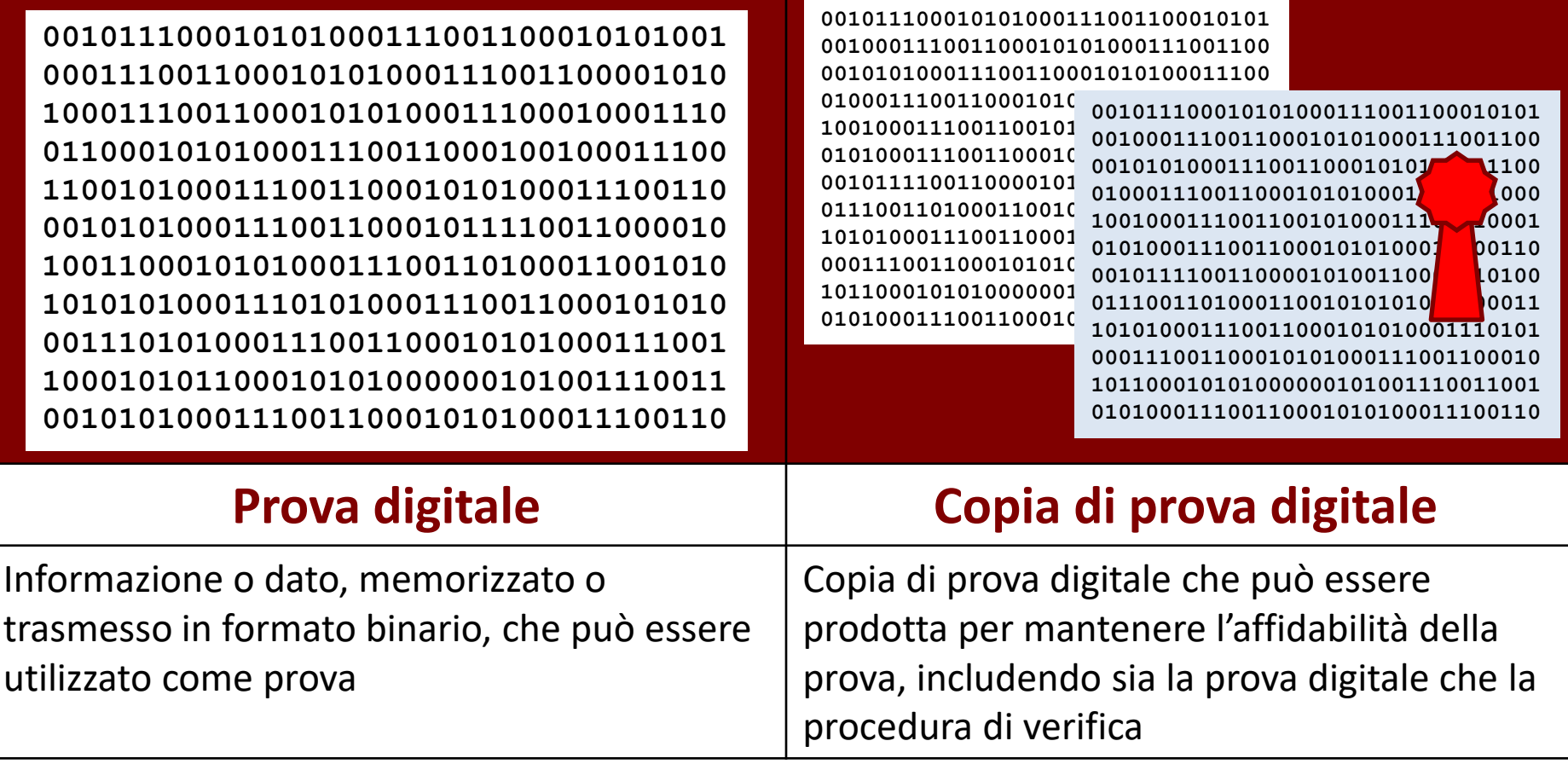

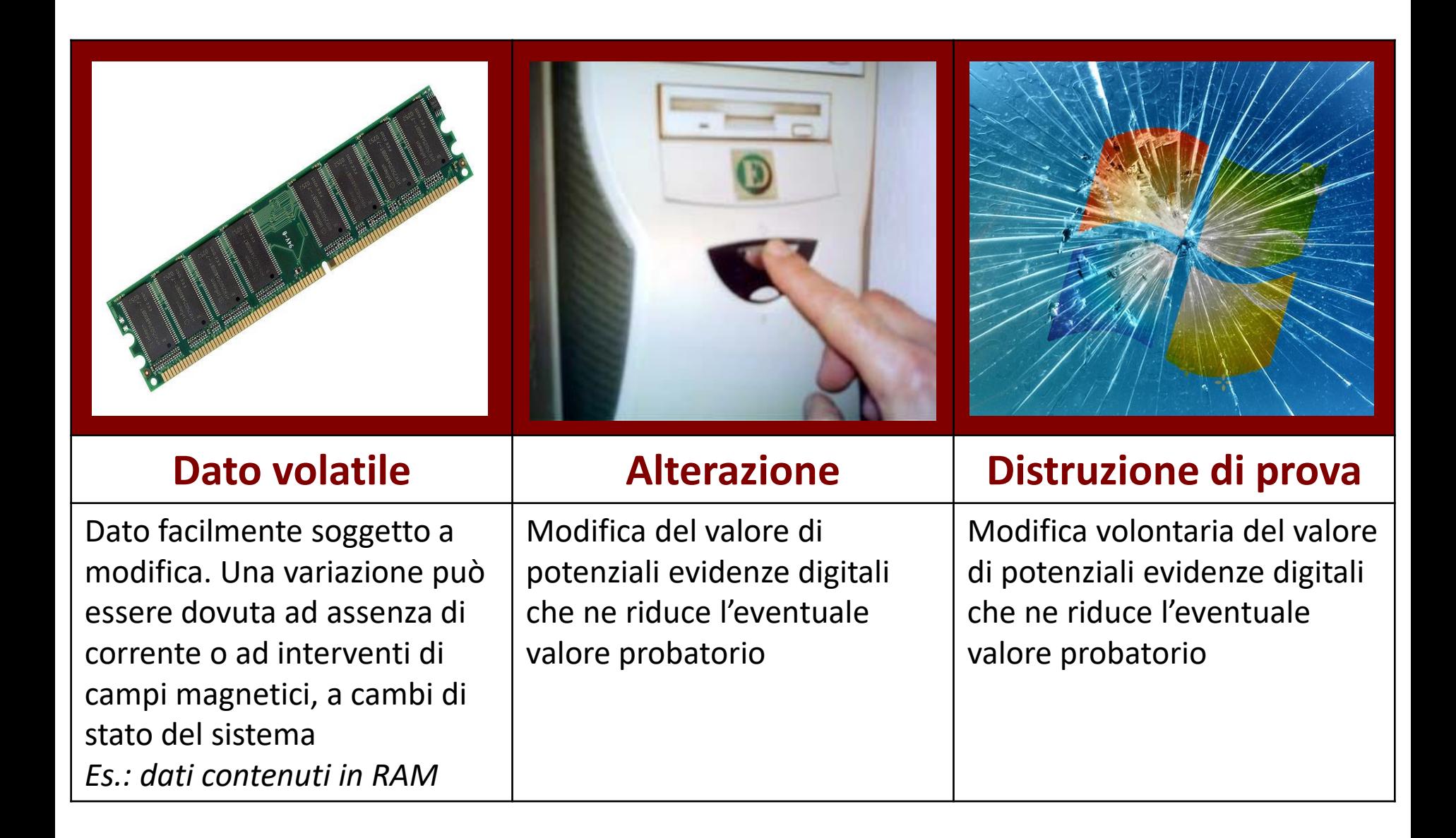

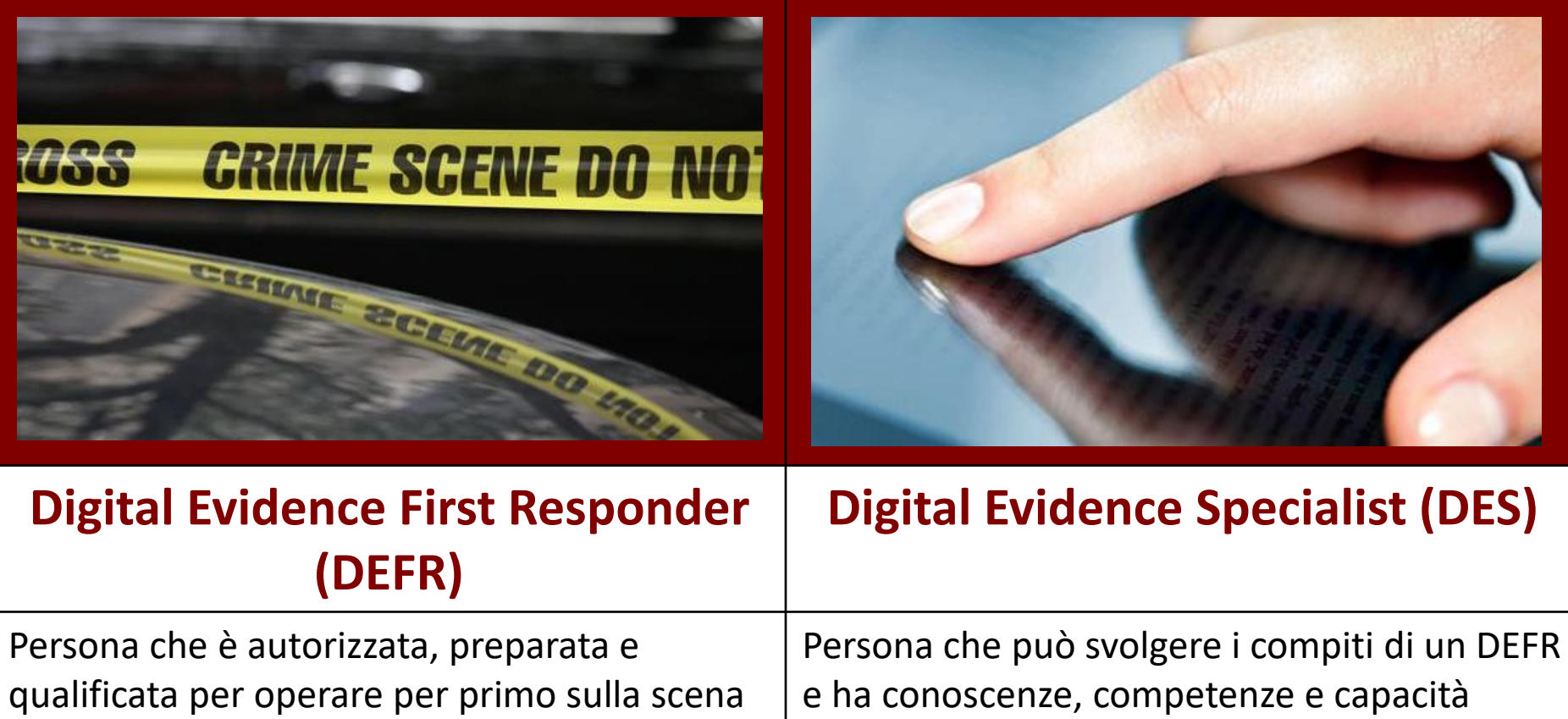

del crimine al fine di raccogliere e acquisire prove digitali con il compito di imballare e conservare la prova

specialistiche per gestire una vasta gamma di questioni tecniche (ad esempio, acquisizioni in rete, sistemi operativi…)
# Glossario

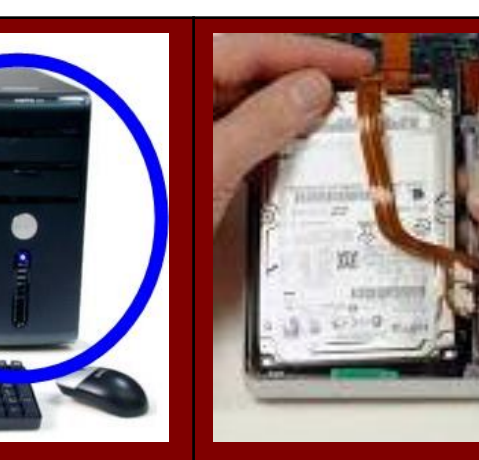

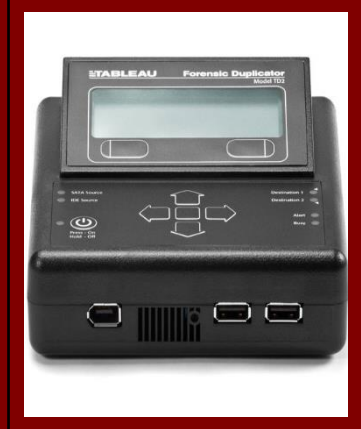

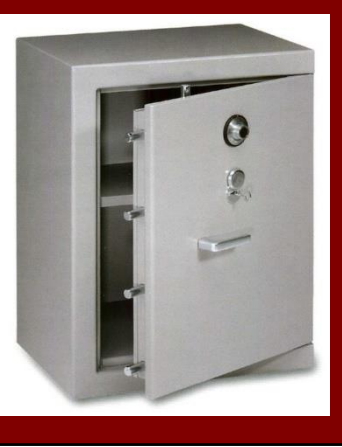

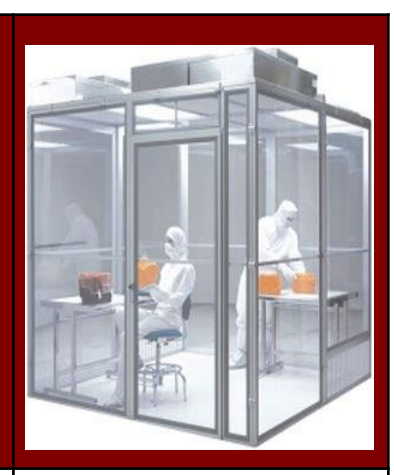

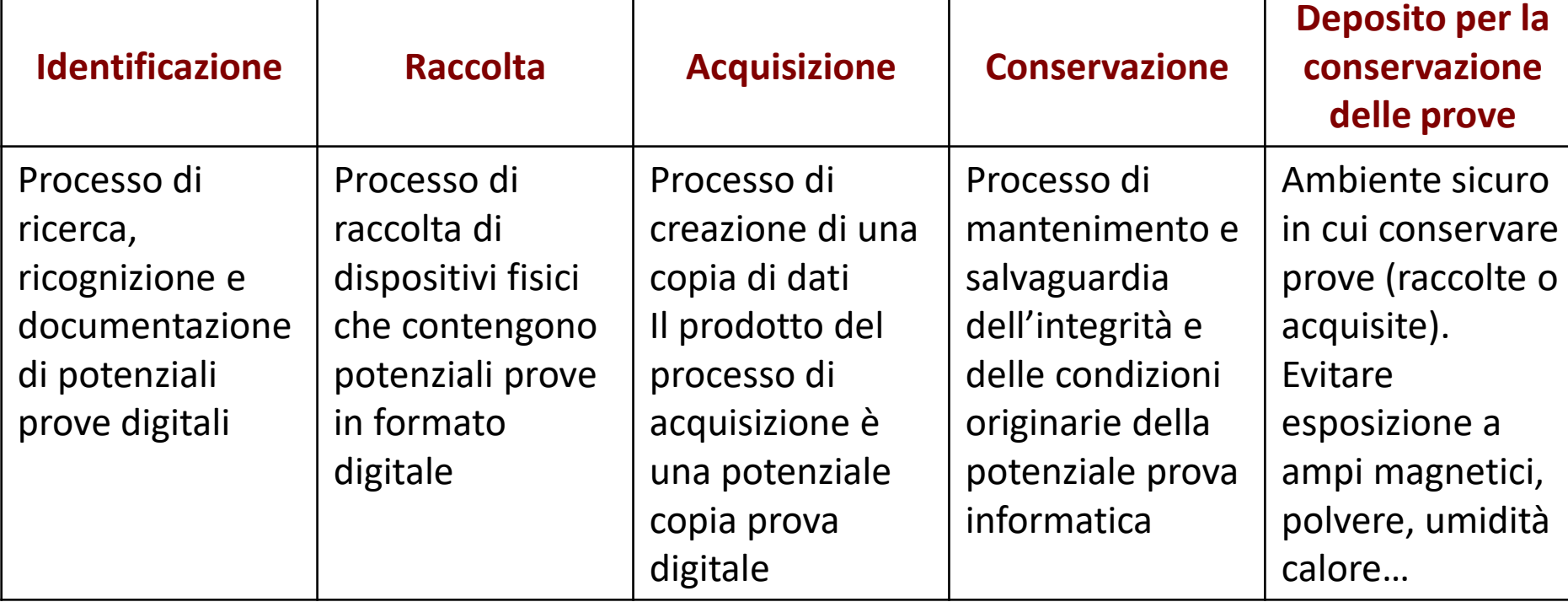

# Glossario

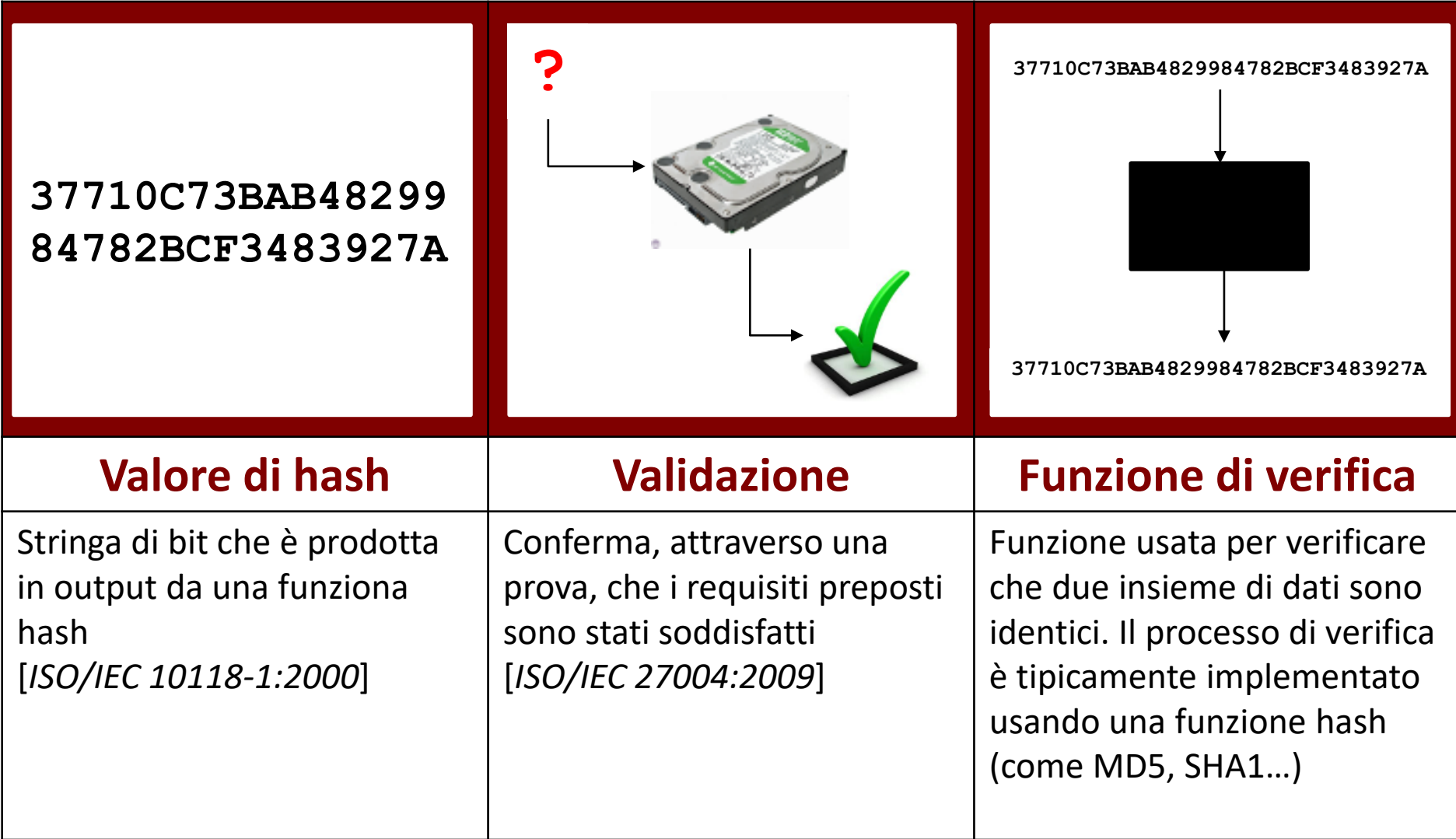

# Acronimi

- **AVI**: Audio Video Interleave
- **CCTV**: Closed Circuit Television
- **CD**: Compact Disk
- **DNA**: Deoxyribonucleic Acid
- **DEFR**: Digitai Evidence First Responder
- **DES**: Digitai Evidence Specialist
- **DVD**: Digitai VideoNersatile Disk
- **ESN**: Electronic Serial Number
- **GPS**: Global Positioning System
- **GSM**: Global System for Mobile Communication
- **IMEI**: International Mobile Equipment **Identity**
- **IP**: Internet Protocol
- **ISIRT**: Information Security Incident Response Team
- **LAN**: Local Area Network
- **MD5**: Message-Digest Algorithm 5
- **MP3**: MPEG Audio Layer 3
- **MPEG**: Moving Picture Experts Group
- **NAS**: Network Attached Storage
- PDA: Personal Digitai Assistant
- **PED**: Personal Electronic Device
- **PUK**: PIN Unlock Key
- **RAID**: Redundant Array of Independent Disks
- **RAM**: Random Access Memory
- **RFID**: Radio Frequency Identification
- **SAN**: Storage Area Network
- **SHA**: Secure Hash Algorithm
- **SIM**: Subscriber Identity Module
- **USB**: Universal Serial Bus
- **UPS**: Uninterruptible Power Supply
- **USIM**: Universal Subscriber Identity Module
- **uv**: Ultraviolet
- **WiFi**: Wireless Fidelity

# Requisiti per la gestione della prova digitale Requisiti generali

#### • **Pertinenza**

- Serve per incolpare (o discolpare)
- Dimostrare che il materiale è rilevante, cioè che contiene dati utili e che pertanto esiste una buona ragione per acquisirli
- **Affidabilità**
	- Assicurarsi che la prova digitale sia genuina
	- Tutti i processi eseguiti devono essere ben documentati e, se possibile, ripetibili. Il risultato dovrebbe essere riproducibile
- **Sufficienza**
	- Il DEFR deve valutare quanto materiale deve essere raccolto e le procedure da utilizzare
	- Il materiale può essere copiato o acquisito (preso)
	- Non è detto che sia sempre necessario acquisire una copia completa
		- Valutare in base al caso (interessa la figura del DEFR)
		- Può dipende dalla legislazione nazionale

# Requisiti per la gestione della prova digitale Aspetti chiave

- **Verificabilità**
	- Un terzo deve essere in grado di valutare le attività svolte dal DEFR e dal DES
		- Possibile se esiste documentazione delle azioni svolte
		- Valutare metodo scientifico, tecniche e procedure seguite
	- DEFR e DES devono essere in grado di giustificare le azioni svolte
- **Ripetibilità**
	- Le operazioni sono ripetibili sempre usando le stesse procedure, lo stesso metodo, gli stessi strumenti, sotto le stesse condizioni
- **Riproducibilità**
	- Le operazioni sono ripetibili sempre usando lo stesso metodo, strumenti diversi, sotto condizioni diverse
- **Giustificabilità**
	- Dimostrare che le scelte adoperate erano le migliori possibili

# Processo di gestione della prova digitale Aspetti chiave

- La ISO/IEC 27037:2012 si limita alle fasi iniziali del processo di gestione della prova informatica
	- Non arriva all'analisi
- La prova digitale è per sua natura fragile
	- Può subire alterazioni naturali, colpose o dolose
- 4 fasi
	- Identificazione
	- Raccolta
	- Acquisizione
	- Conservazione

- La prova informatica si presenta in forma fisica e logica
	- Device
	- Rappresentazione
- Ricerca dei device che possono contenere dati rilevanti
	- Priorità ai dati volatili
	- Considerare dispositivi di difficile identificazione
		- Geografica
			- Es.: Cloud computing, SAN
		- Dimensioni
			- Es.: miniSD

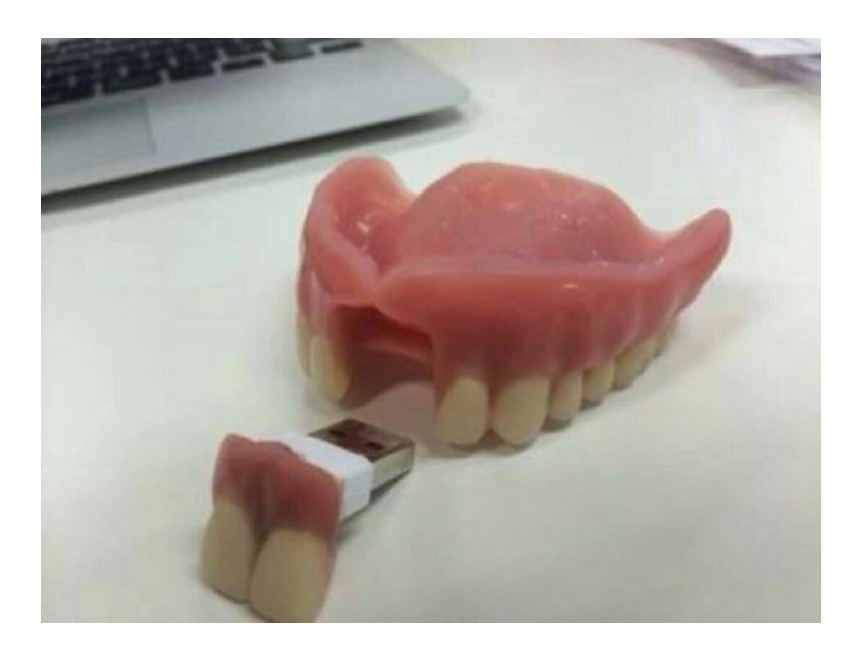

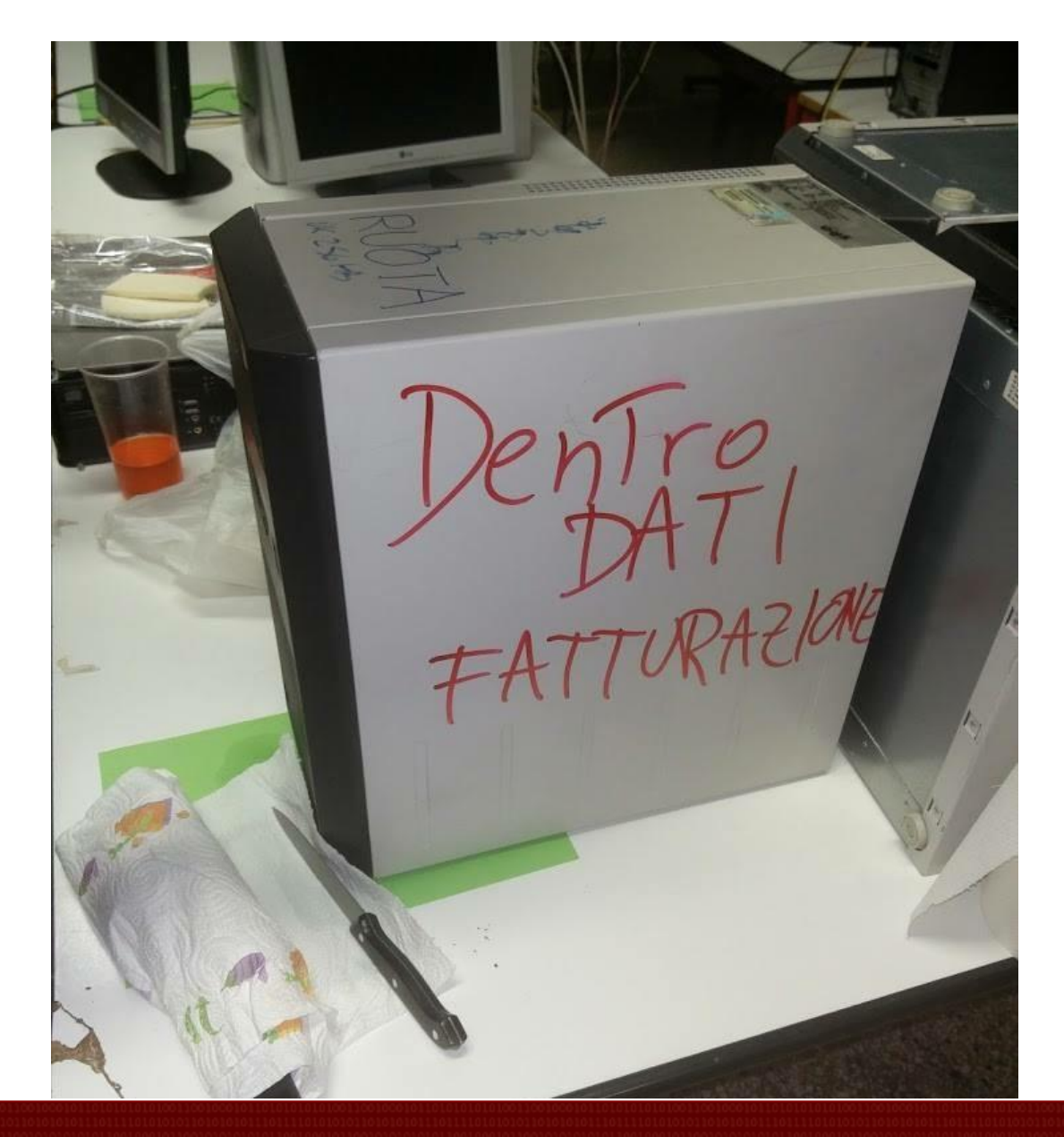

- Si considera computer un dispositivo digitale standalone che riceve, processa e memorizza dati e produce risultati
	- Non connesso in rete
	- Ci possono essere periferiche connesse
- Se il computer ha un'interfaccia di rete, anche se non è connesso in rete al momento dell'intervento, bisogna individuare eventuale sistemi con cui può aver comunicato

- La scena del crimine può contenere diversi tipi di dispositivi di memorizzazione
	- Hard disk, hard disk esterni, floppy disk
	- Memorie flash, memory card, CD, DVD, Blu-ray
- Il DEFR deve
	- Documentare marca, tipo, s/n di ogni supporto
	- Identificare tutti i computer e le periferiche e il loro stato
		- Se acceso, documentare cosa si vede a schermo
			- Fotografia, video, scrivere a verbale
	- Recuperare i cavi di alimentazione dei dispositivi che usano batterie
	- Utilizzare un rilevatore di segnali wireless per eventuali sistemi non visibili
	- Considerare anche evidenze non digitali e/o fornite a voce

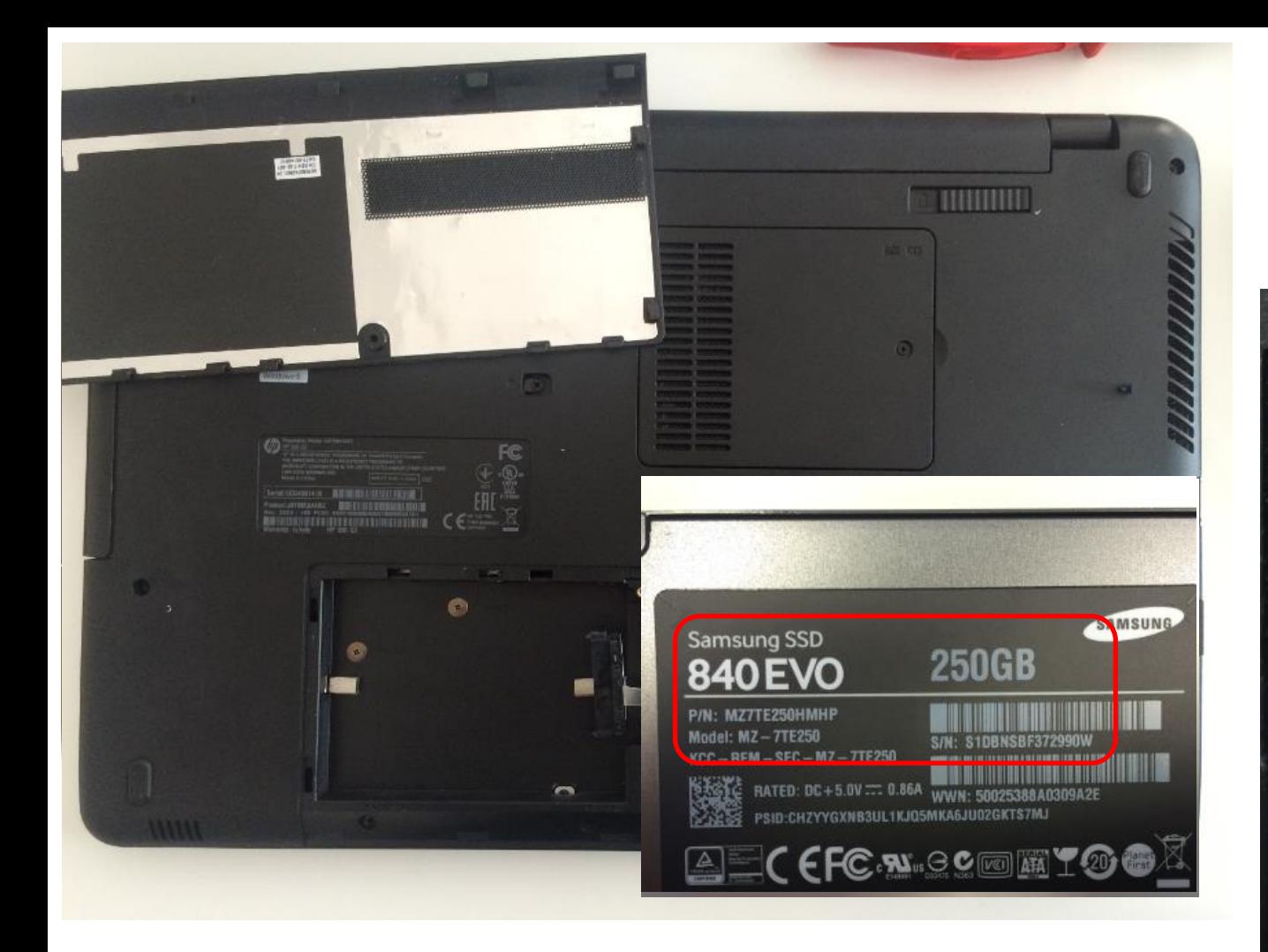

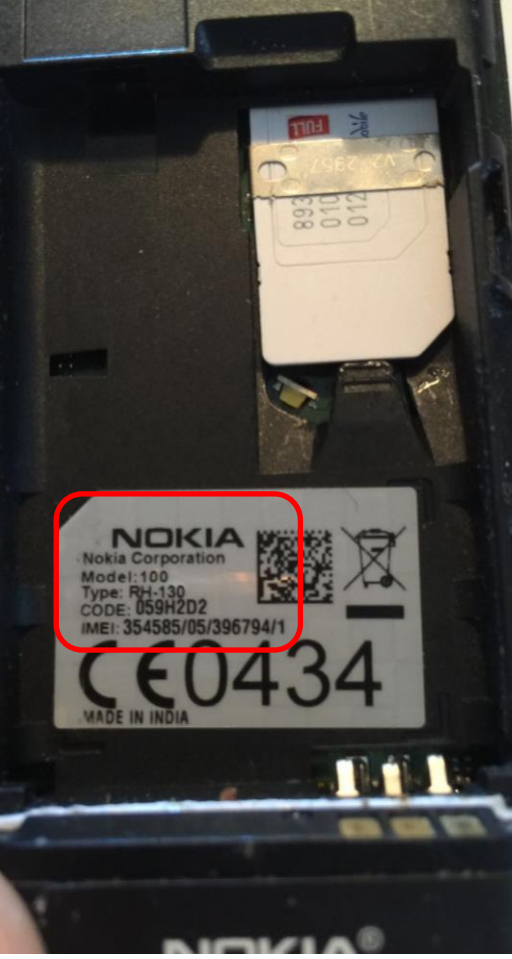

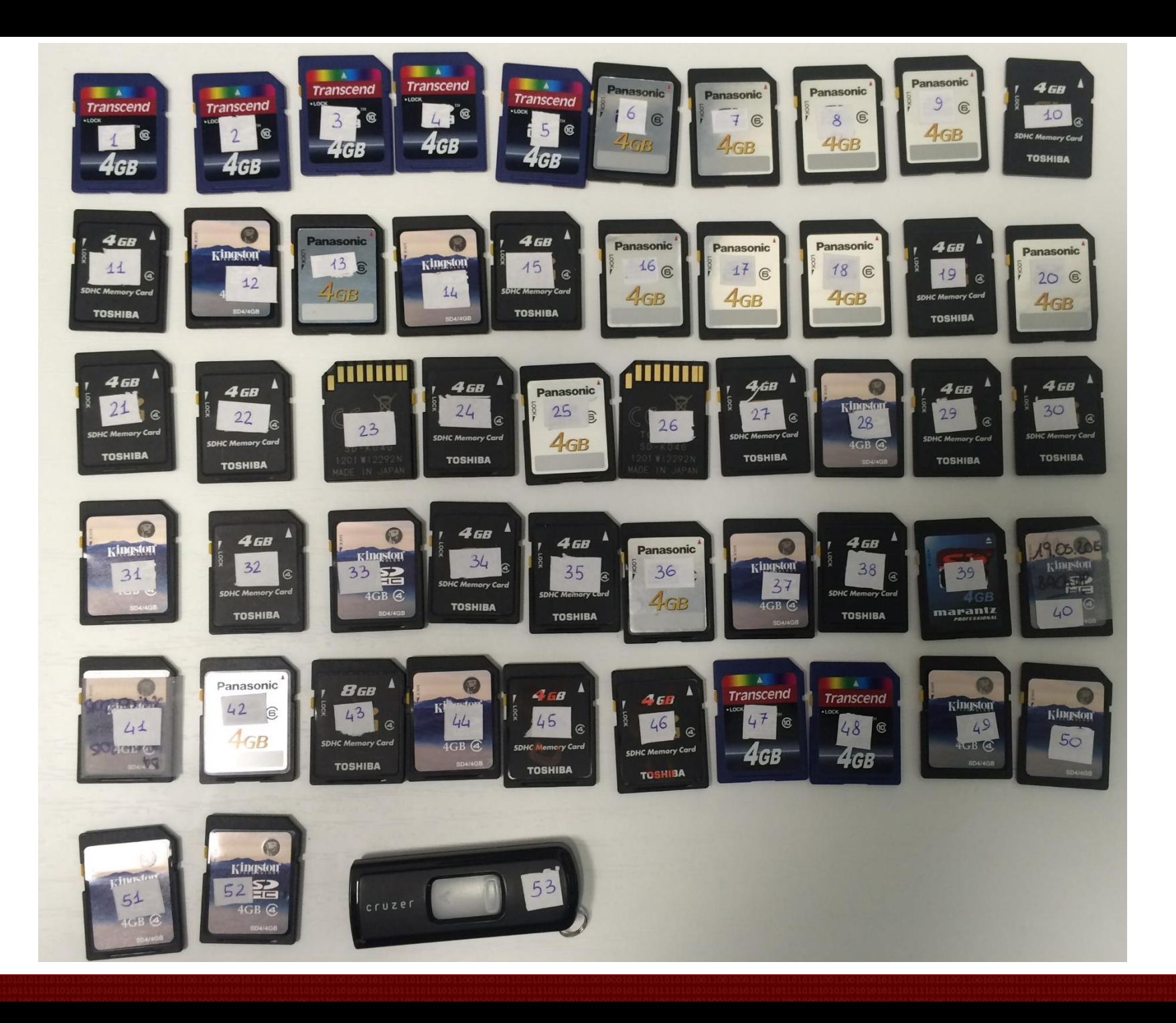

- In sede di raccolta o acquisizione bisogna considerare alcuni fattori
	- Volatilità
	- Esistenza di cifratura a livello di supporto o di partizione
	- Criticità del sistema
	- Requisiti legali
	- Risorse
		- Disponibilità di storage, tempo, disponibilità di personale

## Competenze degli operatori Identificazione

- Identificare
	- Dati e informazioni utili per il proseguimento delle indagini
	- Strumenti per raccolta e acquisizione
	- Valutazione dei rischi
- Competenze
	- Utente e amministratore di vari tipi di dispositivi
	- Procedure di indagine sulla scena del crimine
	- Capacità di determinare lo stato del sistema
	- Conoscere sistemi e configurazione di log
		- Email, web, accessi, password…
	- Conoscere funzionamento dei dispositivi
	- Conoscere l'importanza dei dati volatili e non volatili
	- Comprensione dei diagrammi di rete
	- Comprendere le connessioni tra indirizzi IP e indirizzi MAC

# Processo di gestione della prova digitale Fasi – Raccolta

- Device vengono rimossi dalla posizione originaria e trasportati in laboratorio per acquisizione e analisi
	- Talvolta rimuovere un supporto può essere pericoloso
- Il device può trovarsi in due situazioni
	- Acceso o spento
		- Approcci diversi, tool diversi
- DEFR e DES devono utilizzare il metodo migliore sulla base di situazione, costi, tempi
	- Tutto da documentare
- Raccogliere anche gli accessori

# Competenze degli operatori Raccolta

- Identificare
	- Tool e procedure per imballaggio dei supporti, protezione da minacce ambientali
- Competenze
	- Raccolta in sicurezza di dati e dispositivi digitali
	- Definire il miglior metodo per la raccolta e la conservazione del maggior numero di informazioni
	- Definire documenti di catena di custodia
	- Interrogare persone che utilizzano i sistemi
	- Identificare e raccogliere tutti i dati e gli strumenti che possono tornare utili in fase di analisi
		- Password, dongle, metodologie…

# Processo di gestione della prova digitale Fasi – Acquisizione

- Creazione di una copia forense e documentazione di metodo, strumenti, attività
	- Supporto, partizione, gruppo di file
		- Acquisendo solo un gruppo di file si perdono alcuni dati
			- Es.: spazio non allocato, file cancellati, slack space
	- Apportare meno alterazioni possibili
		- Tendere a non modificare alcun bit
		- Documentare eventuali alterazioni e giustificare
		- Es.: sistema in esecuzione, settori danneggiati, tempo insufficiente

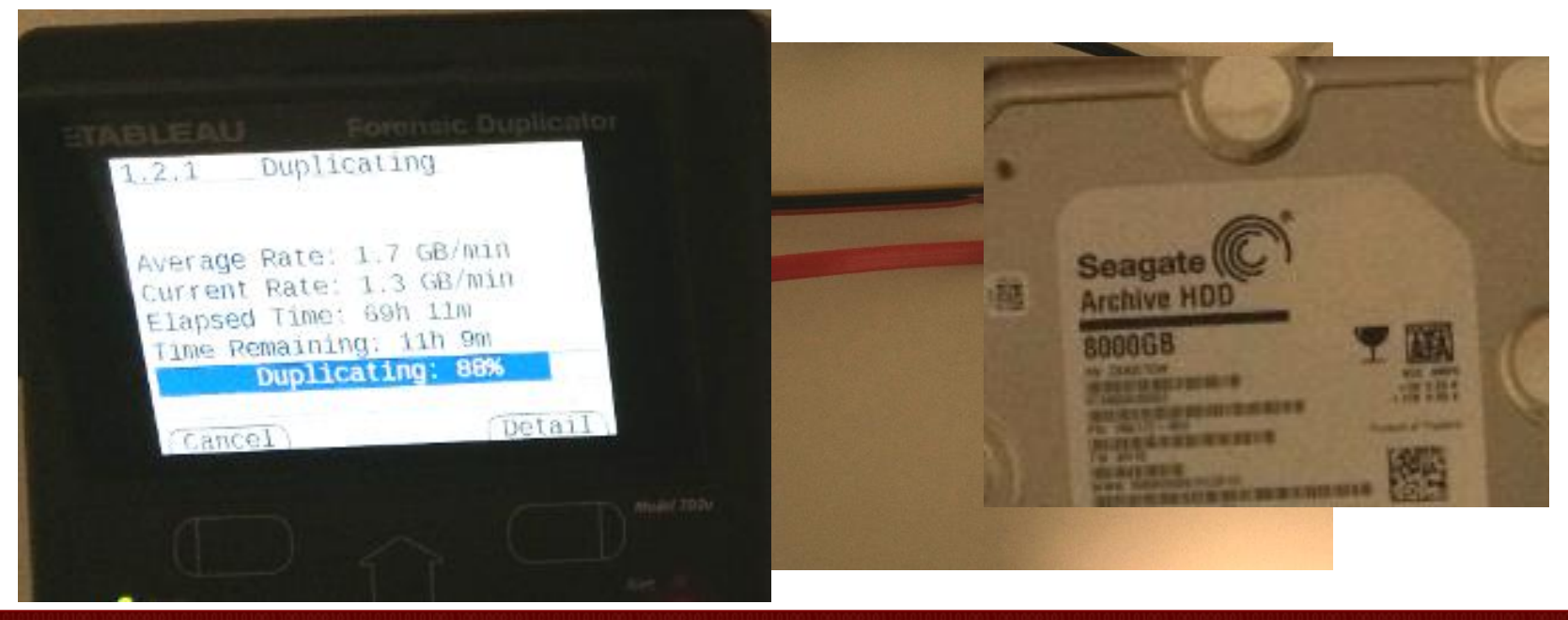

#### Processo di gestione della prova digitale Fasi – Acquisizione

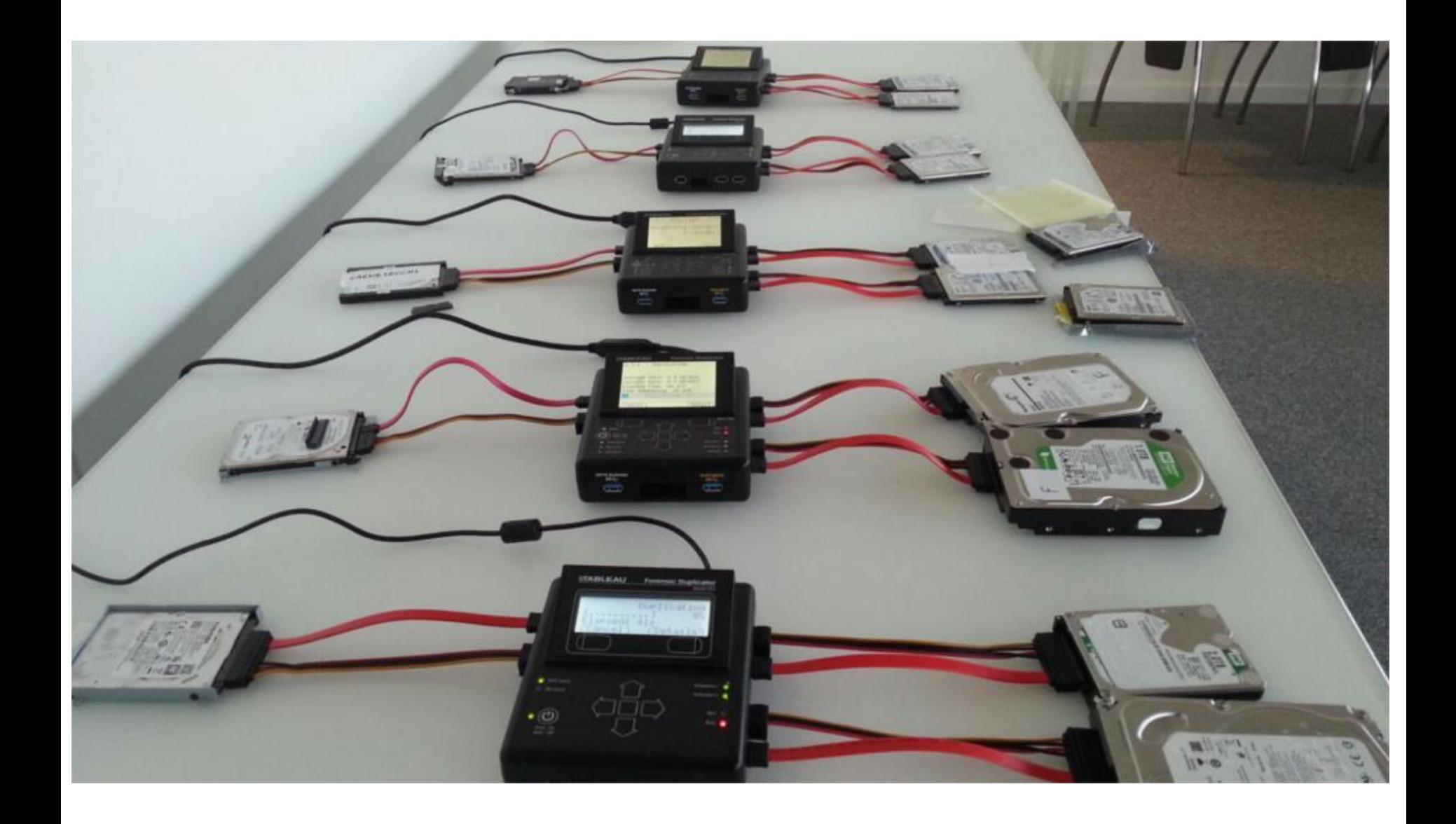

#### Processo di gestione della prova digitale Fasi – Acquisizione

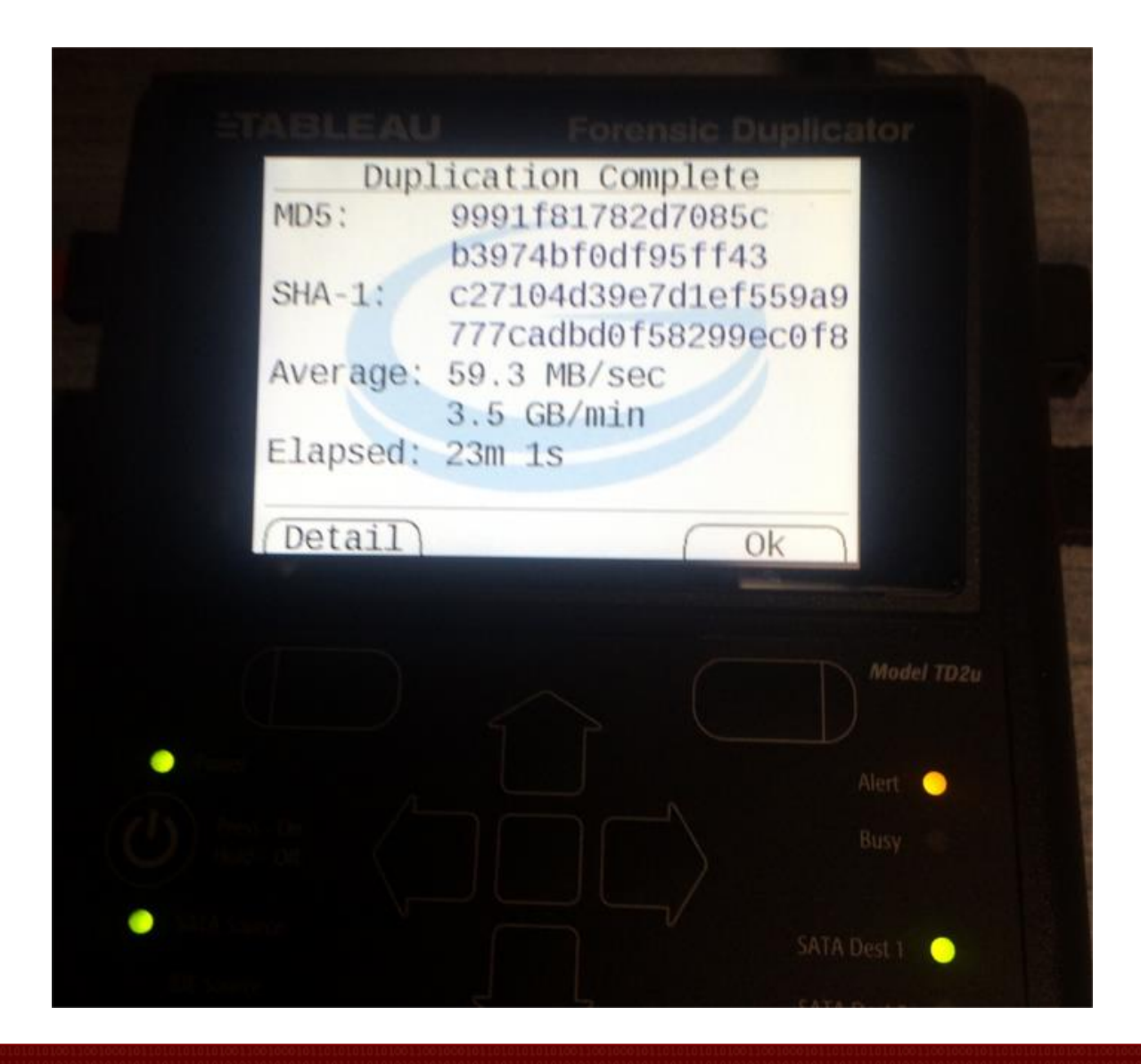

#### Acquisizione post-mortem: live CD

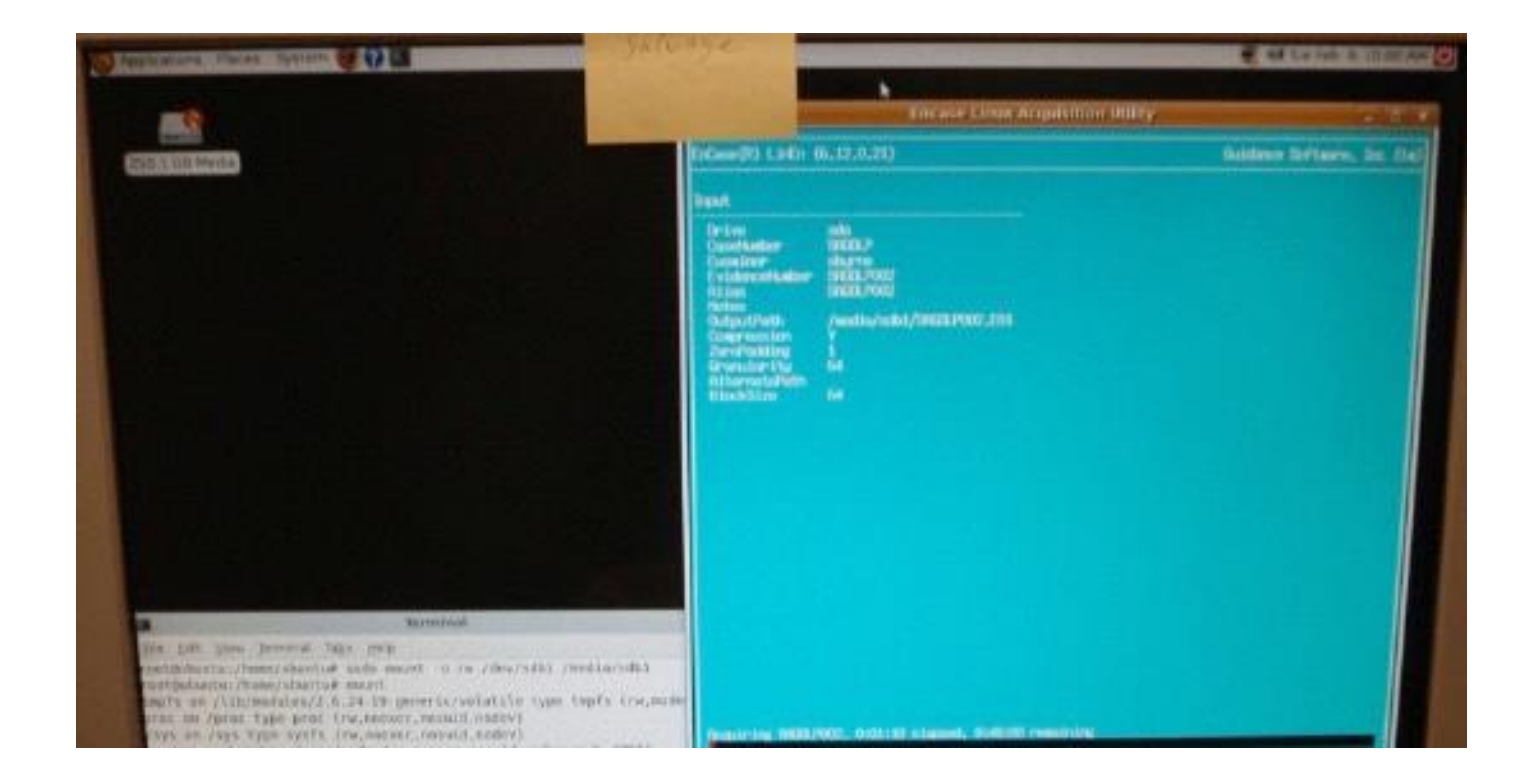

# Acquisizione post-mortem: copiatore hardware

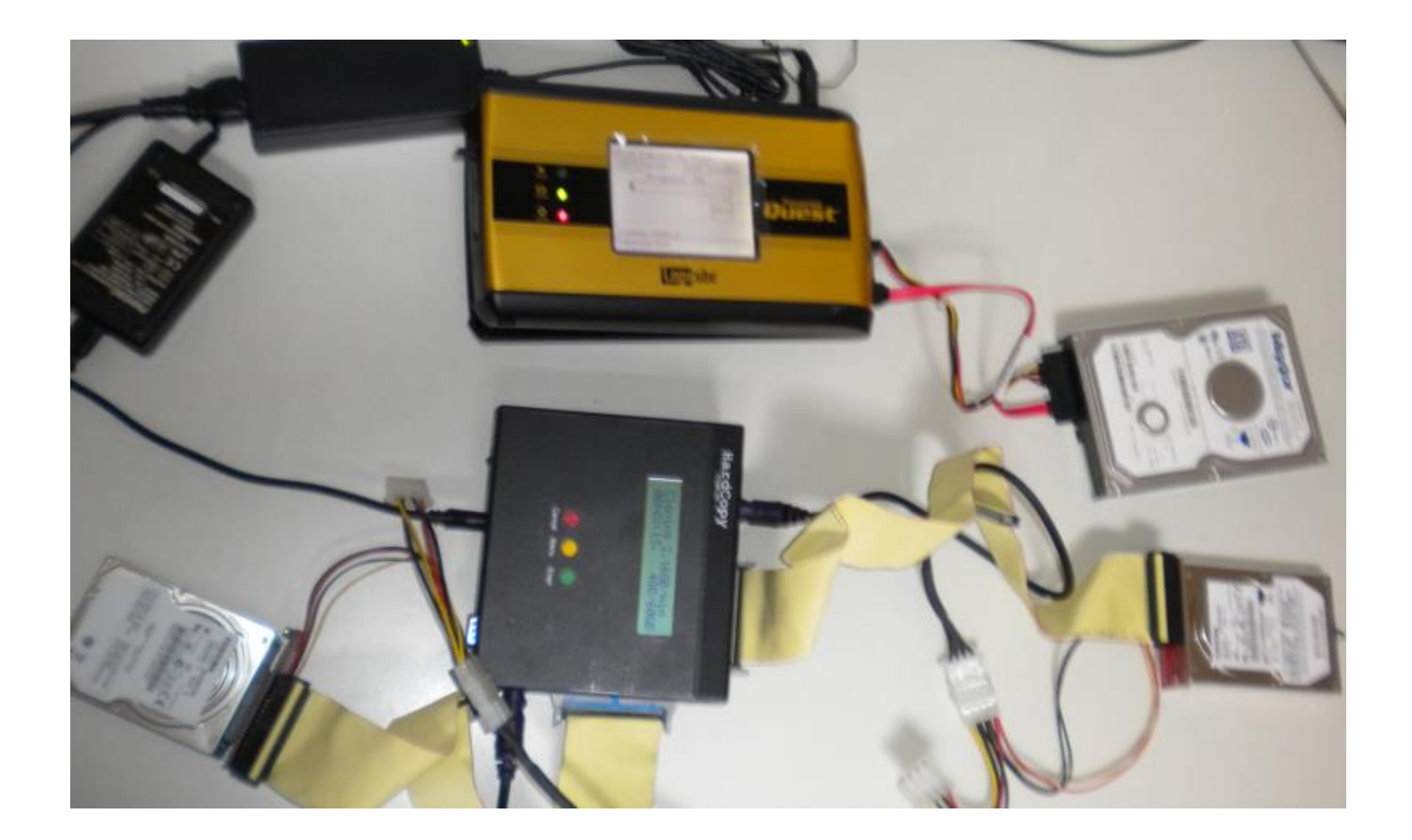

#### Acquisizione post-mortem: strumenti per mobile

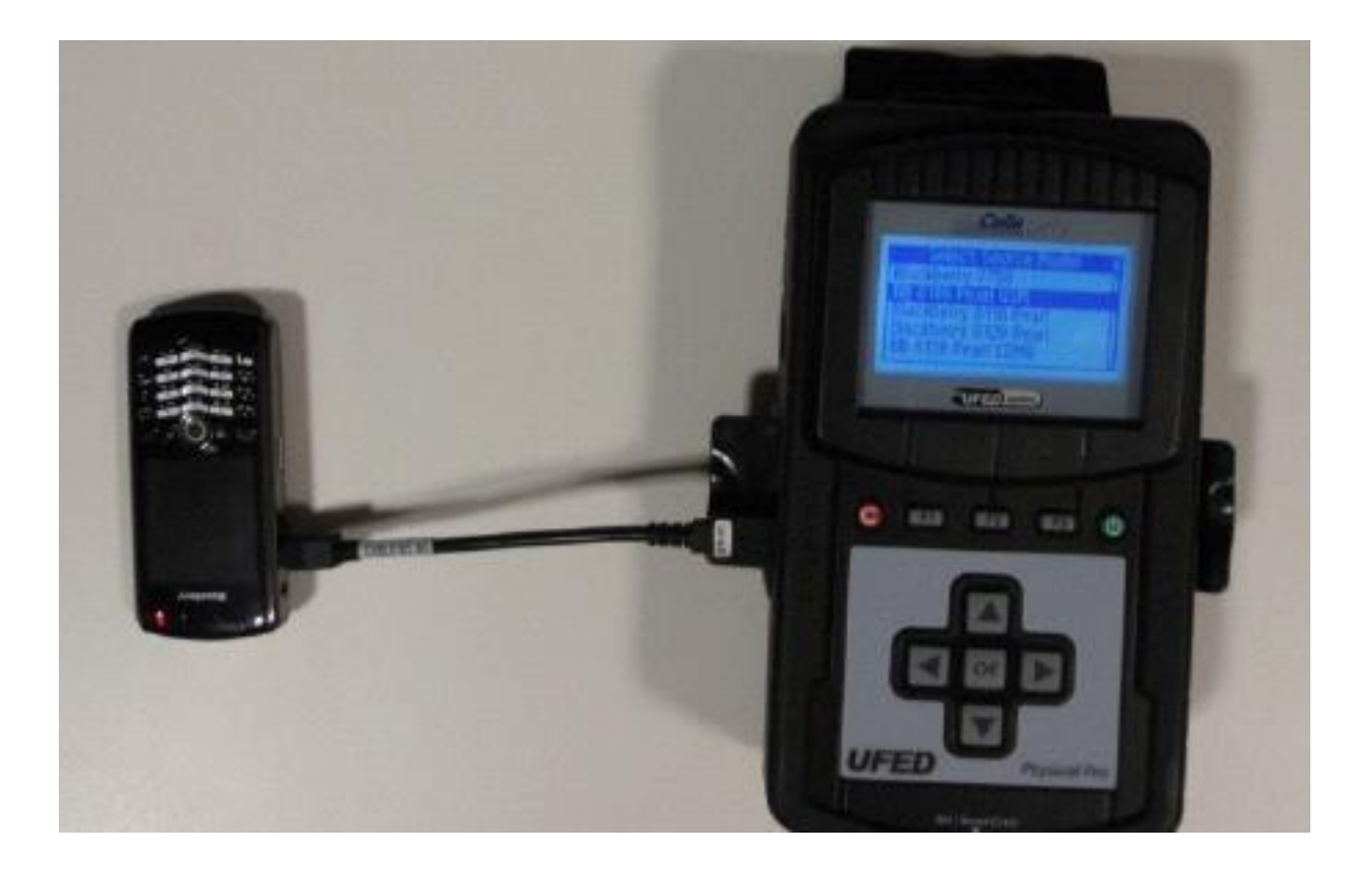

#### Acquisizione post-mortem: write blocker

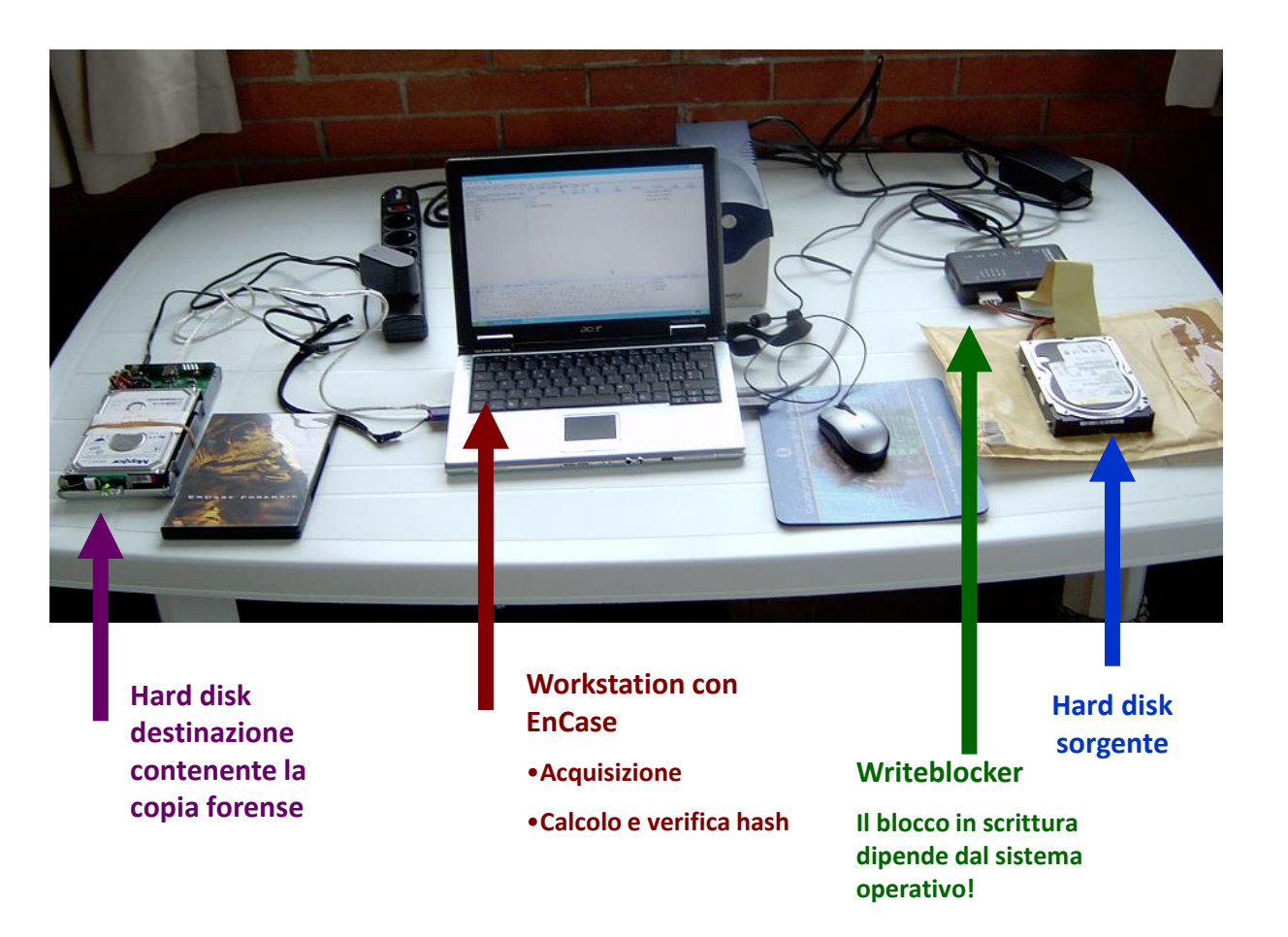

# Acquisizione: risultato finale

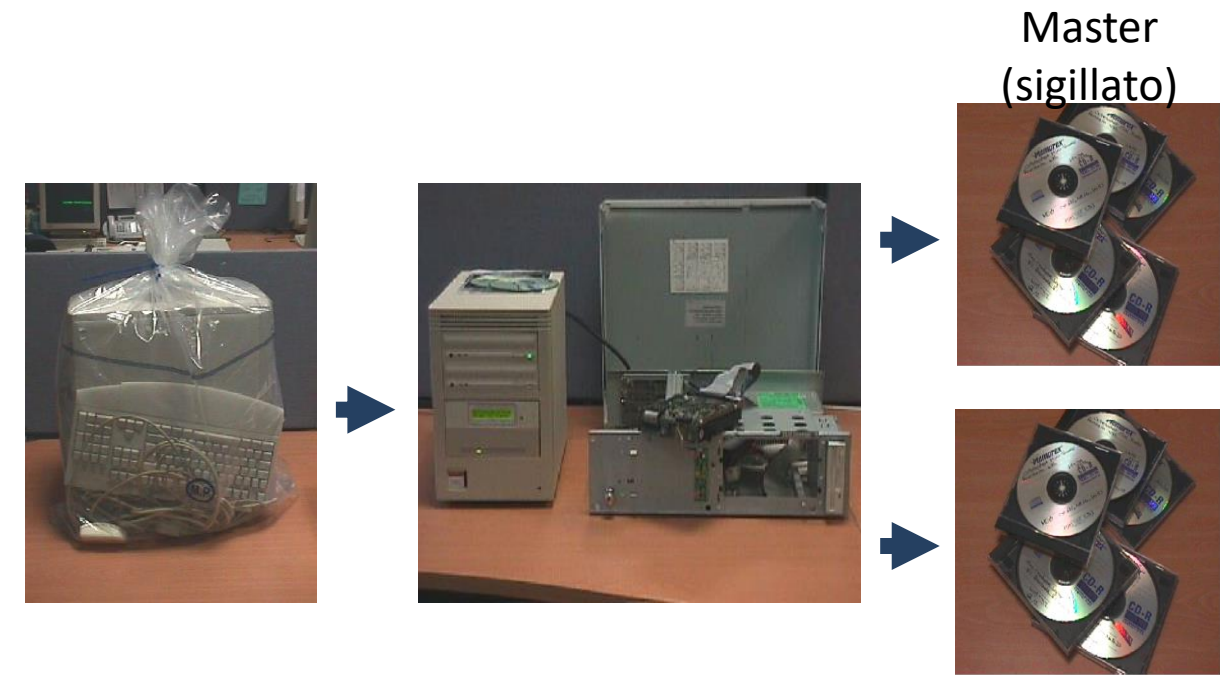

Copia lavoro

# Competenze degli operatori Acquisizione

- Requisiti
	- Metodologie e strumenti per garantire ripetibilità, riproducibilità, integrità dei dati
	- Acquisire dati e applicare hash
- Competenze
	- Struttura dei file system (e RAID) dei vari sistemi operativi
	- Comprendere l'organizzazione dei dati nei supporti
		- File generati dal sistema, file generati dall'utente
	- Saper definire i requisiti di storage
	- Eseguire le operazioni tecniche di acquisizione
		- Dispositivi spenti, accesi, di rete; Contesti critici; Parziali; Generazione di impronte hash
	- Capire quanto incide una procedura di acquisizione rispetto ad un'altra

# Processo di gestione della prova digitale Fasi – Conservazione

- Proteggere integrità dei dati
	- Da alterazioni naturali, colpose o dolose
- Normalmente, non dovrebbero esserci alterazioni
	- Utilizzare metodologia per dimostrare che non si sono verificate alterazioni
- Proteggere anche la riservatezza dei dati
- Utilizzare imballaggi opportuni
	- Es.: per i supporti magnetici, imballaggi antistatici
	- Non devono danneggiare il supporto
- Etichettare tutto
- Verificare che le batterie siano opportunamente caricate (e ricaricare), ove presenti
- Bloccare parti mobili
- Ridurre rischi in base alla natura del supporto
- Ridurre rischi dovuti al trasporto
- Preservare eventuali altri tracce
	- Es.: tracce biologiche
	- Utilizzare guanti puliti

#### Processo di gestione della prova digitale Fasi – Conservazione ed accesso ai reperti informatici

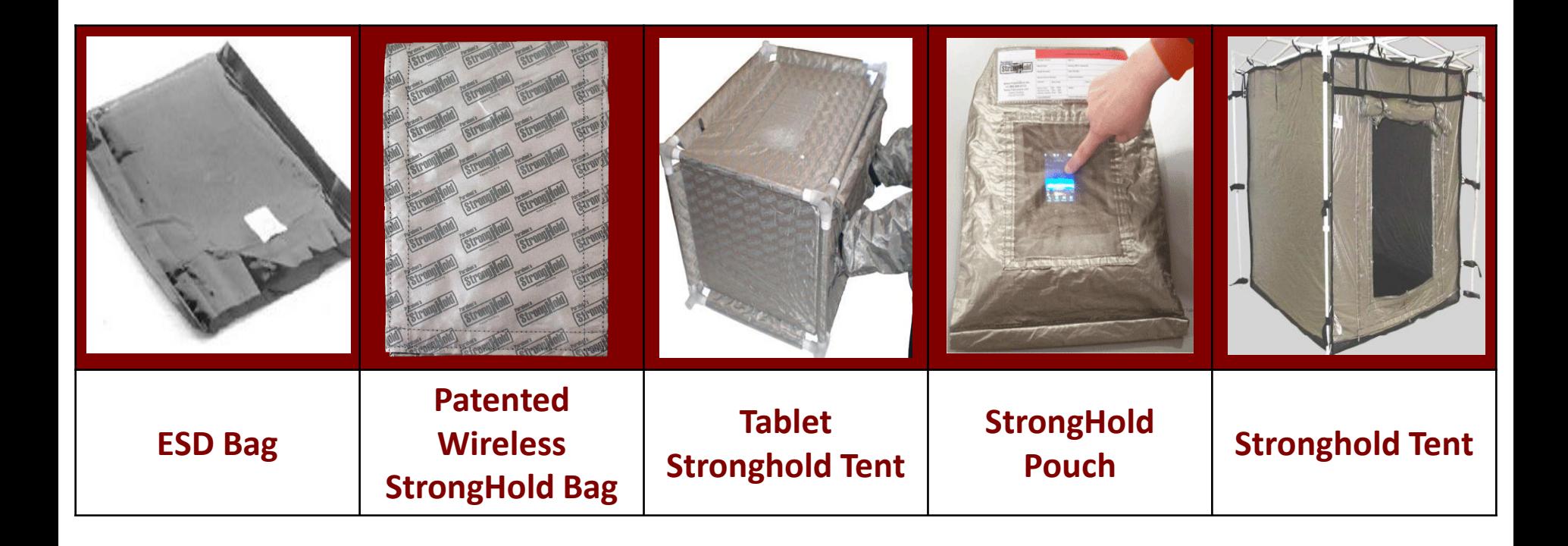

*http://www.paraben.com/stronghold-bag.html http://www.paraben.com/tabletop-stronghold.html http://www.paraben.com/stronghold-pouch.html http://www.paraben.com/stronghold-tent.html*

# Conservazione StrongHold Tent

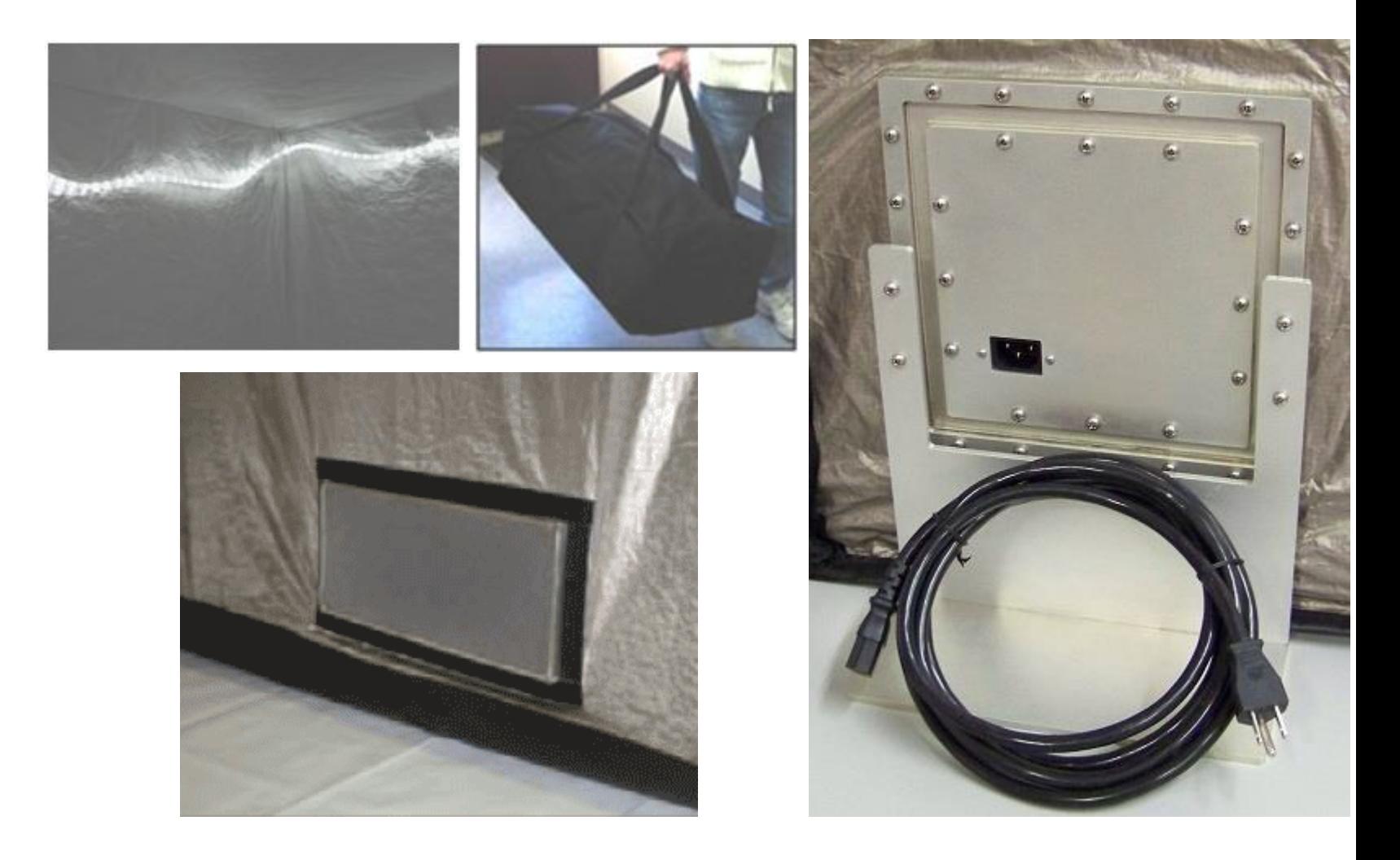

*http://www.paraben.com/stronghold-tent.html*

# Competenze degli operatori Conservazione

- Requisiti
	- Applicare e valutare requisiti per la conservazione
	- Mantenimento della catena di custodia
- Competenze
	- Impatto delle minacce ambientali
		- Umidità, temperatura…
	- Imballaggio e trasporto di dispositivi digitali

# Processo di gestione della prova digitale Catena di custodia

- Documentare movimenti e interazioni con la potenziale prova digitale
- Storia del supporto a partire dalla fase di raccolta
- Formato cartaceo o digitale
- Deve contenere
	- Identificativo unico dell'evidenza
	- Quando, dove, chi e perché ha avuto accesso all'evidenza
	- Documentare e giustificare ogni alterazione inevitabile, con il nome del responsabile

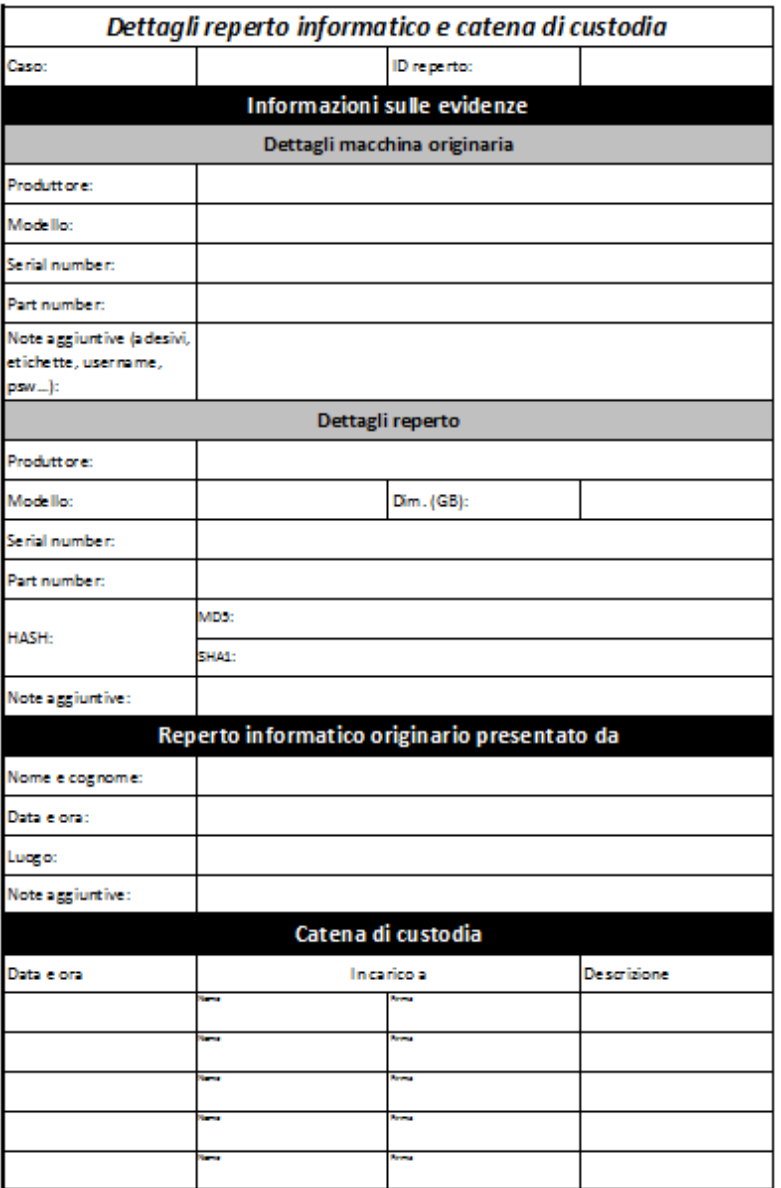

### Processo di gestione della prova digitale Catena di custodia

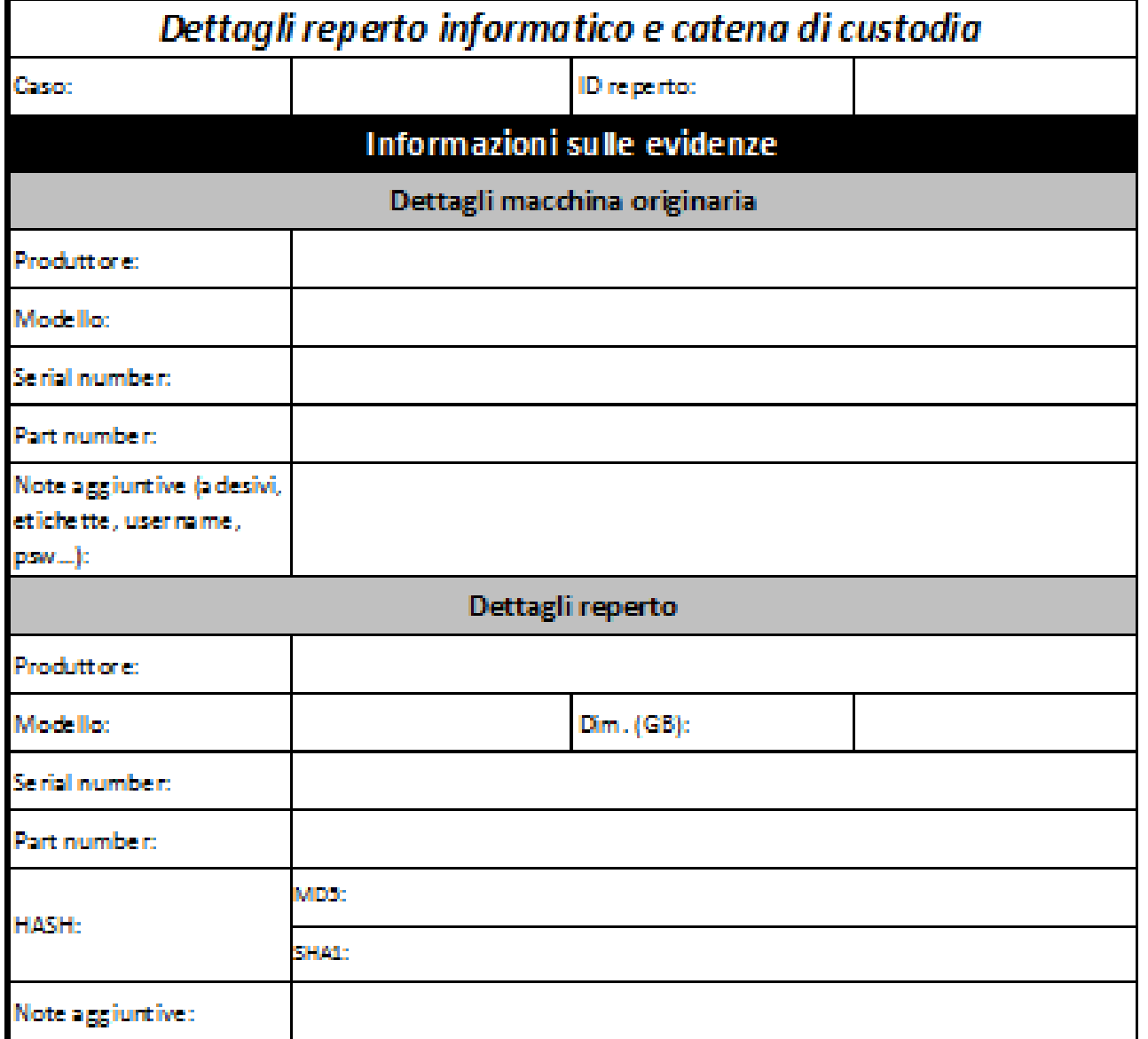

#### Processo di gestione della prova digitale Catena di custodia

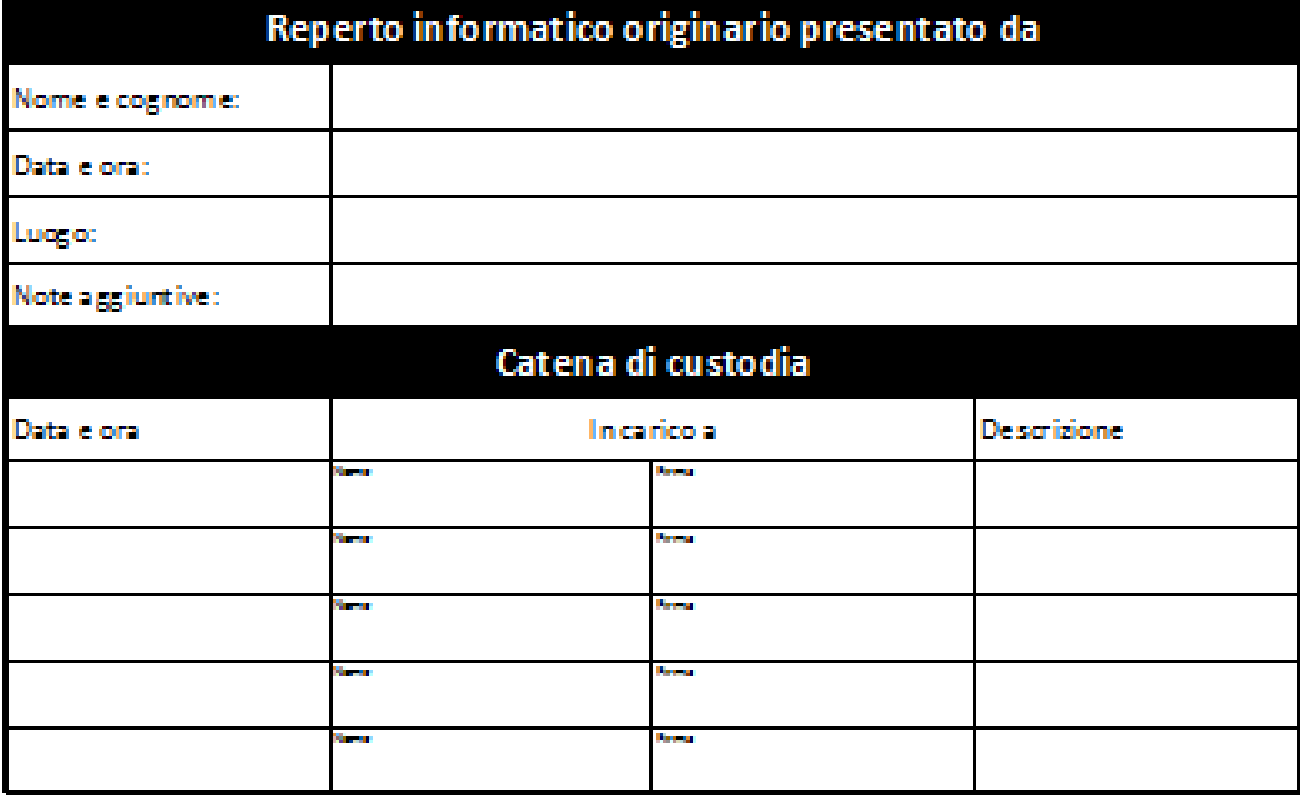

# Briefing

- Capire cosa è accaduto
- Cosa cercare
- Cosa ci si aspetta di trovare e cosa ci si aspetta di non trovare
- Valutare aspetti di riservatezza
- Valutare precauzione per mantenere integrità dei dati
- Tipo di incidente
- Data e ora
- Definire piano di investigazione
- Considerare dove e come l'evidenza digitale è memorizzata/trasportata
- Individuare eventuali tool specifici per le attività di acquisizione
- Definire strumenti necessari
- Disattivare comunicazioni via cavo e senza fili
- Assegnare compiti ai vari soggetti
	- Non accettare ausilio tecnico da non autorizzati
	- Utilizzare materiali opportuni per l'imballaggio

## Precauzioni sulla scena del crimine Valutazione dei rischi

- Scegliere bene tool e metodologie
	- Rischi non calcolati possono compromettere per sempre i dati
- Una valutazione dei rischi riduce al minimo gli errori
	- Che tipo di metodologia applicare per la raccolta e l'acquisizione?
	- Quali strumenti possono essere utili per l'attività?
	- Qual è il livello di volatilità dei dati?
	- I dati sono raggiungibili da remoto? Qual è il rischio di alterazione?
	- Cosa fare se gli strumenti non dovessero funzionare?
	- I dati potrebbero essere stati già compromessi?
	- È possibile che siano state previste bombe logiche per distruggere o nascondere dati?

# Identificazione

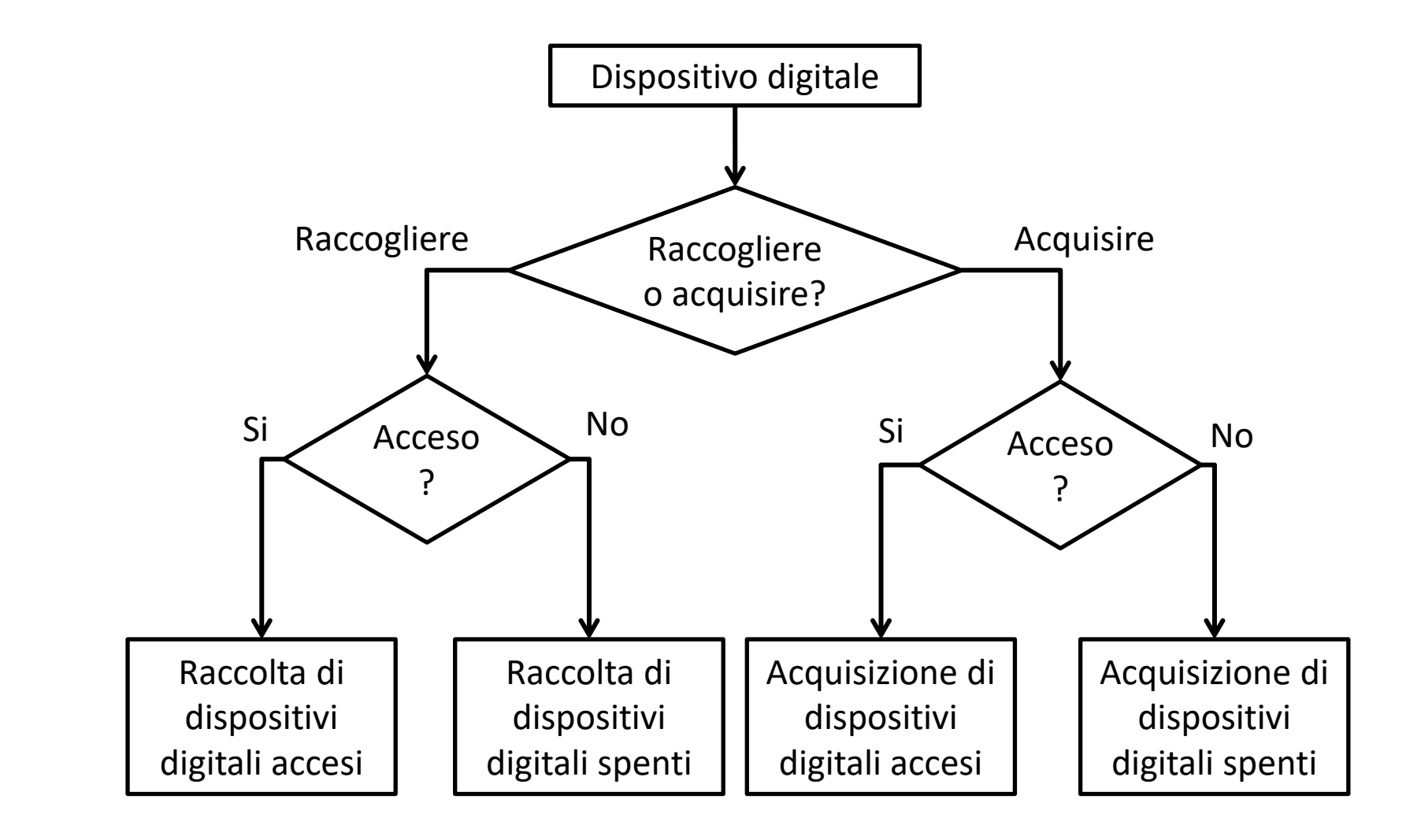

# Dispositivi accessi

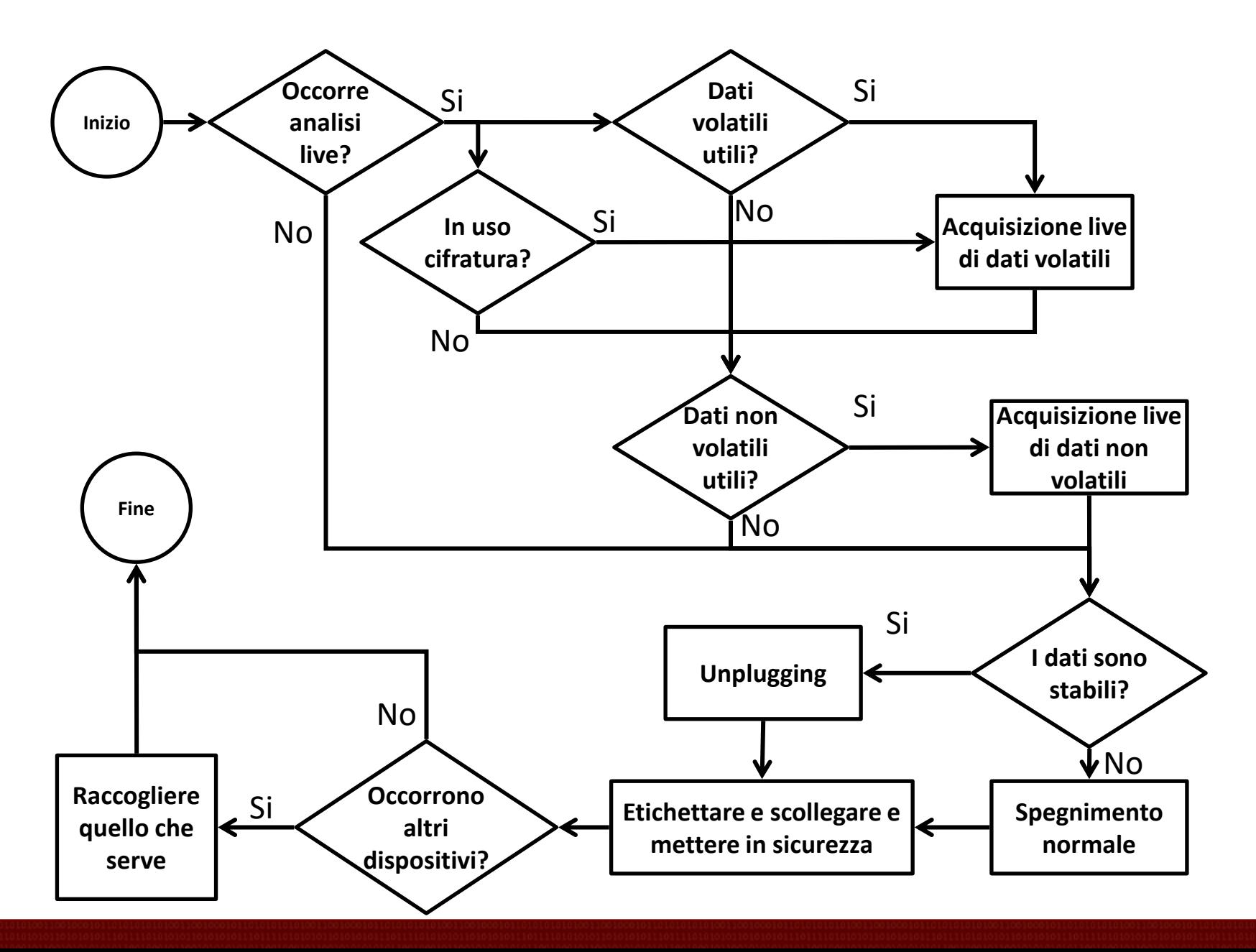
#### Linee guida per acquisizione di dispositivi di memorizzazione digitali Stato: spento

- No dati volatili
- Procedura:
	- Assicurarsi che i dispositivi siano effettivamente spenti
	- Rimuovere il dispositivo di memorizzazione dal dispositivo spento (se non già rimosso)
		- Porre attenzione quando il dispositivo di memorizzazione viene rimosso: potrebbe essere confuso con altri o danneggiato
	- Etichettare il dispositivo di memorizzazione come "suspect"
	- Documentare tutti i dettagli
		- Produttore, modello, serial number, part number, dimensione
	- Acquisire e calcolare impronta hash

# Dispositivi spenti

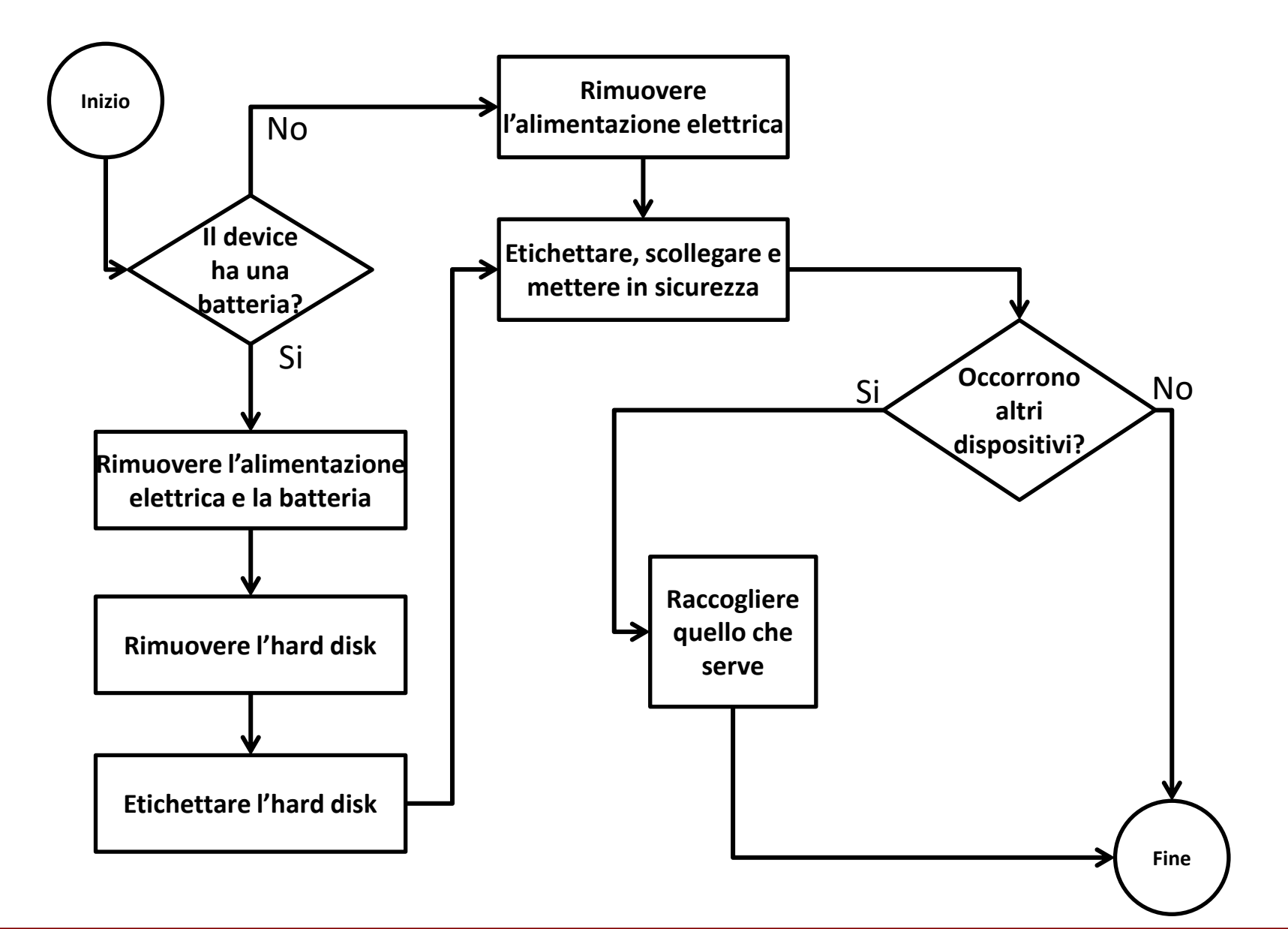

#### Acquisizione dispositivo spento

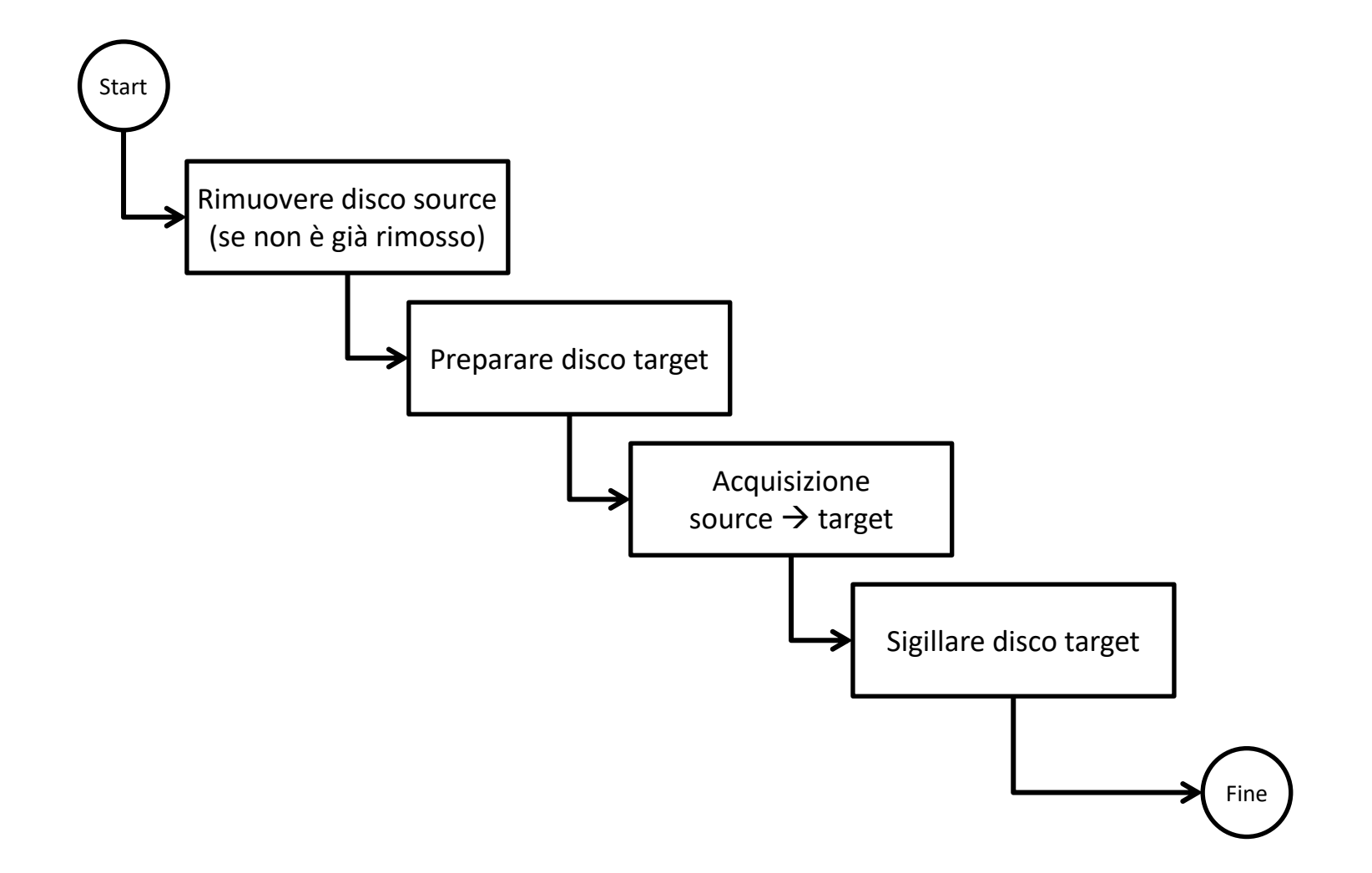

#### Situazioni critiche

- In alcuni casi, I dispositivi non possono essere spenti a causa della natura del sistema
	- Es.: data center che offrono servizi a terzi, sistemi di sorveglianza, sistemi medici, altri sistemi critici…
- Occorre prevedere particolari attenzioni
- É possibile procedere con
	- Acquisizione live
	- Acquisizione parziale

#### Situazioni critiche Acquisizione parziale

- Si procede ad un'acquisizione parziale quando intervengono particolari situazioni:
	- Il sistema da acquisire contiene troppi dati
		- Es.: Google server… ma anche "banali" DB server
	- Il sistema non può essere spento
	- Solo alcuni dati sono rilevanti
	- Solo alcuni dati possono essere acquisiti per vincoli legali
- Quando si procede ad un'acquisizione parziale, le attività devono includere (ma non sono limitate a):
	- Identificazione delle cartelle, file ed ogni altra proprietà o opzione rilevante
	- Acquisizione dei sopra indicati dati

## Analisi

- Poiché ogni copia coincide con l'originale, **l'analisi va eseguita su una copia** dei dati acquisiti e non sull'originale
- Caratteristiche dell'analisi
	- Riproducibilità
	- Ogni singola operazione deve produrre sempre lo stesso risultato
		- *Si intende risultato oggettivo (cioè, dati!), non valutazione*
- Cos'è analisi?
	- Ricostruzione di eventi passati mediante la lettura di dati digitali
		- Regola delle 5W
			- WHO? («Chi?»)
			- WHAT? («Che cosa?»)
			- WHEN? («Quando?»)
			- WHERE? («Dove?»)
			- WHY? («Perché?»)

# Analisi

- Ricerche
	- Autore
	- Intervallo di date
	- Tipo di file
	- Parola chiave
	- Per hash
	- Per thread (email)
- Recupero dati
	- Recupero dati cancellati, carving…
- Interpretazione dati
- Conversione tra formati
- Crack password
	- File tipicamente protetti
		- Microsoft Office File; PDF; ZIP…
	- Tipologie di attacco
		- Social engineering; Attacco a dizionario; Attacco brute force…
- Artefatti del sistema operativo

#### Analisi: *timeline*

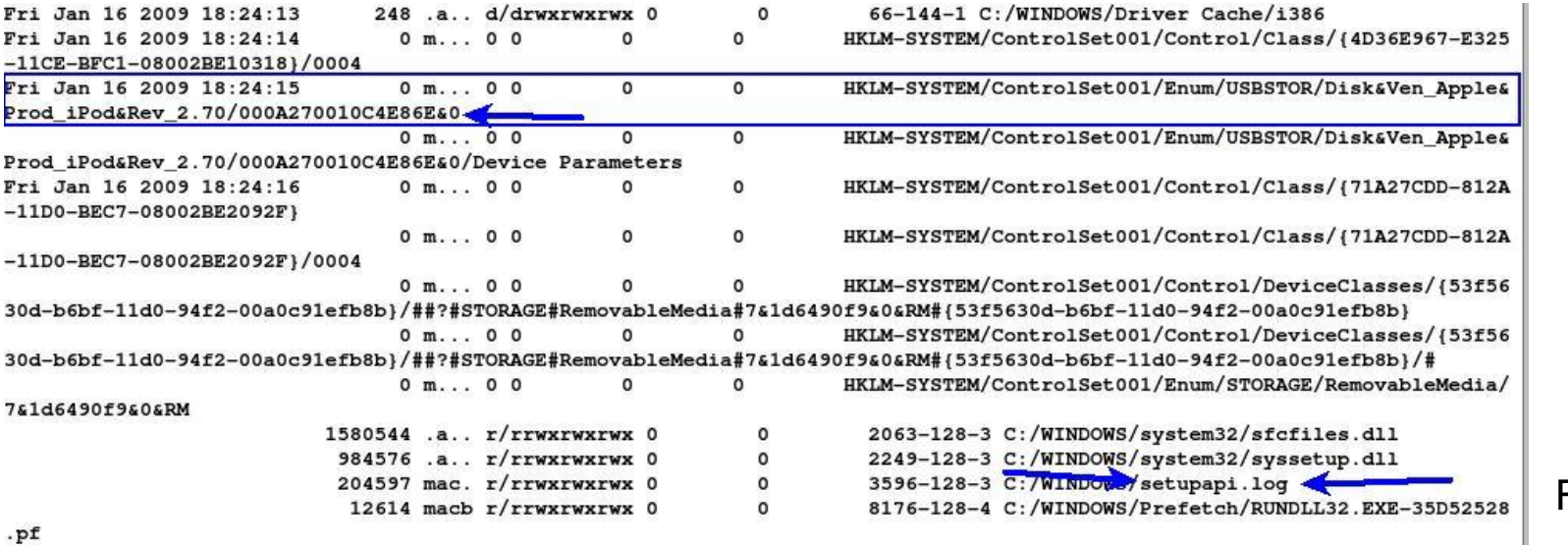

Fonte *sans.org*

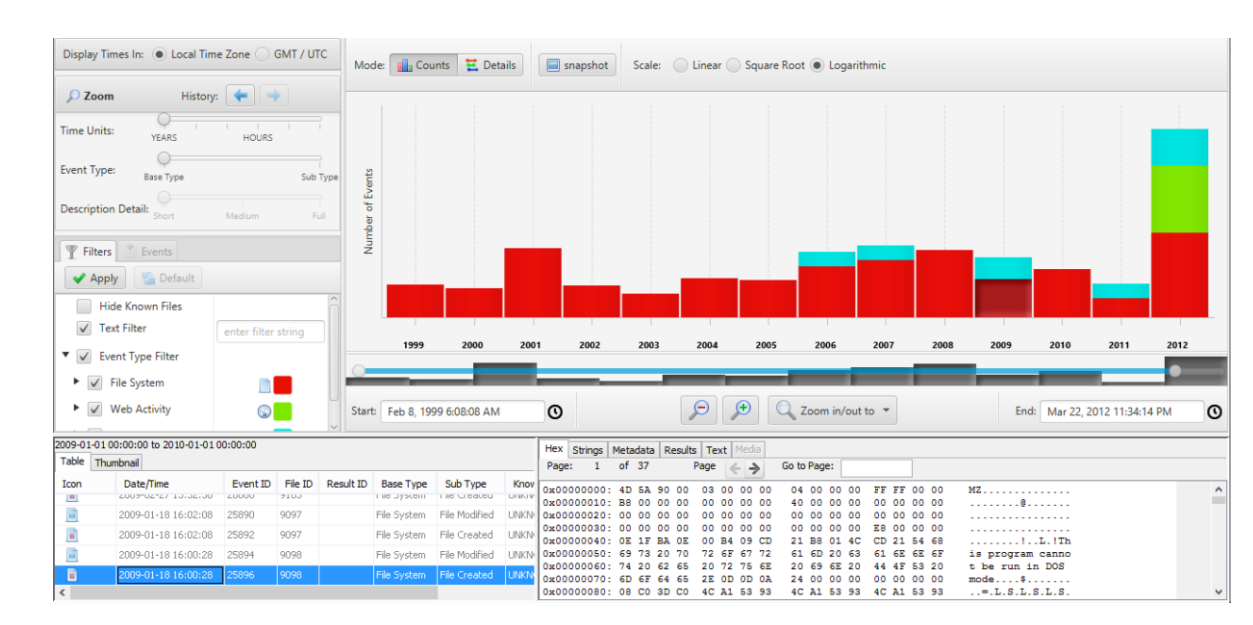

Fonte *sleuthkit.org*

#### Analisi: *supertimeline*

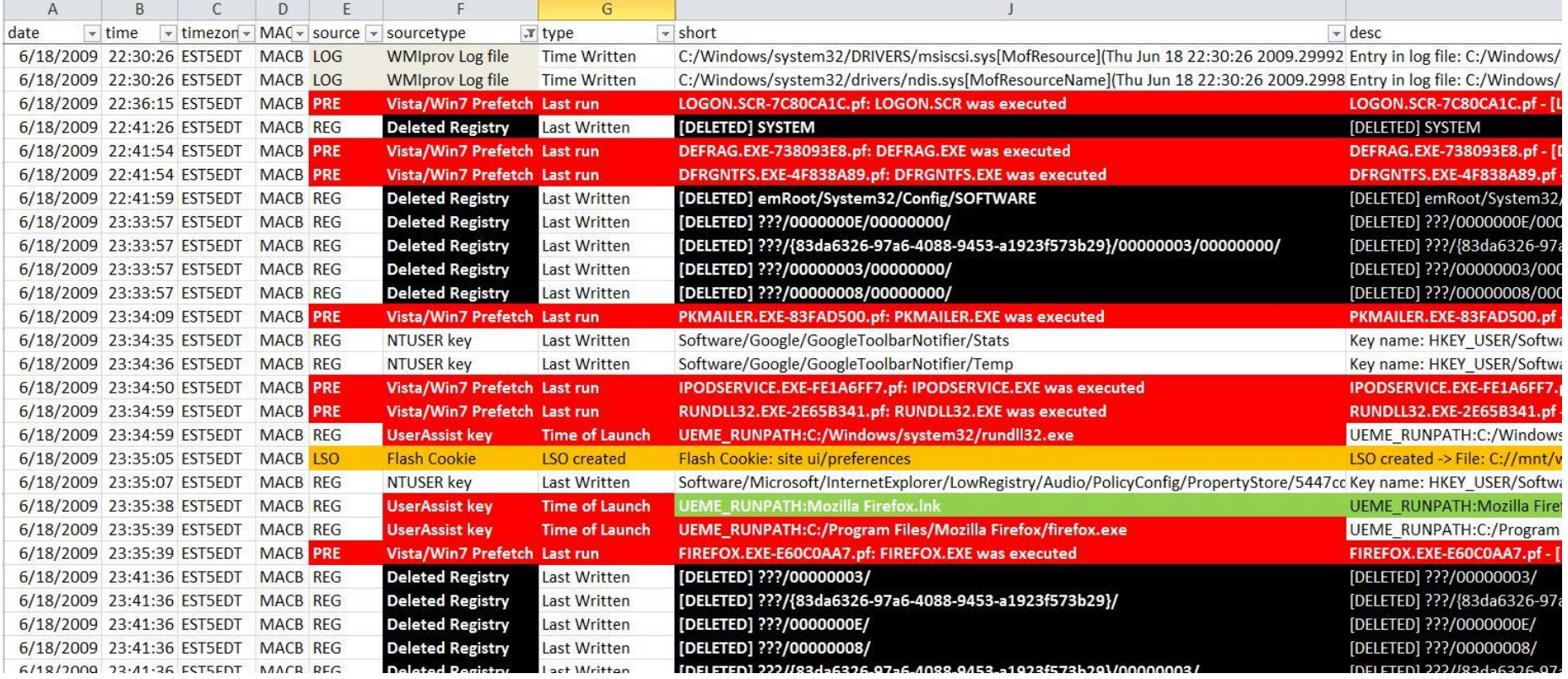

Fonte *sleuthkit.org*

#### Analisi: Autopsy

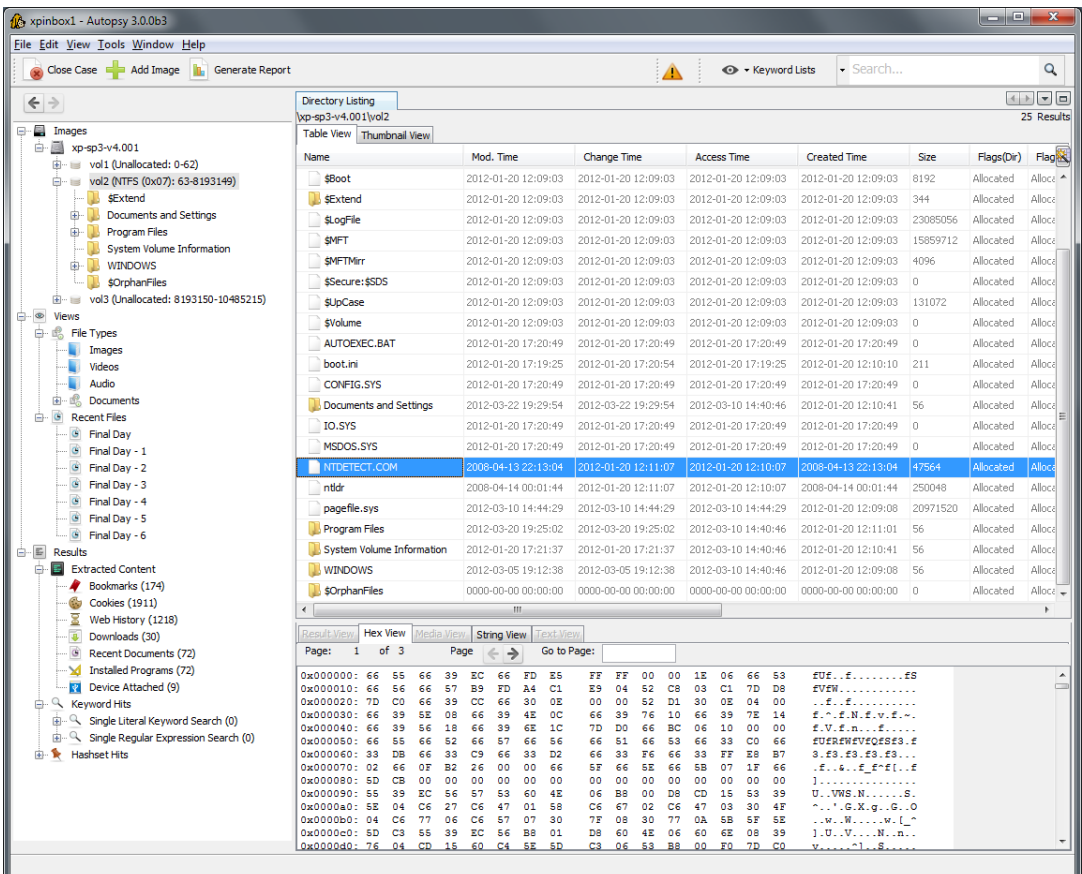

#### Analisi: EnCase

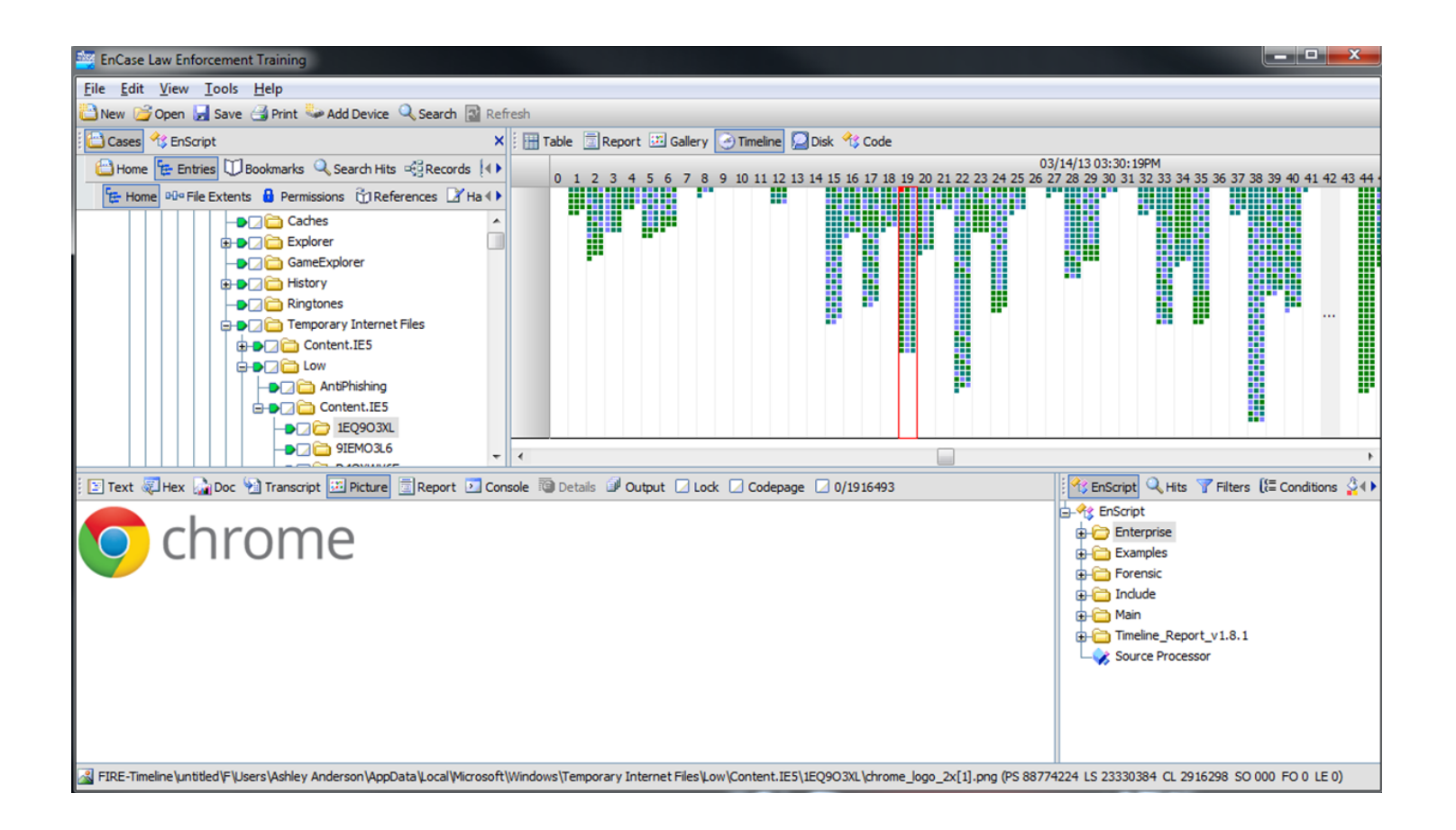

#### Analisi: Xways Forensics

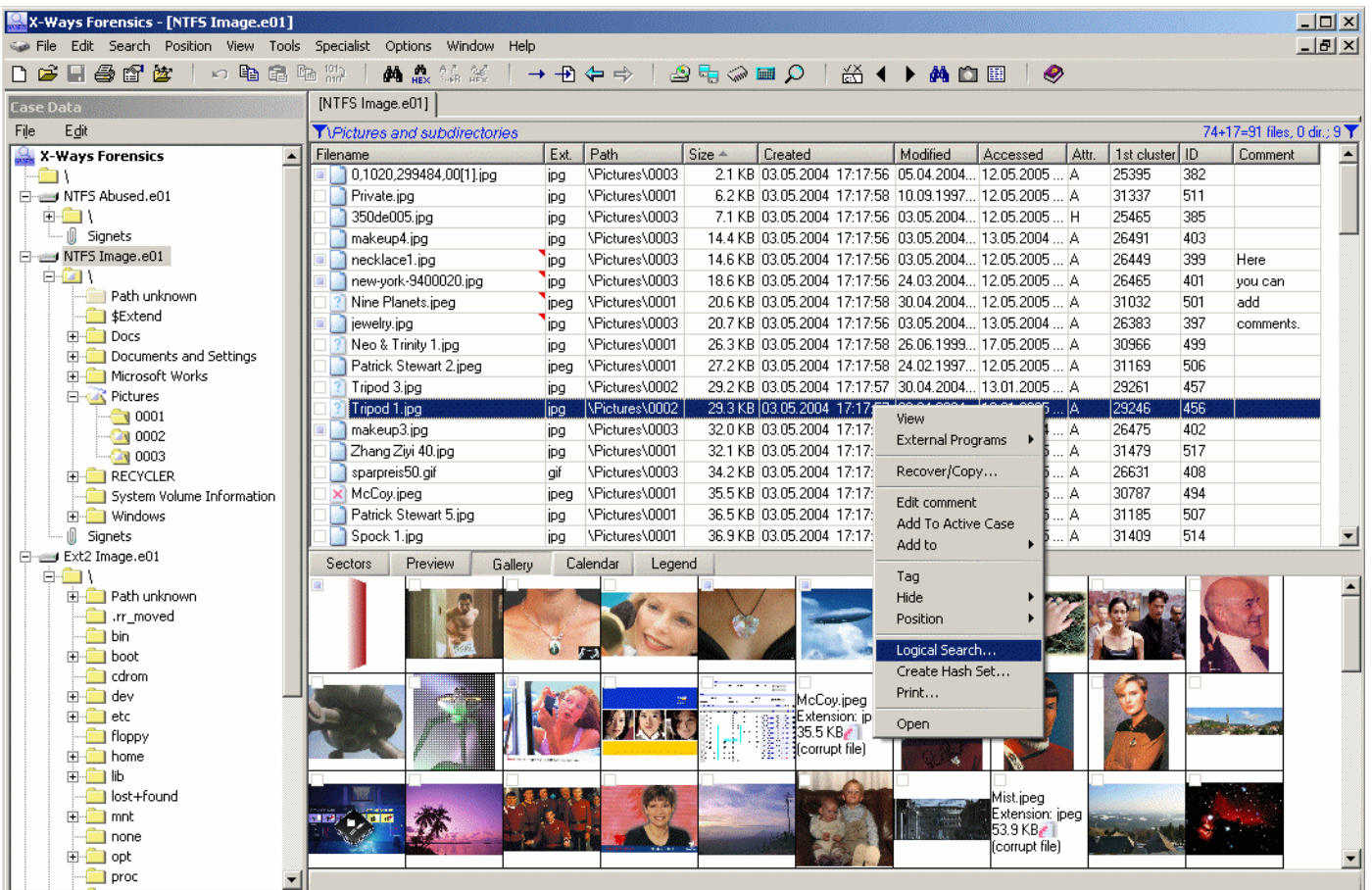

#### Analisi: Internet Evidence Analyzer

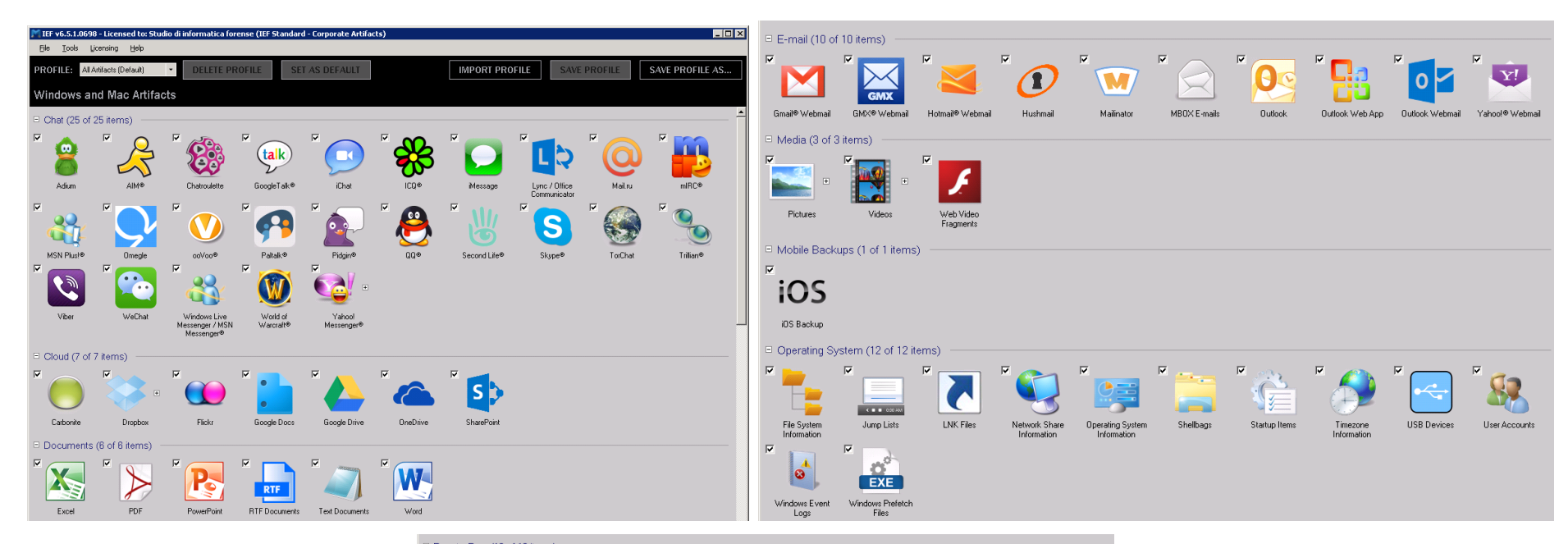

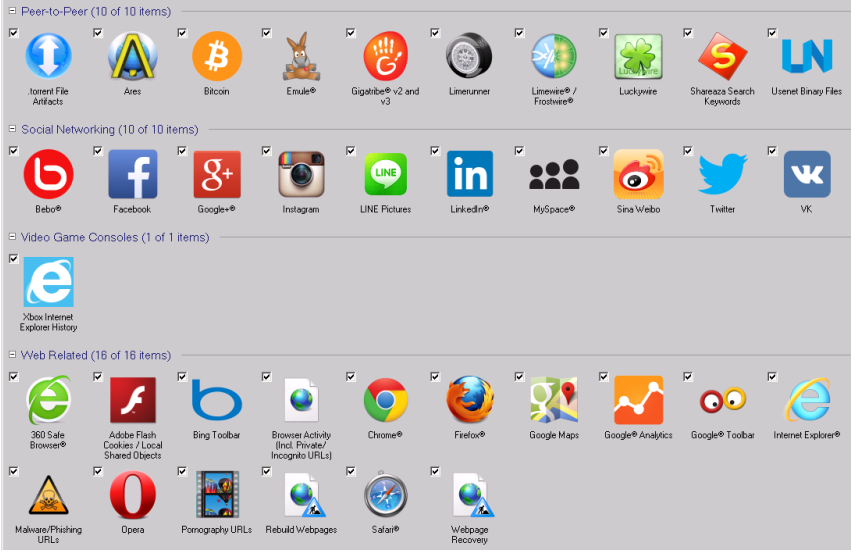

#### Analisi: Axiom

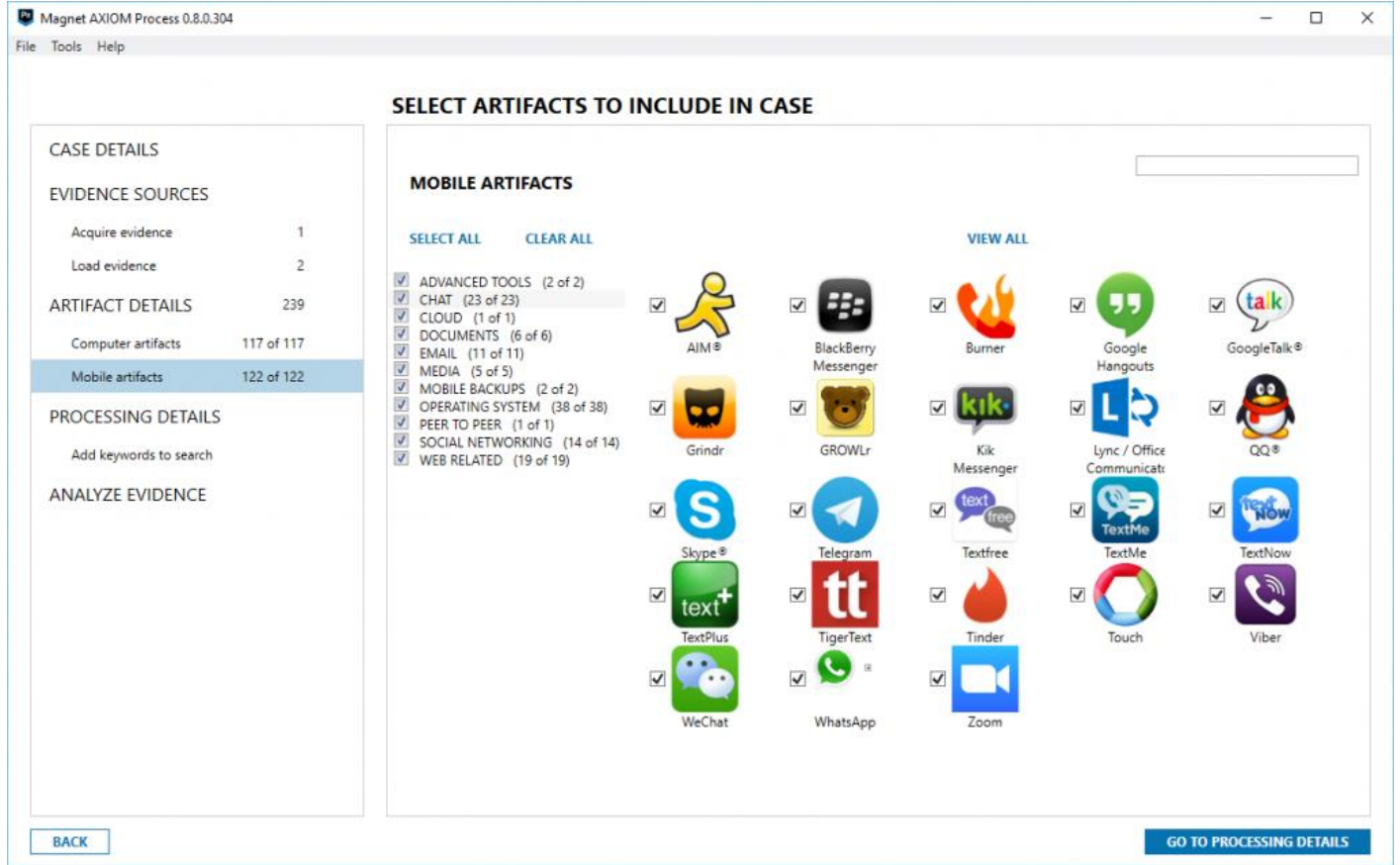

#### Analisi: NUIX

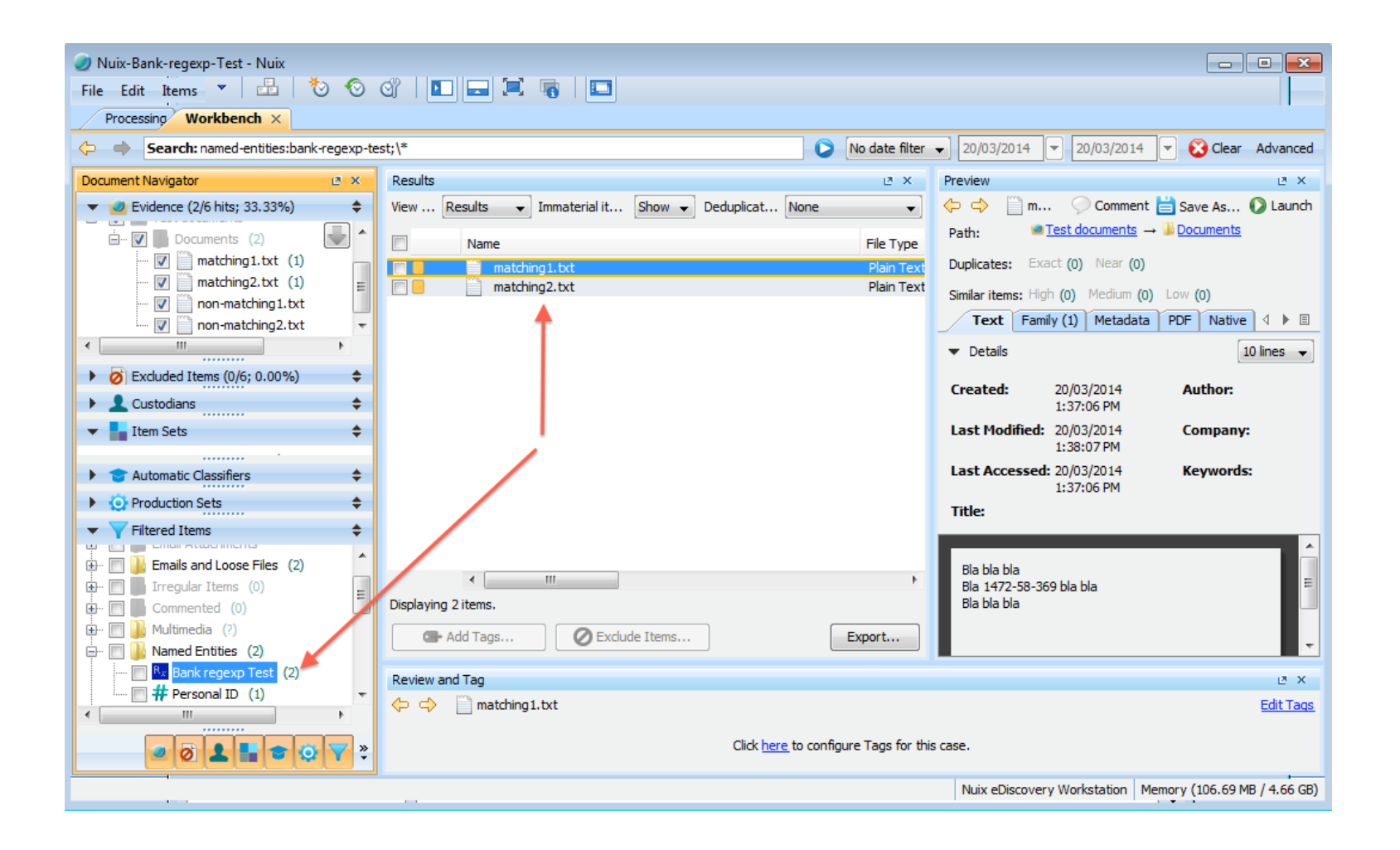

#### Analisi: FTK

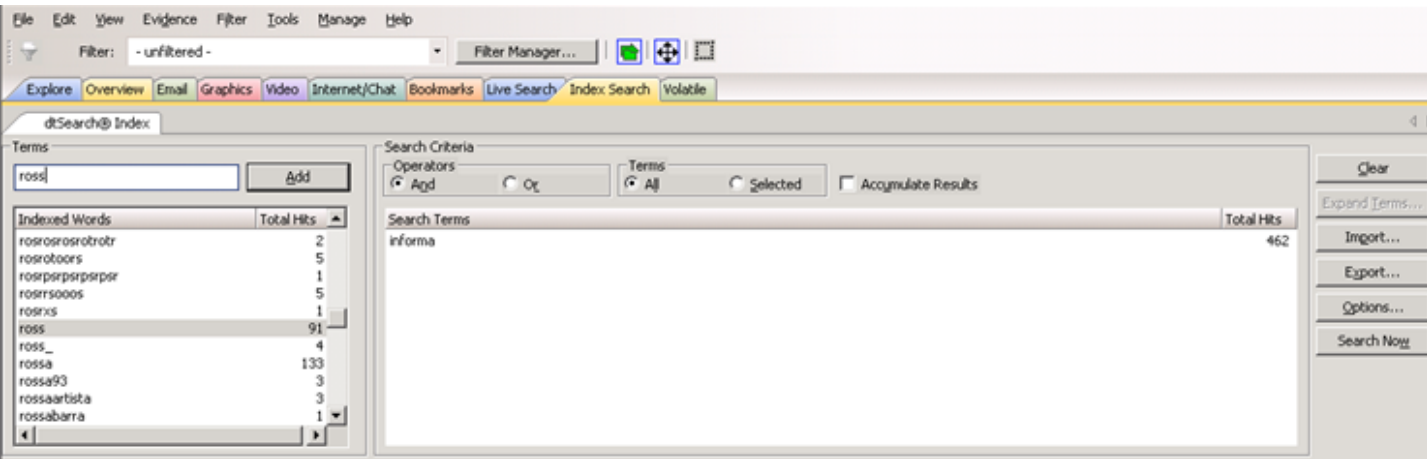

El-dtSearch@ Indexed Search {Prefilter:(all files) Query:("mart E-dtSearch@ Indexed Search {Prefilter:(all files) Query:("cugi (4) dtSearch@ Indexed Search {Prefilter:(all files) Query:("mart E-dtSearch@ Indexed Search {Prefilter:(all files) Query:(""mar E dtSearch® Indexed Search {Prefilter:(all files) Query:(""gua E - dtSearch@ Indexed Search {Prefilter:(all files) Query:("chec E-dtSearch@ Indexed Search {Prefilter:(all files) Query:("print + dtSearch@ Indexed Search {Prefilter:(all files) Query:("nucl-E dtSearch@ Indexed Search {Prefilter:(all files) Query:("cher El-dtSearch@ Indexed Search {Prefilter:(all files) Query:("n\_ar E-dtSearch@ Indexed Search {Prefiker:(all files) Query:(""mar E - dtSearch@ Indexed Search {Prefilter:(all files) Query:(""cug E-dtSearch@ Indexed Search {Prefilter:(all files) Query:("arro B - dtSearch@ Indexed Search {Prefilter:(all files) Query:("fogg El-dtSearch@ Indexed Search {Prefilter:(all files) Query:("bioti E-dtSearch@ Indexed Search {Prefilter:(all files) Query:("nicol E - dtSearch@ Indexed Search {Prefilter:(all files) Query:(""pier

34628 hit(s) in 20456 file(s)  $t(s)$  in 2 file(s)  $0 - 0$  hit(s) in  $0$  file(s)  $0$  hit $(s)$  in  $0$  file $(s)$ some"")} (ID:5) -- 0 hit(s) in 0 file(s)  $i(t(s))$  in 2 file(s) 28 hit(s) in 2 file(s)  $(s)$  in 58 file $(s)$  $(s)$  in 20 file $(s)$ 67 hit(s) in 27 file(s) :om"")} (ID:11) -- 45 hit(s) in 11 file(s) ID:12) -- 30 hit(s) in 2 file(s) it(s) in 661 file(s) i) -- 297 hit(s) in 6 file(s)  $-3$  hit $(s)$  in  $3$  file $(s)$ D:16) -- 108 hit(s) in 18 file(s) 7) -- 54 hit(s) in 11 file(s)

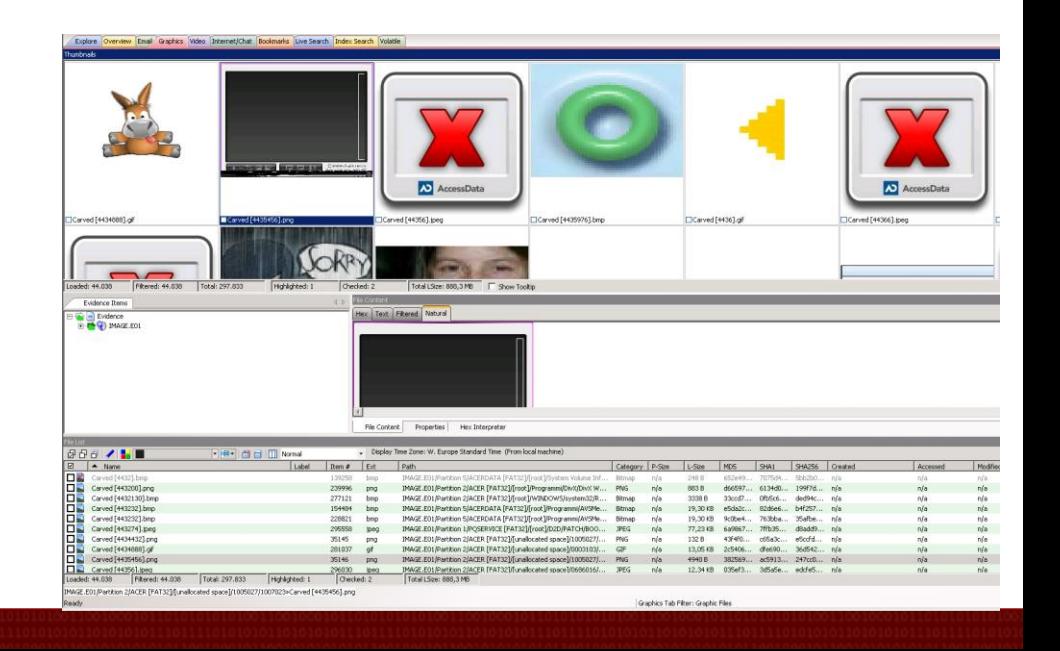

#### Analisi: UFED4PC

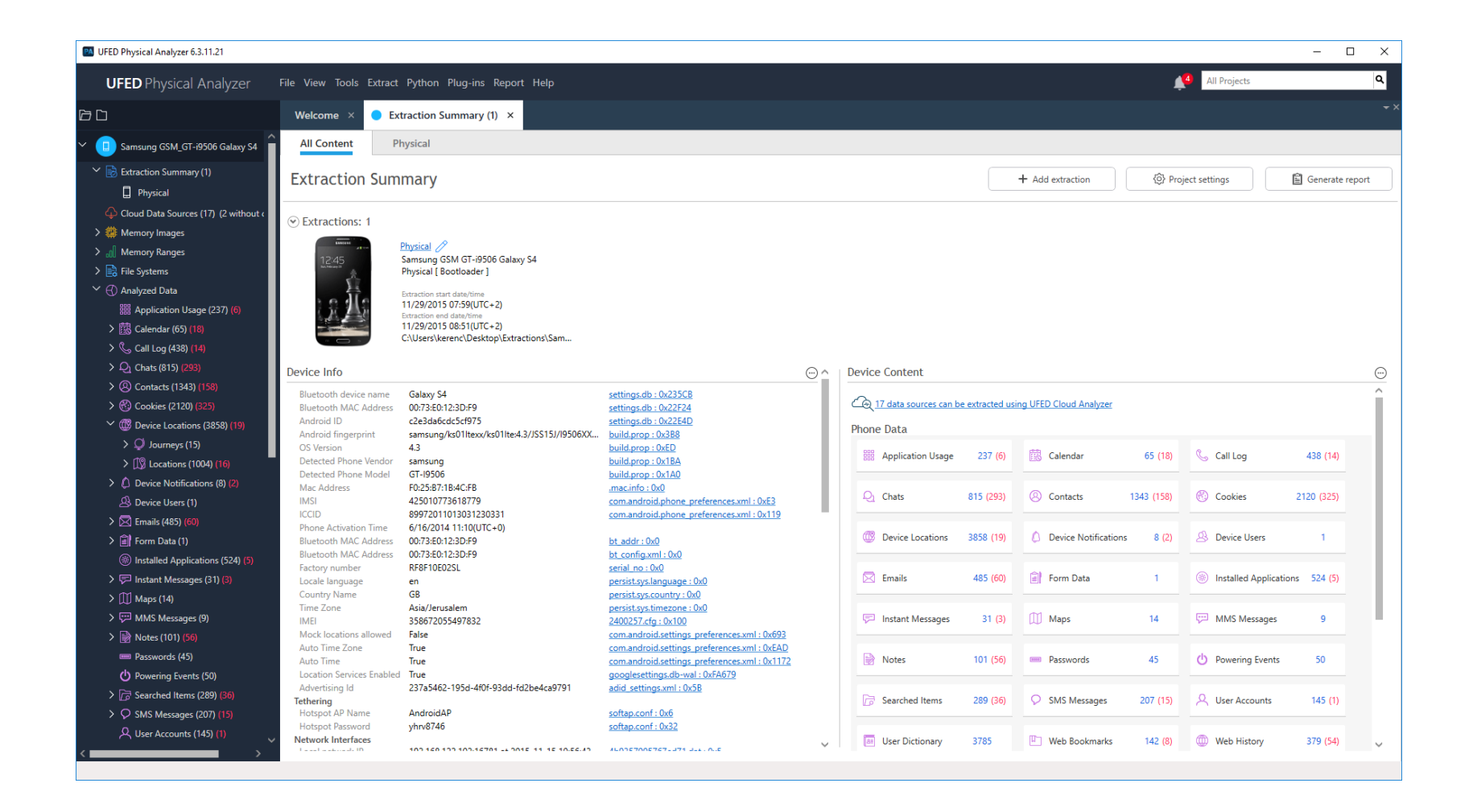

#### Analisi: Oxygen Forensics

Q

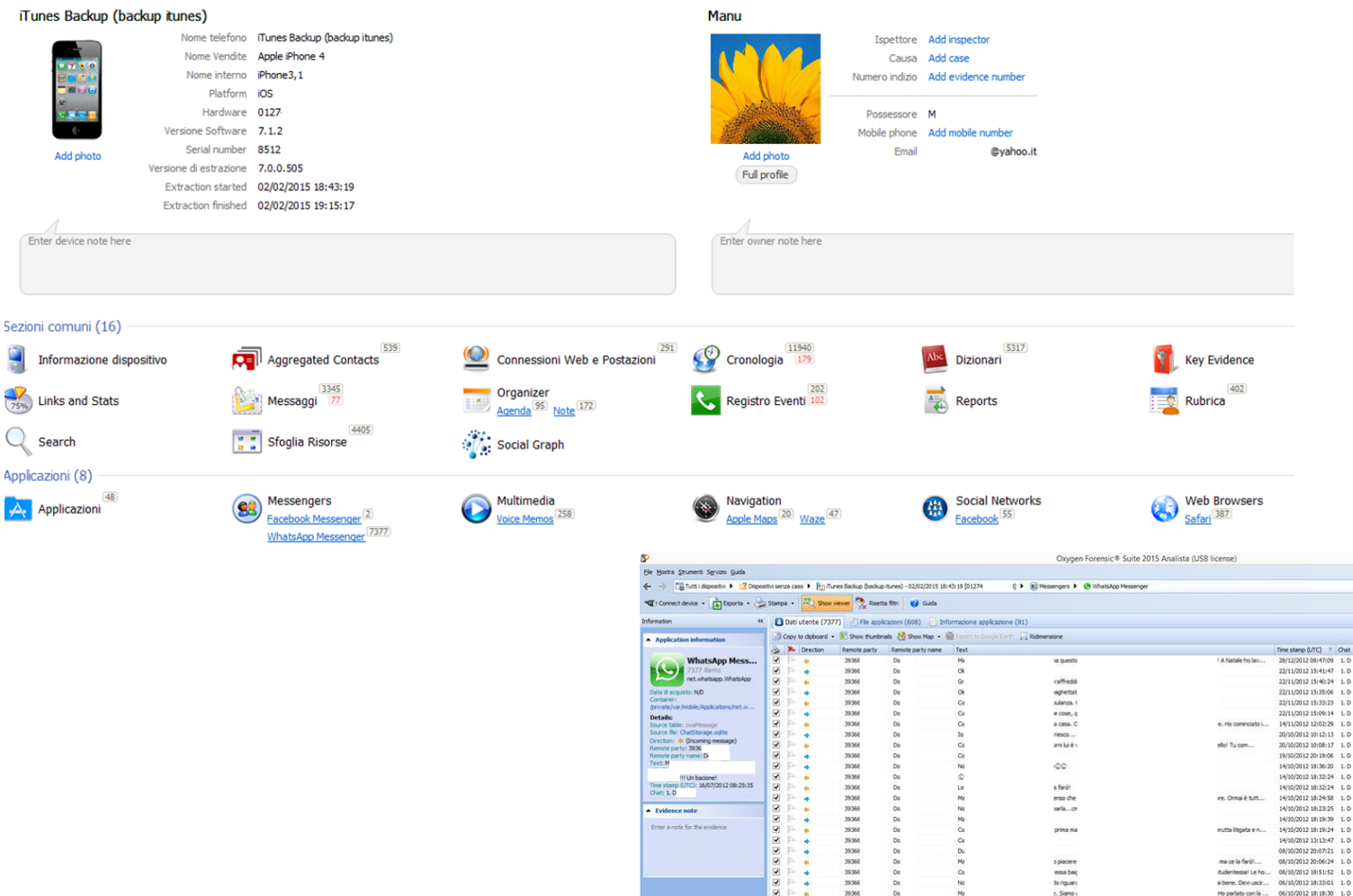

Onterio di filtro Categories  $65.0$ **Jacob** 10 Phone (532)<br>- 2.04 - 1.52 and 2.04 and 2.04 and 2.04 and 2.04 and 2.04 and 2.04 and 2.04 and 2.04 and 2.04 and 2.04 and 2.04 and 2.04 and 2.04 and 2.04 and 2.04 and 2.04 and 2.04 and 2.04 and 2.04 and 2.04 and 2.04 and  $(368)$ (368)<br>(3)<br>(3)<br>(26)<br>(36)  $163$  $(13)$ <br>(142) lles  $(26)$ ntini (11)<br>(43)<br>bo (153) tell (93)<br>xpio (602)<br>(89) Category description Calendary description<br>
of the supersymbol category<br>
deglays at the private rateages of<br>
Decelon column shows the<br>
Decelon column shows the<br>
Decelon column shows the<br>
demonds party dollarn shows the<br>
user with whom the devi text<br>Time stame (IITC) column:

 $1.0$ 

 $\mathbf{1},\mathbf{D}$ 

19/09/2012 10:49:05 1. D<br>19/09/2012 10:32:51 1. D

19/09/2012 10:13:07 1. D<br>19/09/2012 10:10:46 1. D

17/09/2012 13:04:07 1. D

06/09/2012 13:01:05 1. D

06/09/2012 13:00:56 1. D

06/09/2012 08:34:34 1. D

06/09/2012 08:34:03 1. D

06/09/2012 08:32:48 1. D

Ho parlato con la ...

smo quando es...

fino le 19...<br>co in ambulator...

comprato un pc...

A stata una ninn

**hiamans** 

slista version: 7.0.0.505 iTunes Backup (backup itunes) Total: 114 Filtered: 114

**SEREES** 

 $\begin{array}{c}\n\bullet \\
\bullet \\
\bullet\n\end{array}$ 

Details Jirection: «**»** (Incoming message)<br>Remote party: 393K Remote party: 3936<br>Remote party name: Di<br>Tract M<br>Translamp (UTC): 16/07/2012 08:25:35<br>Chat: 1. C

t

÷

÷,

 $\ddot{\phantom{a}}$ t

÷,

S,

3939

8888

 $\alpha$ 

 $\alpha$ 

 $\frac{D}{D0}$ 

 $\infty$ 

 $_{\rm D0}$ 

**Mg** 

 $\circ$ 

 $S<sub>1</sub>$ 

 $\frac{9}{10}$ 

 $\overline{a}$ 

 $\alpha$ 

Ho

1 Un bacione

in po al e

vals...O<br>anchezza

to<br>ho presc<br>chat, nor

A senior

## Analisi: P2C

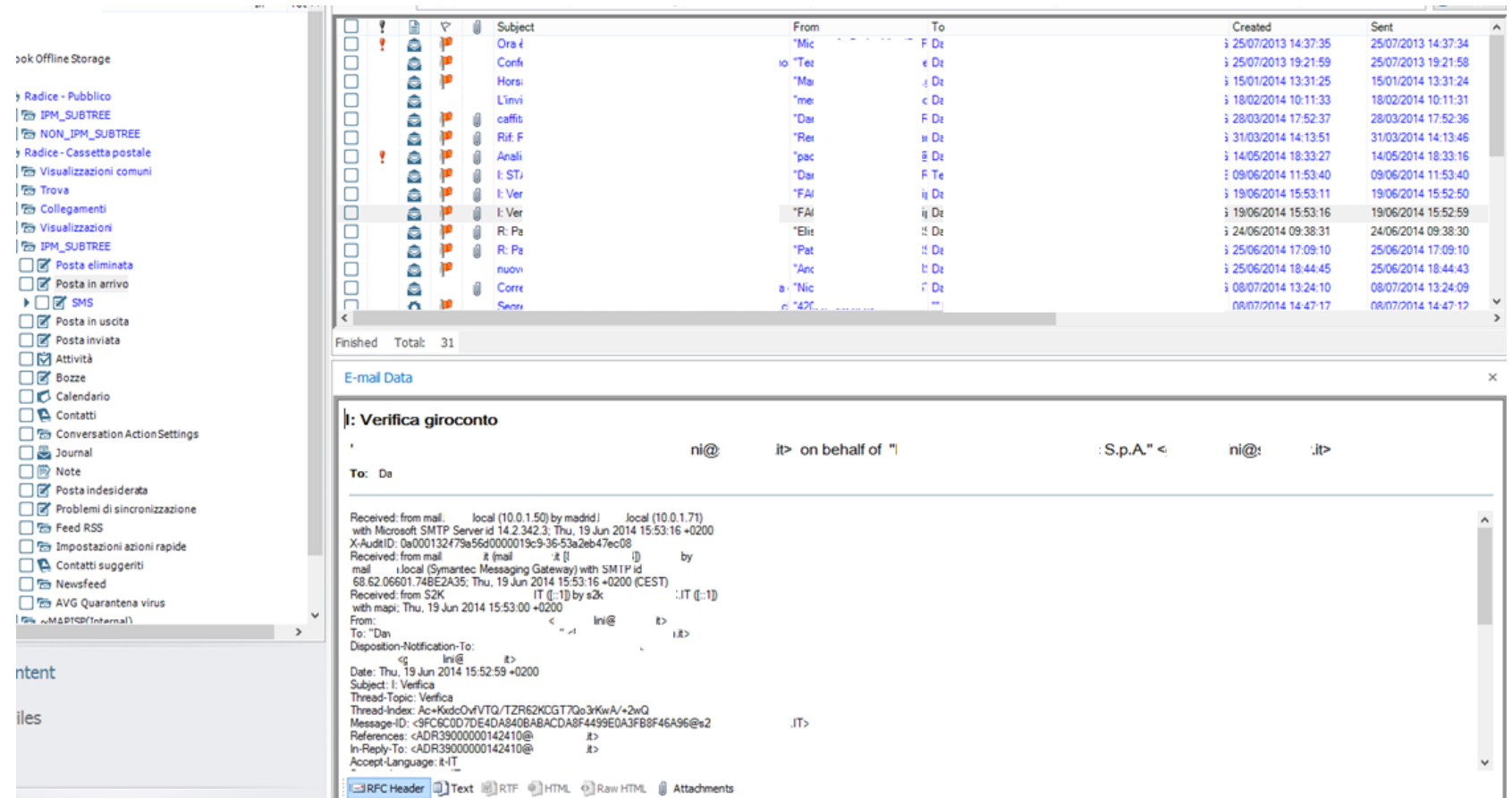

#### Analisi: ricerca per parola chiave

**Bus**

"*Bus*" o "*autobus*" o "Pullman"?

#### **Anonimo**

"*Anonimo*" o "*anonimo*" o "*anonimi*" o "*nascosto*"?

#### **Indirizzo IP**

*(25[0-5]|2[0-4][0-9]|[01]?[0-9][0-9]?)\.(25[0-5]|2[0-4][0-9]|[01]?[0-9][0-9]?)\.(25[0-5]|2[0- 4][0-9]|[01]?[0-9][0-9]?)\.(25[0-5]|2[0-4][0-9]|[01]?[0-9][0-9]?)*

#### **Giovanni Rossi**

"*Giovanni AND Rossi*" o "*Giovanni Rossi*" o "*Rossi Giovanni*"

o "*G. Rossi*" o "*Giovanni NEAR/50 Rossi*"

#### Analisi: artefatti di Windows

- Registri
	- Configurazione del sistema operative e dei software applicative
- Cestino
	- Salvataggio dei file cancellati
- Log eventi
	- Log delle attività degli utenti, del sistema e delle applicazioni
- Punti di ripristino
	- Backup automatico di registry e file rilevanti del sistema operative
- LNK file (collegamenti)
	- Collegamenti ad altri file
- Dispositivi USB collegati

## Analisi: dispositivi USB

- Dispositivi USB rilevanti collegati al sistema
	- Dispositivi di memorizzazione di dati digitali USB
	- Smartphone
	- Macchine fotografiche
	- Riproduttori audio
- Informazioni rilevanti memorizzate in un computer
	- Ultima connessione
	- Produttore
	- Modello
	- $\cdot$  S/N
	- Ultima lettera assegnata

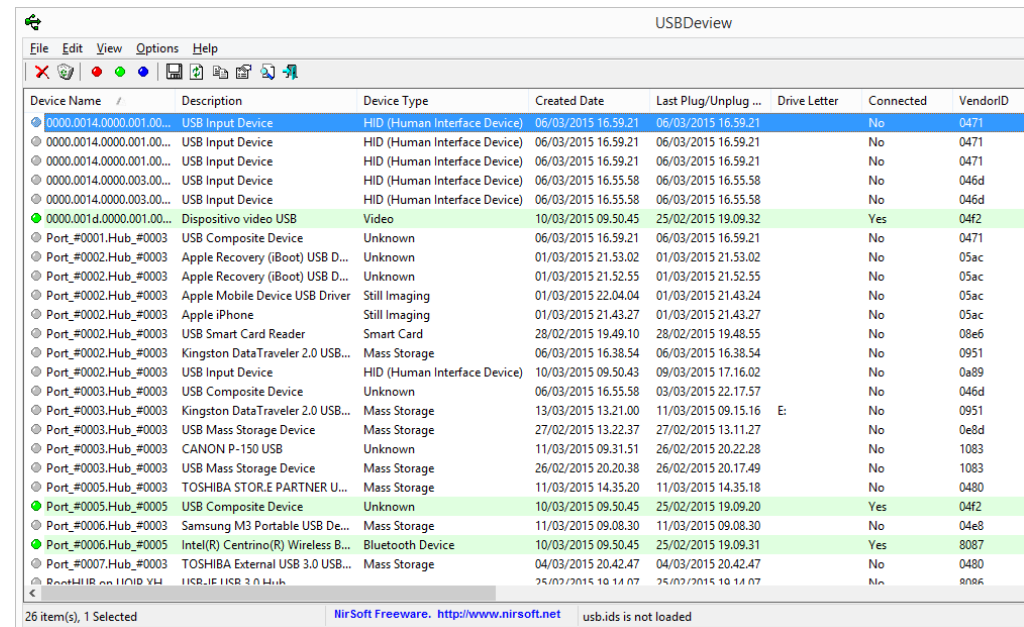

#### Analisi: dispositivi USB

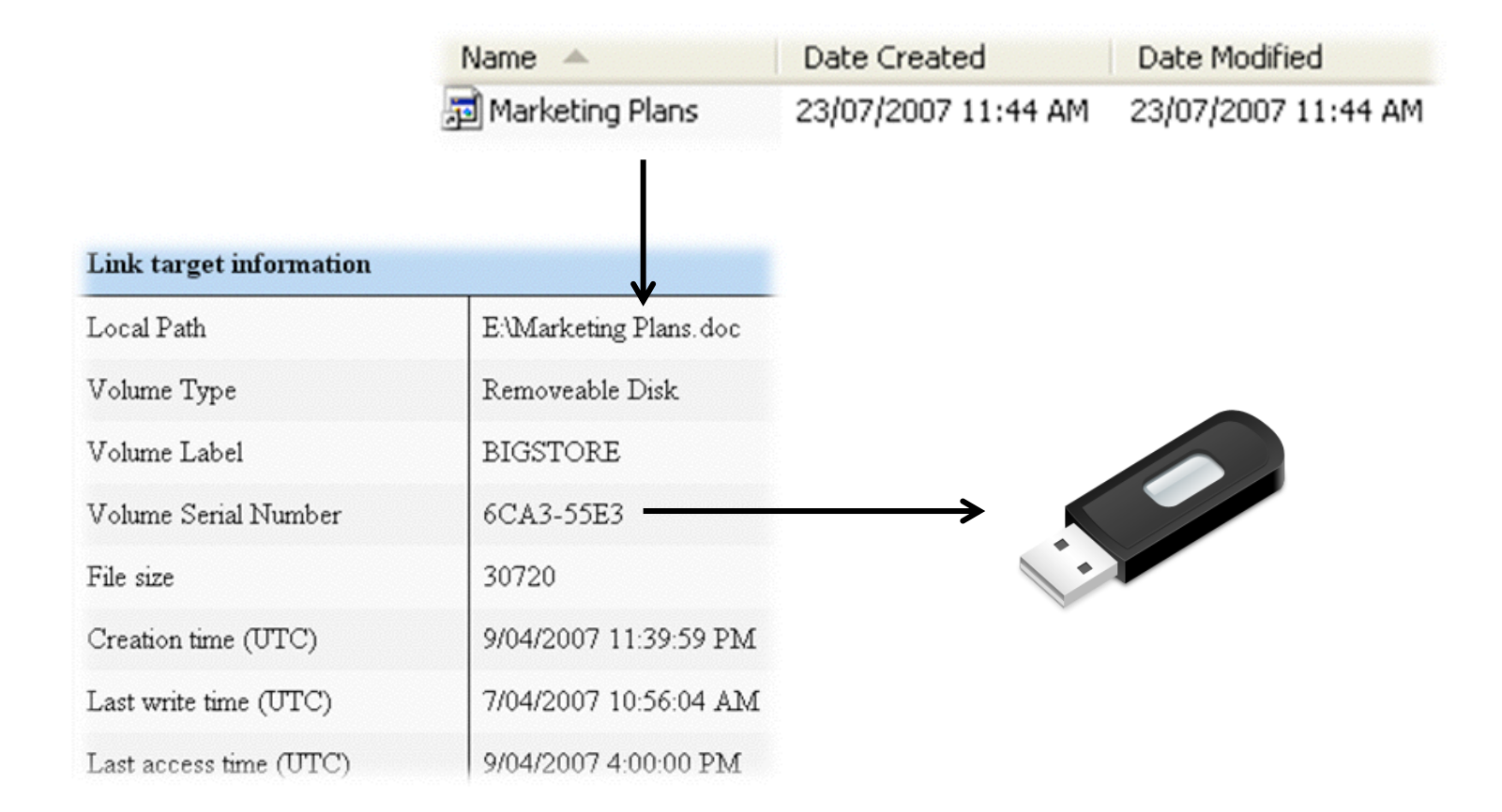

## La link analysis

Si pone inoltre il problema in generale di analizzare banche dati sempre più voluminose spesso non strutturare difficilmente interrogabili in modo "fuzzy"

La link analisys è il processo di costruzione di una rete di oggetti o item interconnessi nel tempo e con l'uso di tecniche speciali, di strumenti software finalizzati a: formare, esaminare, modificare, analizzare, cercare e mostrare modelli di comportamento, specialmente di tipo illecito

#### Esempio di link analysis

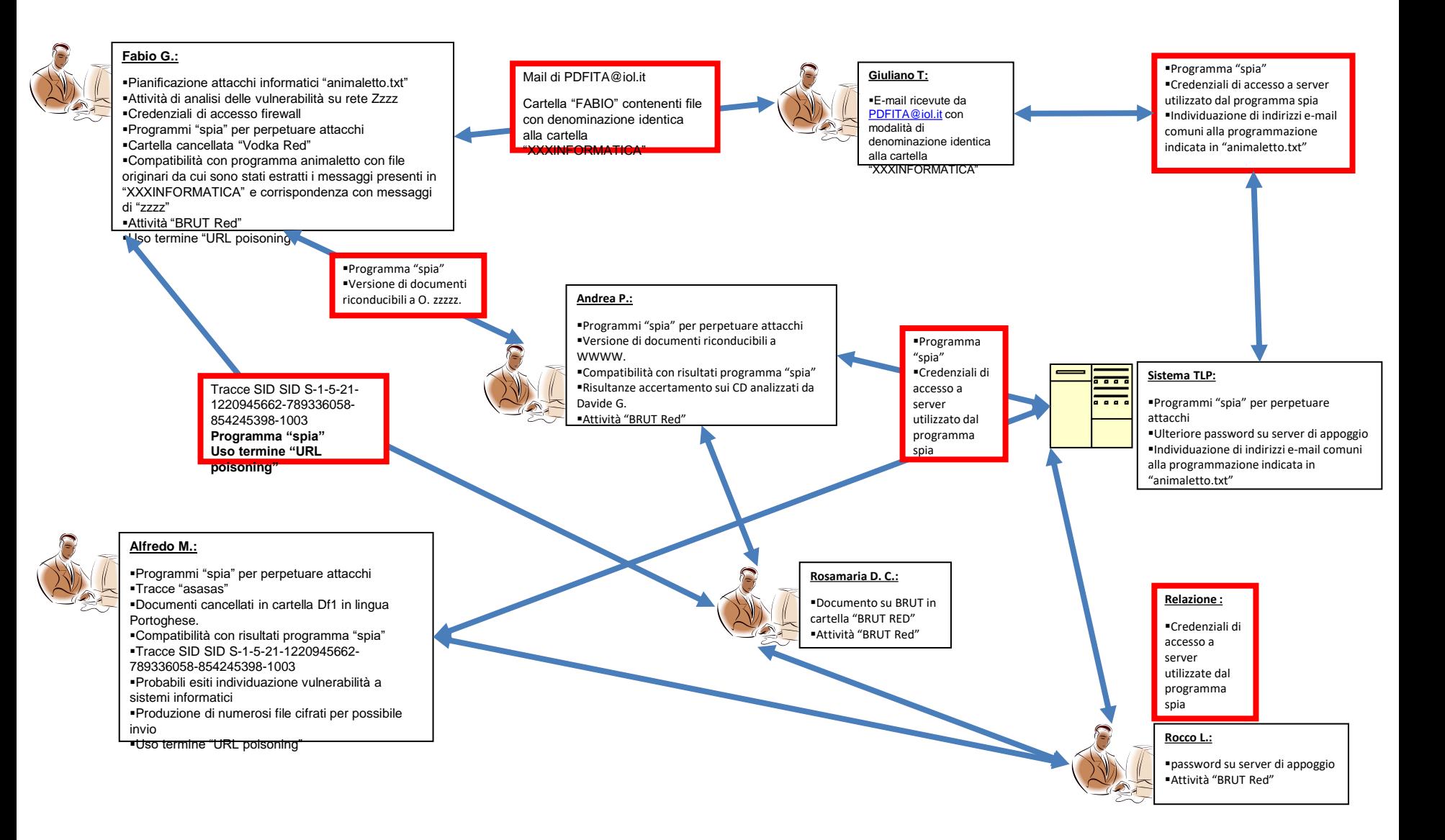

#### Valutazione

Perché è necessario anche un momento di valutazione del reperto, se il bit può

assumere solo il valore di 0 o 1 ?

#### 010000110100000101001101010001010101001001000001 CAMERA

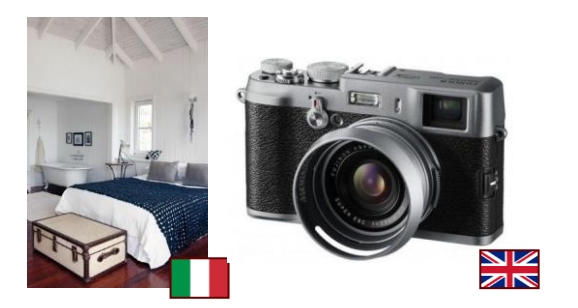

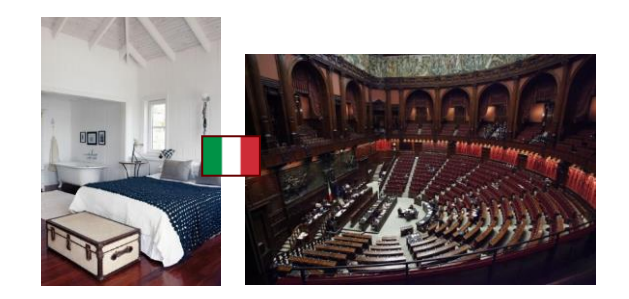

#### Valutazione

Perché il reperto informatico può essere facilmente:

- **Alterato**
- **Inquinato**
- **Contraffatto**

Inoltre, bisogna verificare se le operazione di acquisizione del reperto

informatico sono state legittime

#### Valutazione

• Valutazione necessaria per comprendere il significato dei dati presenti sul supporto

- Esempio di valutazione:
	- Data di ultima lettura: 3 maggio 2014
	- Data di ultima modifica: 5 aprile 2013
	- Data di creazione: 3 maggio 2014

• Cosa significano questi dati relativi ad un file?

• Dall'analisi del pc emerge che in data 05/06/2014 l'utilizzatore del computer ha cercato sul motore di ricerca Google

*"come far eccitare una ragazzina di 12 anni"*

• Ognuno fornisca la propria valutazione

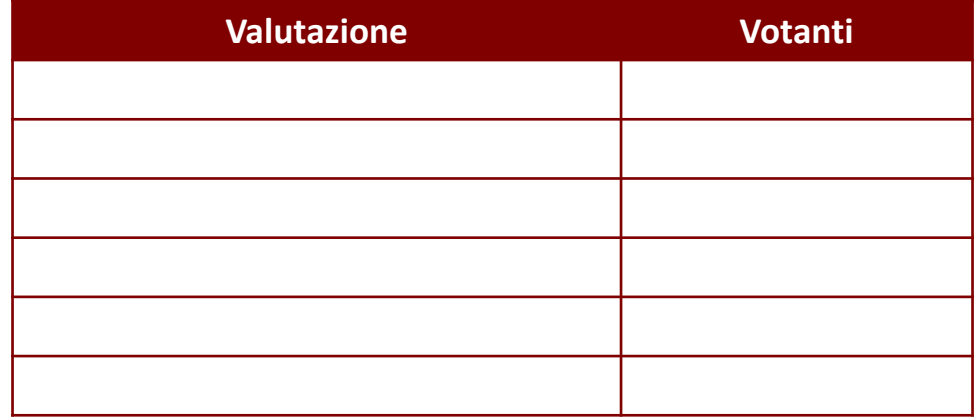

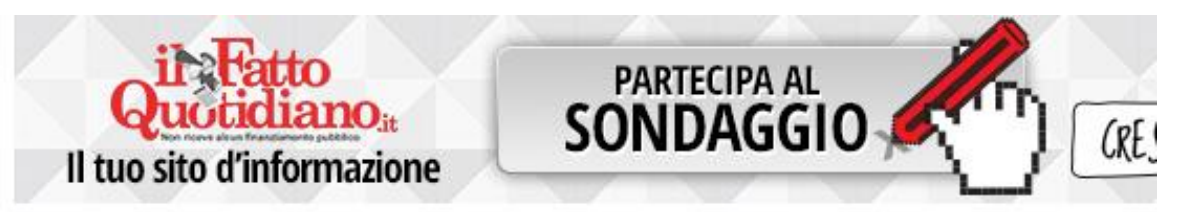

# Yara Gambirasio, "Bossetti accedeva a siti pedopornografici. Ricercava 'tredicenni'"

"L'unica ricerca datata – sottolineano gli avvocati Silvia Gazzetti e Claudio Salvagni - risale al maggio 2014, stiamo parlando di una ricerca 'postuma' se pensiamo all'omicidio di Yara" e "che non tiene conto che l'assistito ha un figlio 13enne. Come padre avrebbe potuto cercare su internet spiegazioni, per un figlio adolescente, su un argomento delicato". Inoltre è "un pc a cui ha accesso tutta la famiglia Bossetti", precisano. Non solo: il computer "non è un

Yara, l'avvocato di Bossetti: "Ricerca di 13enni su internet? Era un pop-up"

#### Presentazione

- Si manifesta in due modalità
	- Scritta
		- Relazione tecnica, memorie, verbali
	- Orale
		- Udienze, CTU/Perizie, incontri con legali e committenti
- Mettersi nei panni dell'interlocutore
- Capire punto di vista altrui
- Stimolare domande nel territorio dove si è forti
- Linguaggio semplice

#### **Elementi di disturbo**

- Background culturale
	- Linguaggio troppo difficile
		- Restare comunque rigoriosi
- Stress del momento
- Stanchezza
- Ambiente fisico
	- Locali angusti
- Disturbi audio
	- Voce bassa, rumore di fondo, chiacchiericcio, interruzioni
- Distrazione dell'interlocutore
- Interlocutore indisposto o prevenuto
	- Fretta, fattori emotivi, problemi personali…